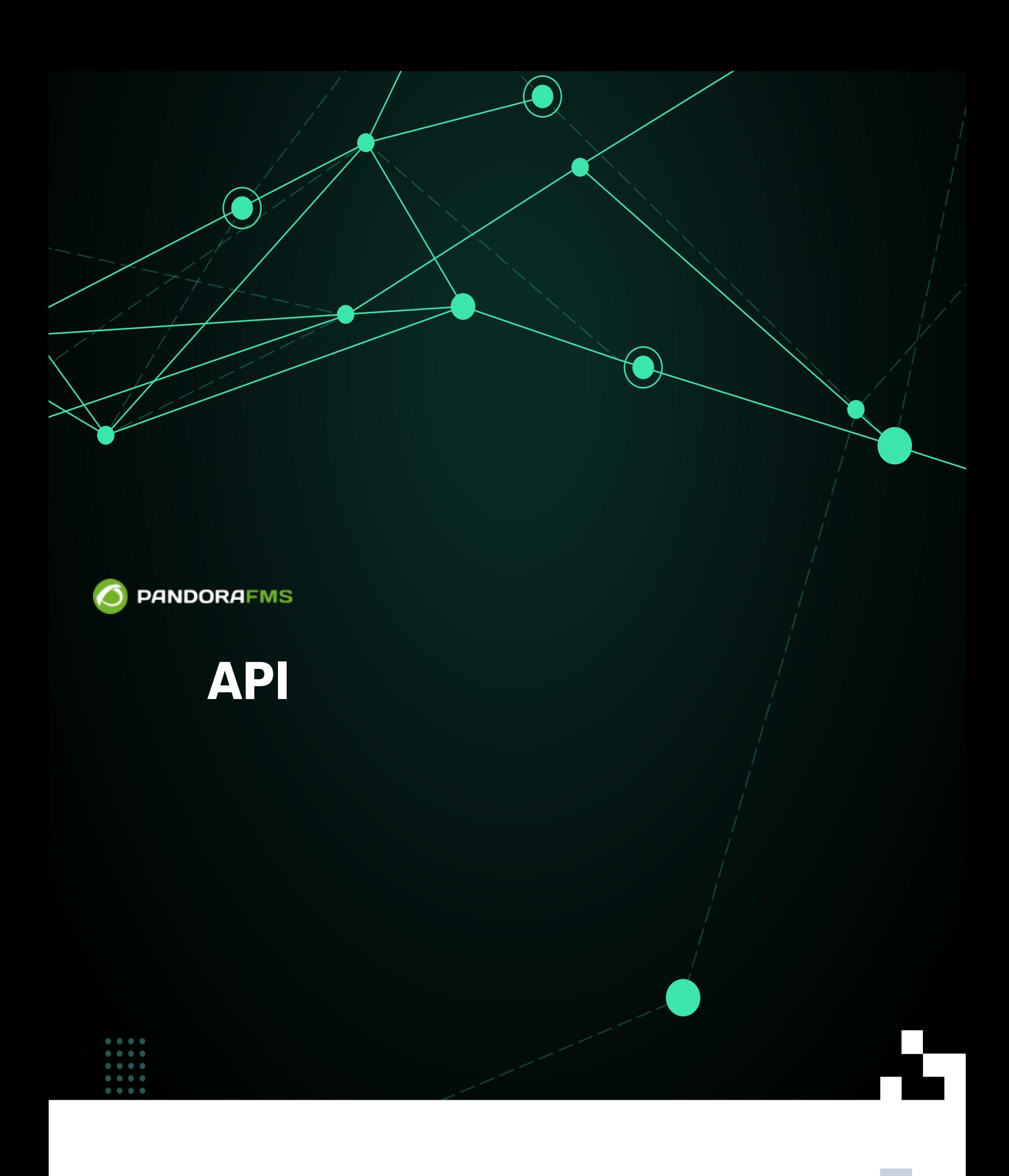

From: <https://pandorafms.com/manual/!775/> **Per**manent link: [https://pandorafms.com/manual/!775/ja/documentation/pandorafms/technical\\_reference/02\\_annex\\_externalapi](https://pandorafms.com/manual/!775/ja/documentation/pandorafms/technical_reference/02_annex_externalapi) 2024/03/18 21:03

# **外部 API**

Pandora FMS

## <span id="page-2-1"></span>**Pandora FMS API**

<span id="page-2-0"></span>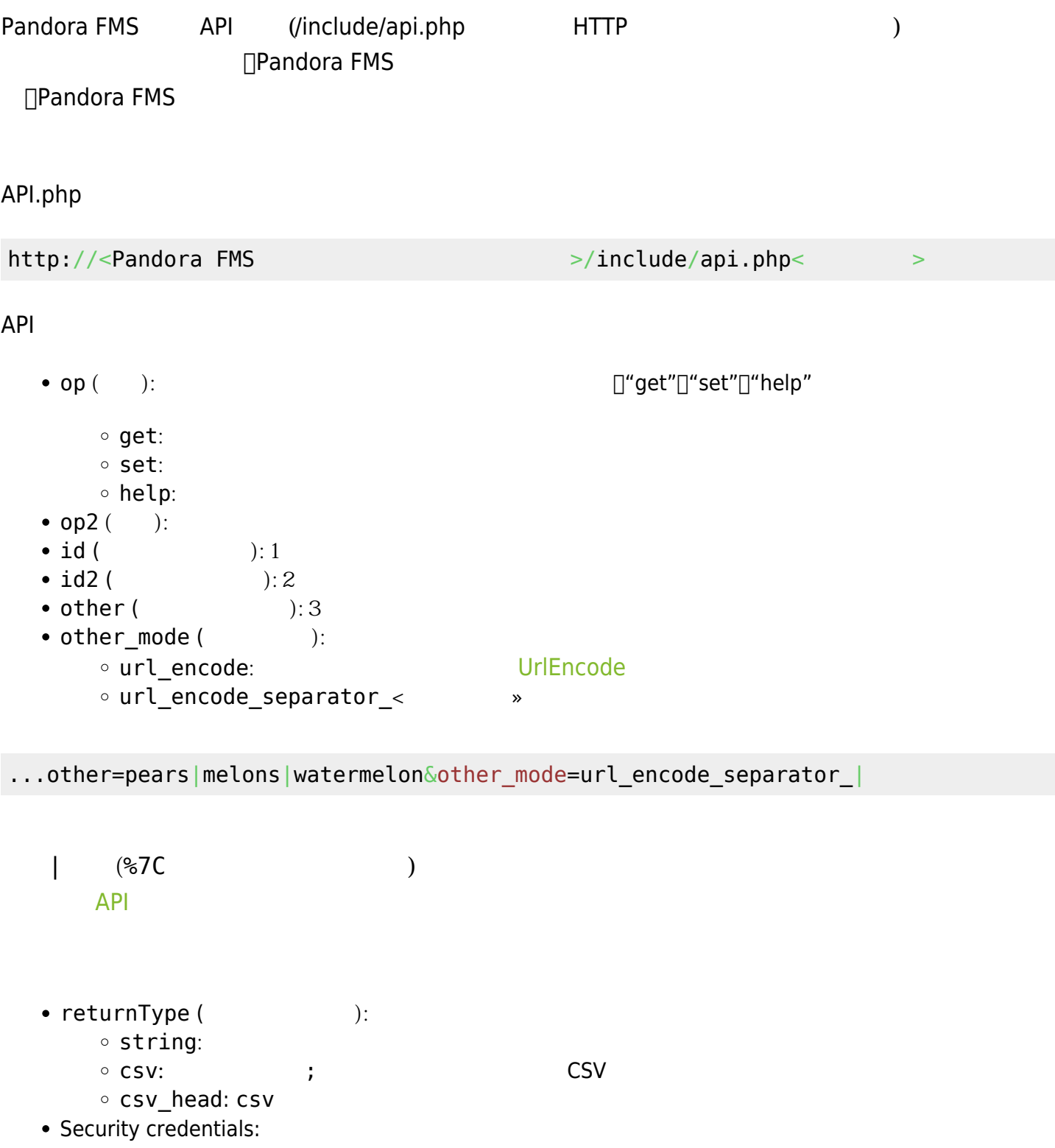

<span id="page-3-0"></span> $API$ 

#### $IP$

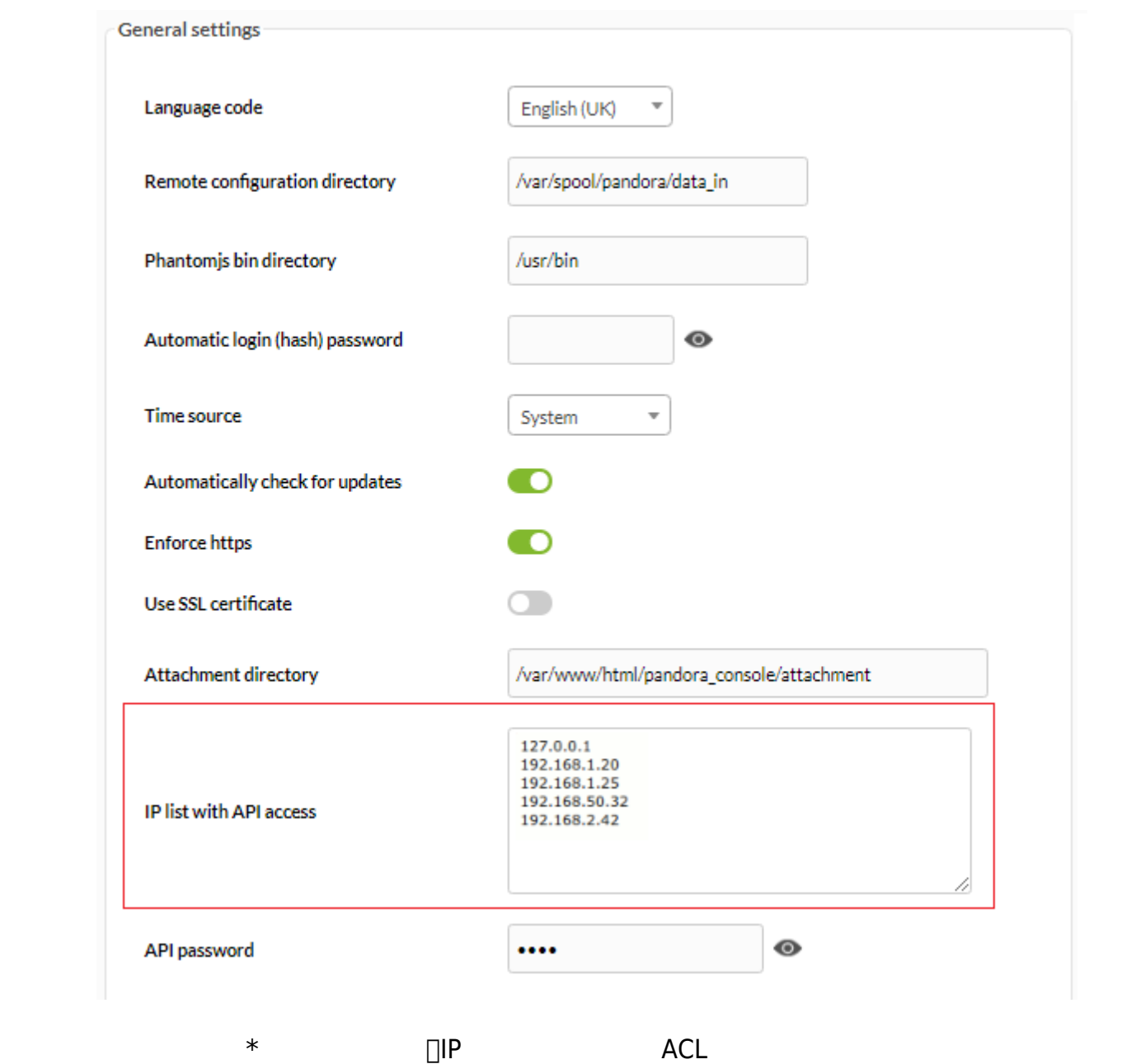

<span id="page-3-1"></span>**API パスワードによる**

<span id="page-4-1"></span><span id="page-4-0"></span> $\sim 768$  and  $\Box$ Bearer  $\Box$ Bearer  $\Box$ API コマンコード アコマ アコマ アコマ アコマ ドライバ アクセストラック user: 正しい Pandora FMS ユーザで、このドキュメントでは admin を っています。 pass: ユーザ パスワードで、このドキュメントでは pandora を っています。 API しゃくんだいがく しょうしょうしょう しょうしょうしょう UAPI USSL/HTTPS POST API へのアクセスができなかった場合は、単純に "auth error" という文字 出力されます。  $\Box$ API  $1234$   $1234$   $\Box$ pandora [書式](#page-2-1): .../include/api.php?op=get&op2=plugins&return\_type=csv&other=;&apipass=1234&user =admin&pass=pandora アクセス条件:  $IP$  ACL IP  $($   $*$   $)$ API パスワードが *設定されていない* または 1234 admin **admin** pandora

 $\odot$ 

## $(Admin tools) \rightarrow API$   $\Box(APl \; checker)$

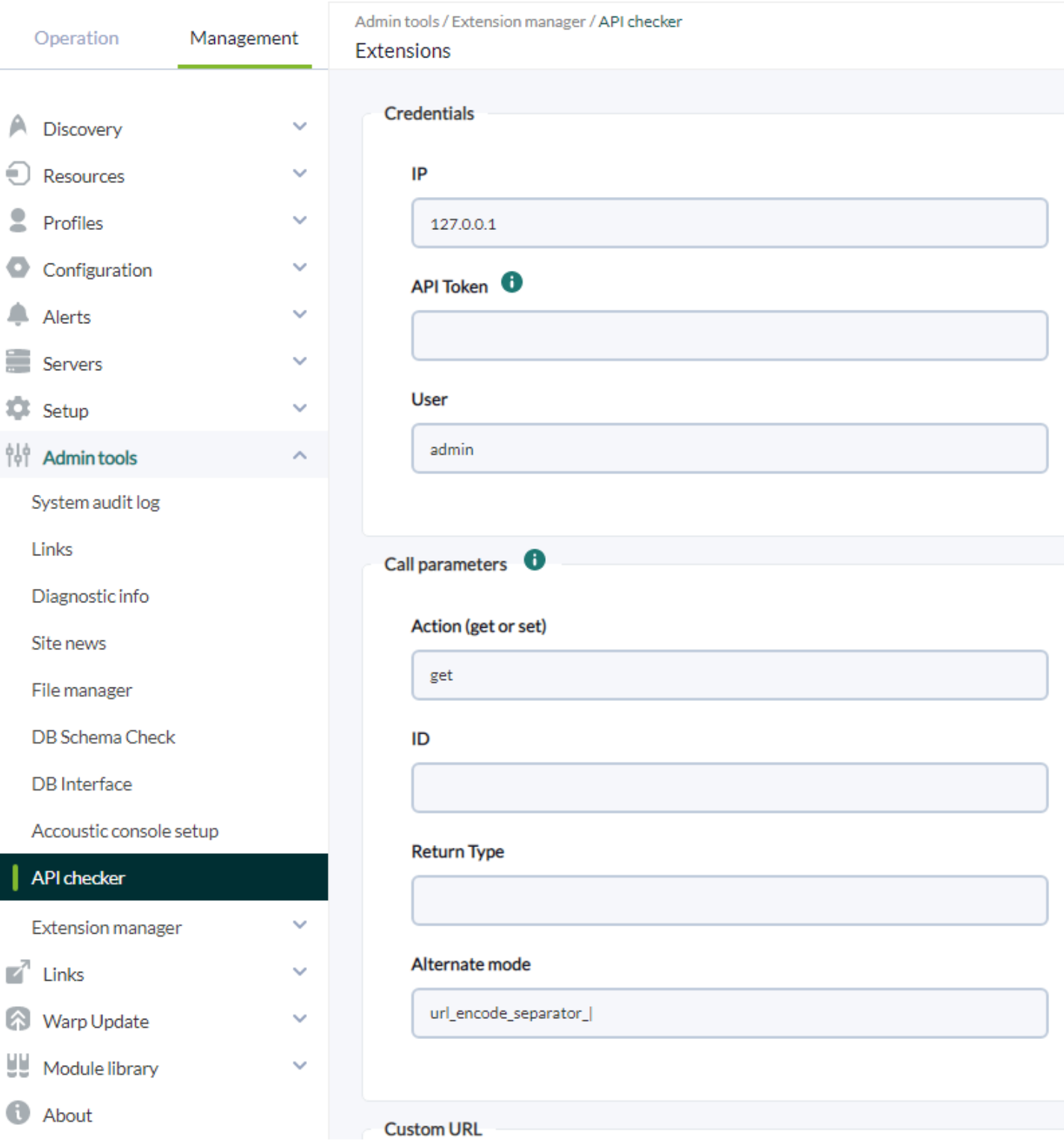

## API CHECKER

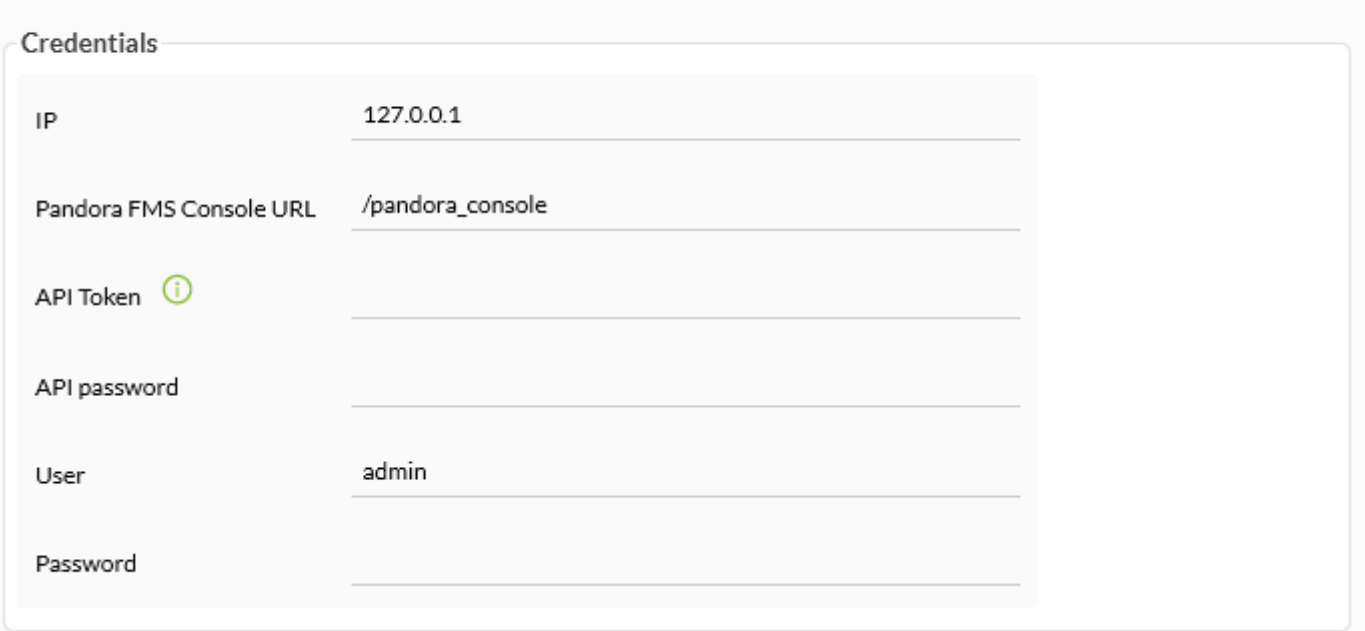

768 HTTP [bearer](https://www.rfc-editor.org/rfc/rfc6750#page-3) トークのコンプロセッサージを選べておりました。<br>コンプロセッサング API

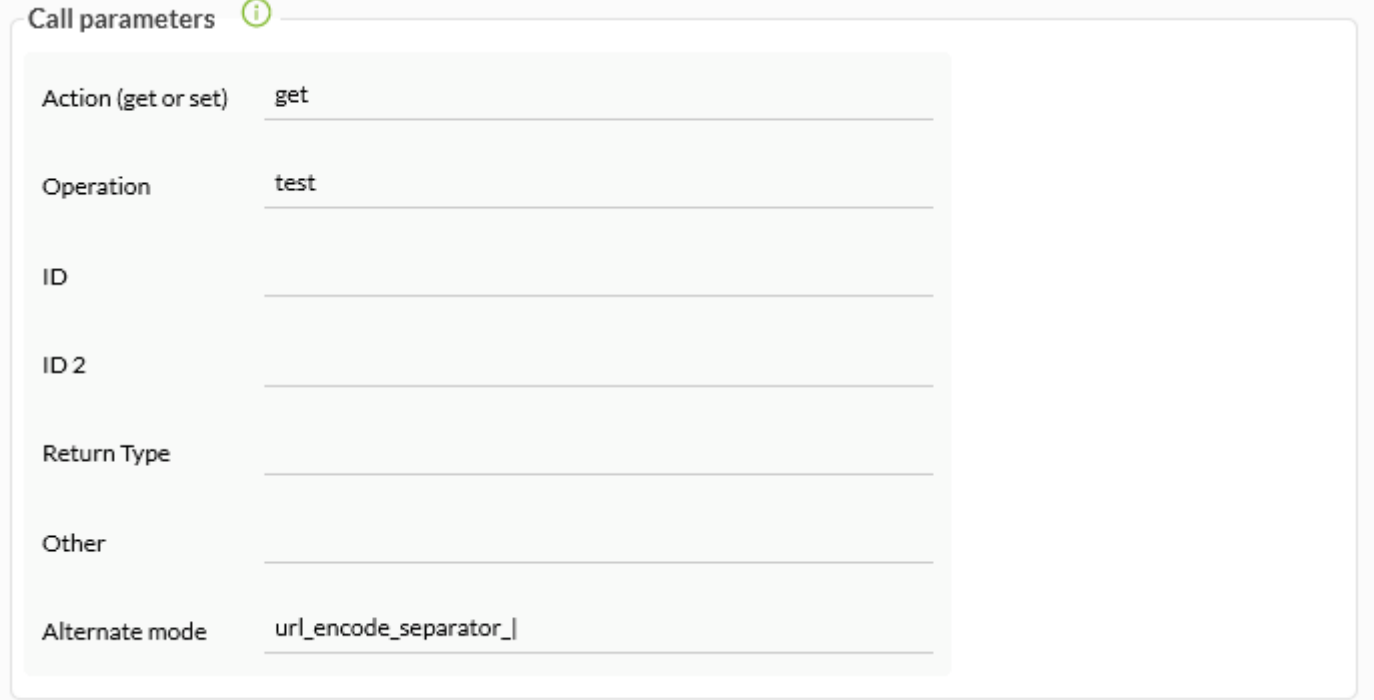

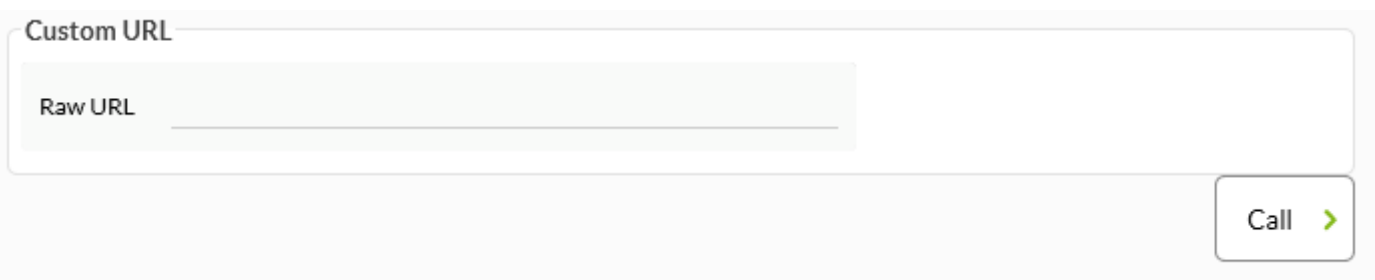

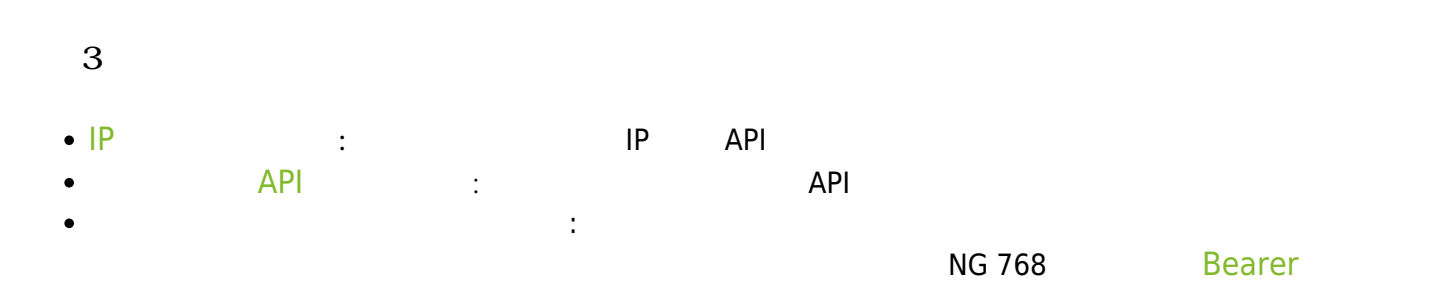

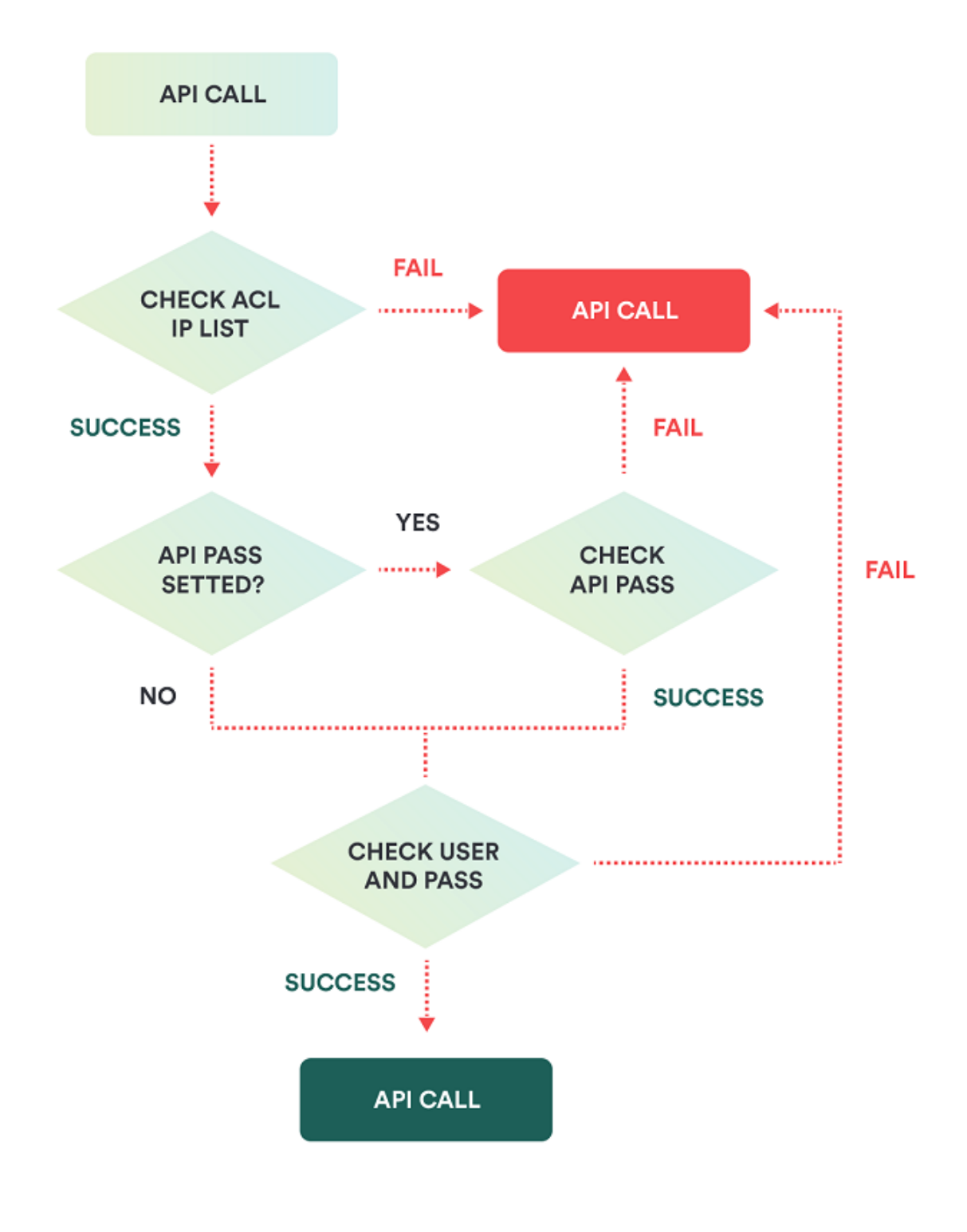

```
function apiextension_get_groupmodules($group_name) {
     $group_id = group_id_from_name($group_name);
    if($group_id == false) {
        echo 'Group doesnt exist';
        return;
     }
```
}

```
 $number_of_modules = group_modules($group_id);
 echo $number_of_modules;
```
### □ "Servers"

http://127.0.0.1/pandora\_console/include/api.php?op=get&op2=extension&ext\_name=m odule\_groups&ext\_function=groupmodules&id=Servers&apipass=1234&user=admin&pass=p andora

## **API**

<span id="page-9-0"></span>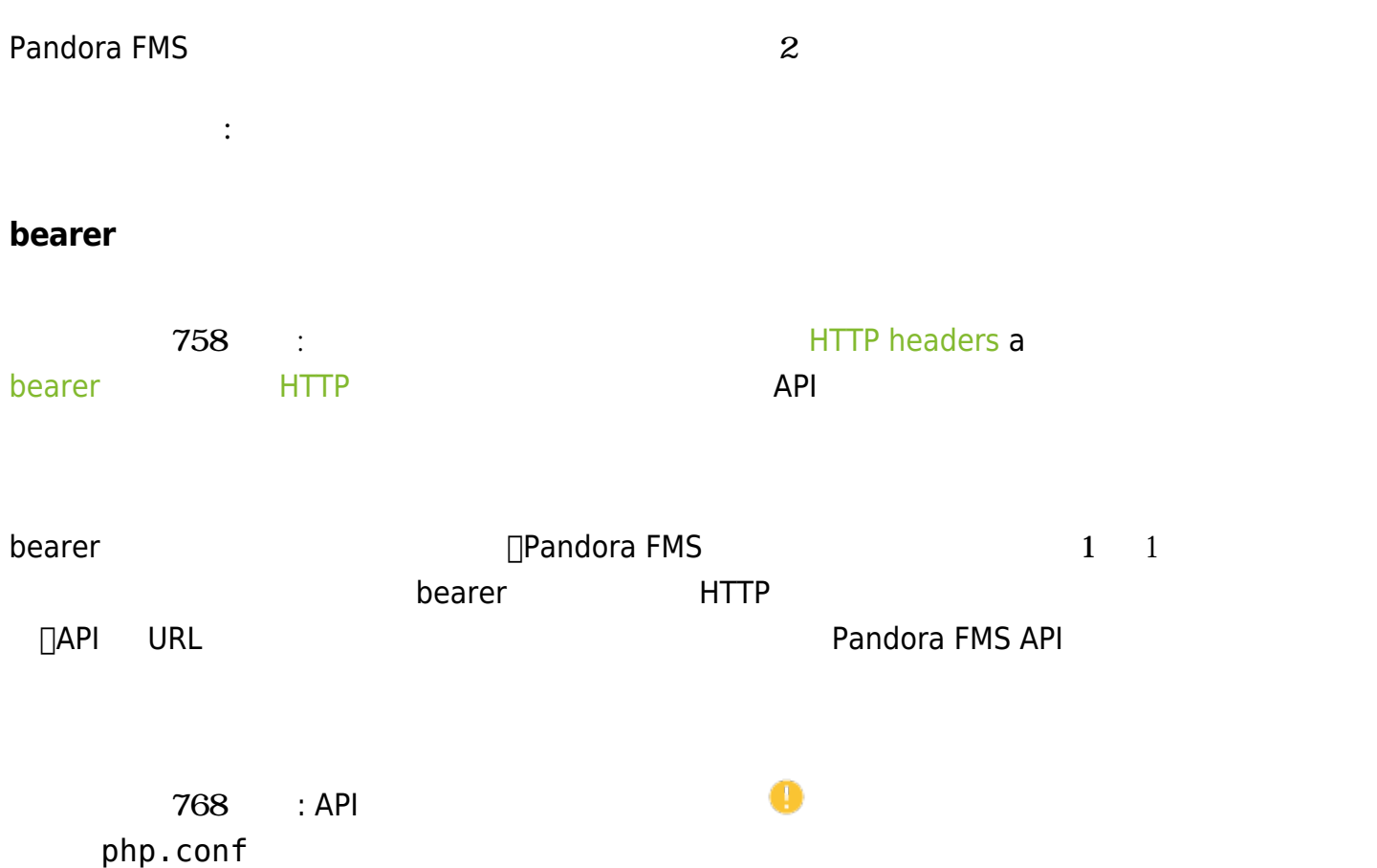

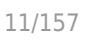

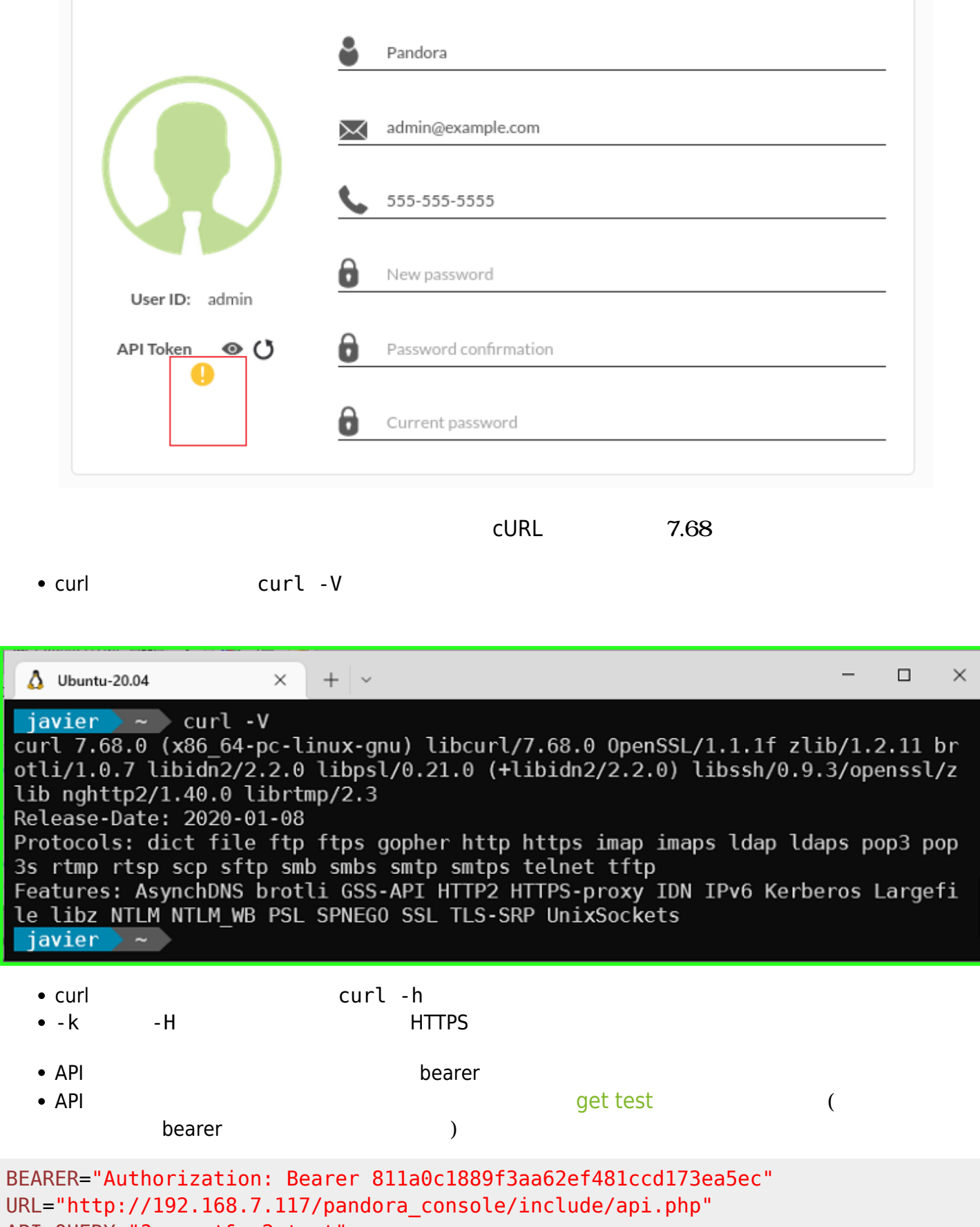

API QUERY="?op=get&op2=test"

curl -k -H "**\$BEARER**" \$URL\$API\_QUERY && echo ""

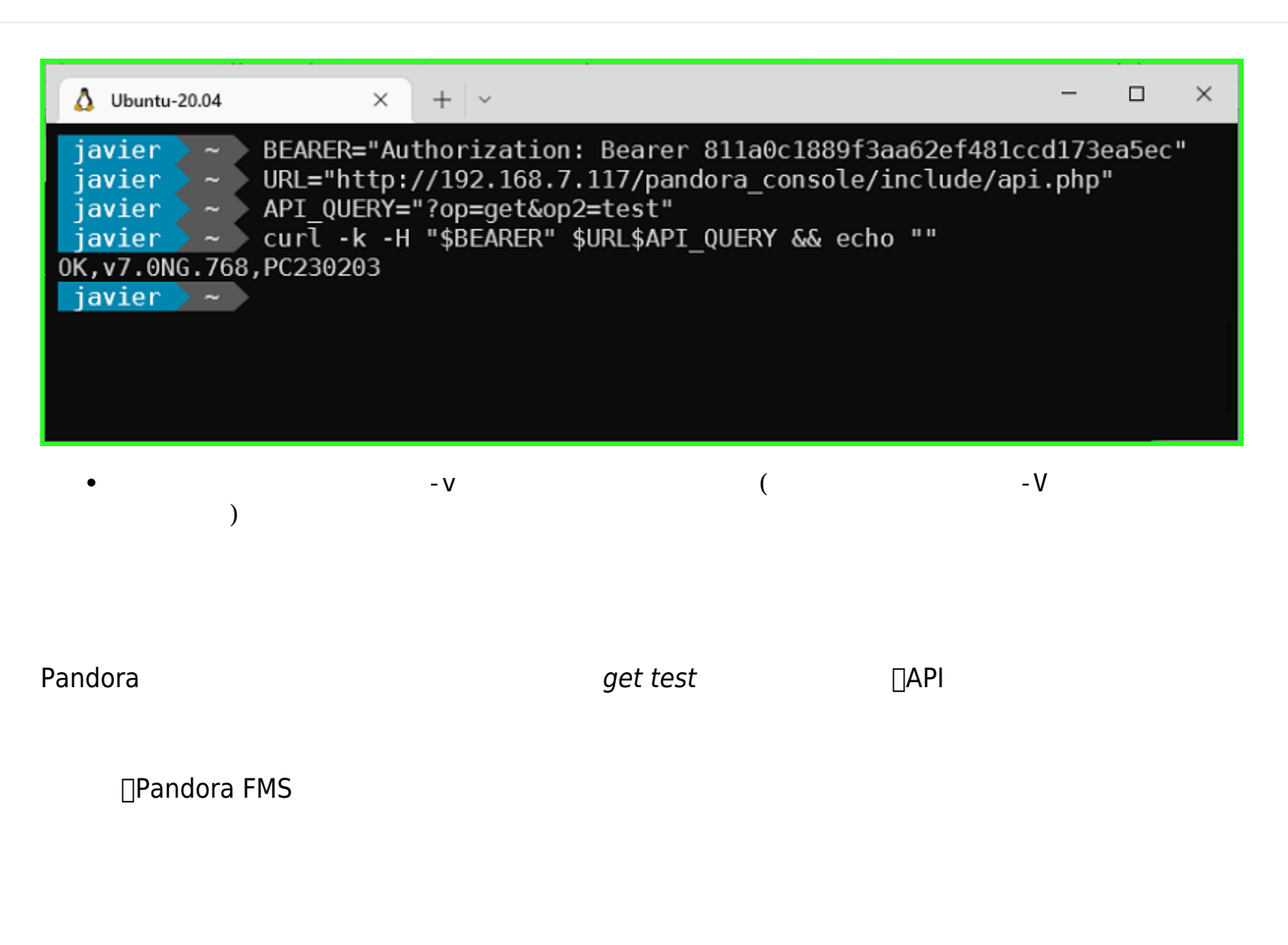

<span id="page-11-1"></span>http://127.0.0.1/pandora\_console/include/api.php?info=version

Pandora FMS v7.0NG.768 - PC230120 MR60

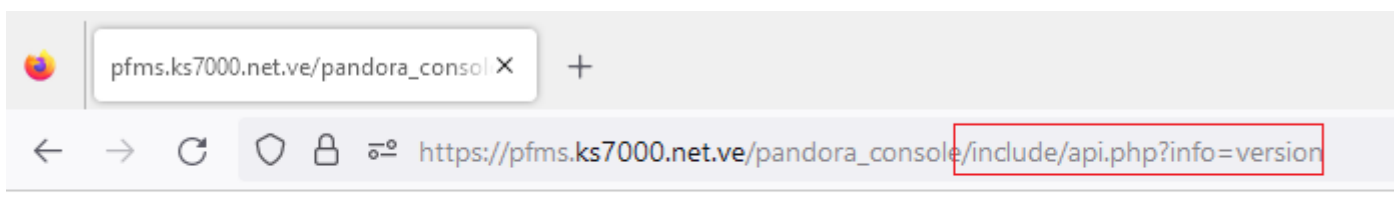

Pandora FMS v7.0NG.768 - PC230120 MR60

#### <span id="page-11-0"></span>**GET**

 $\odot$ 

#### <span id="page-11-2"></span>**get test**

書式: パラメータ

#### $\Box$ OK

#### http://127.0.0.1/pandora\_console/include/api.php?op=get&op2=test

#### : OK, v7.0NG. 751, PC201215

#### **get license**

**∏Pandora FMS** 

```
書式:
  • op=get( )• op2=úcense()
  • return type=json ()
( ):
```
…/include/api.php?op=get&op2=license&return\_type=json&apipass=1234&user=admin&pa ss=pandora

```
 {
  "type":"array",
  "data":{
   "license_mode":"PANDORA-FREE",
  }
 }
```
#### **get all\_agents**

```
書式:
• op=get()
• op2=all_agents (()• return type=csv \qquad json( )\text{other}=\texttt{<}\texttt{\hspace{1.5cm}}\texttt{\hspace{1.5cm}}\texttt{\hspace<filter_so>
            <filter_group>
            \circ <filter module states>
            <filter_alias>
            <filter_policy>
            <csv_separator>
```
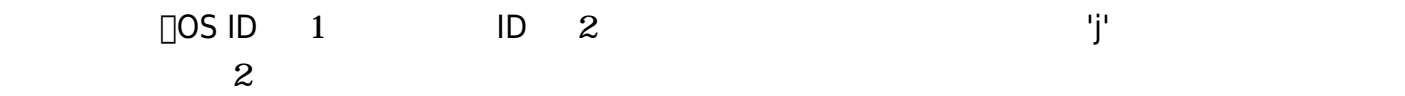

CSV :

```
http://127.0.0.1/pandora_console/include/api.php?op=get&op2=all_agents&return_ty
pe=csv&other=1&other_mode=url_encode_separator_%7C&apipass=1234&user=admin&pass=
pandora
JSON
http://127.0.0.1/pandora_console/include/api.php?op=get&op2=all_agents&return_ty
pe=json&other=1&other_mode=url_encode_separator_%7C&apipass=1234&user=admin&pass
=pandora
```
#### **get license\_remaining**

 $= 7.0N<sub>G</sub> 752$ 

Pandora FMS ファイセンスおよびコード アクセスをおとび アクセスをおとめる アクセスをおとめる しょうしょく しゅうしょく しゅうしょく しゅうしょく

書式:

```
\bullet op = get ()
```
- $op2=$  license remaining ( $\qquad$ )
- return\_type = json  $($ )

http://127.0.0.1/pandora console/include/api.php?op=get&op2=license remaining&re turn\_type=json&apipass=1234&user=admin&pass=pandora

#### **get module\_last\_value**

```
書式:
• op=get ( )• op2=module last value (id=<\qquadother = < >( )) ((\circエラーコード りです:
     ■ 'error_message'
     ■ 'error_value'< \longrightarrowother_mode=url_encode_separator_<
       'other_mode'
```
http://127.0.0.1/pandora\_console/include/api.php?op=get&op2=module\_last\_value&id =63&other=error\_value|0&other\_mode=url\_encode\_separator\_| http://127.0.0.1/pandora console/include/api.php?op=get&op2=module last value&id =62

#### **get agent\_module\_name\_last\_value**

 $\odot$ 

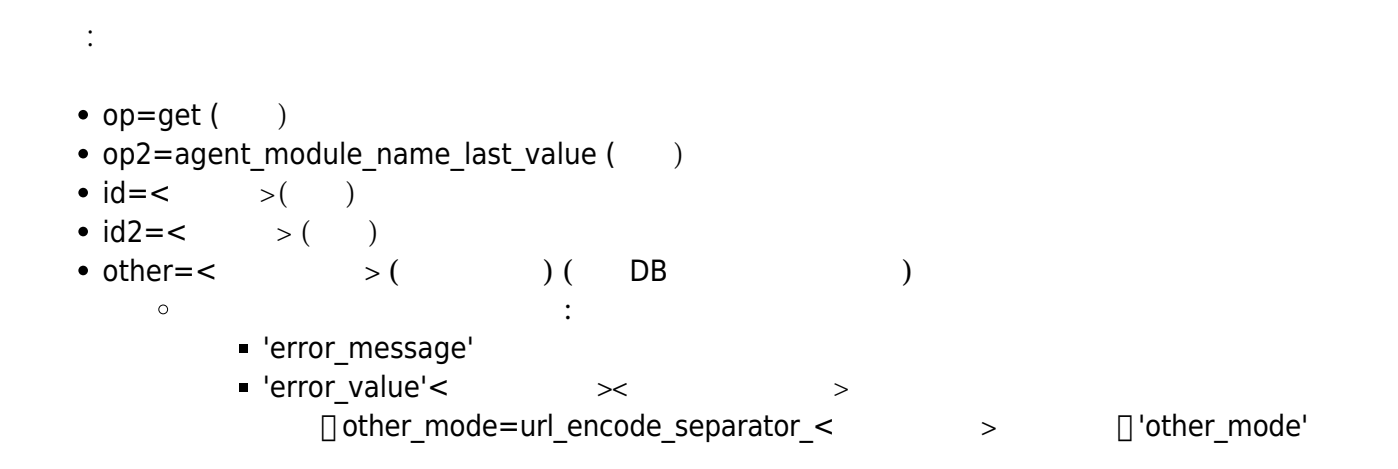

http://127.0.0.1/pandora console/include/api.php?op=get&op2=agent module name la st\_value&id=miguel-portatil&id2=cpu\_user

#### **get agent\_module\_name\_last\_value\_alias**

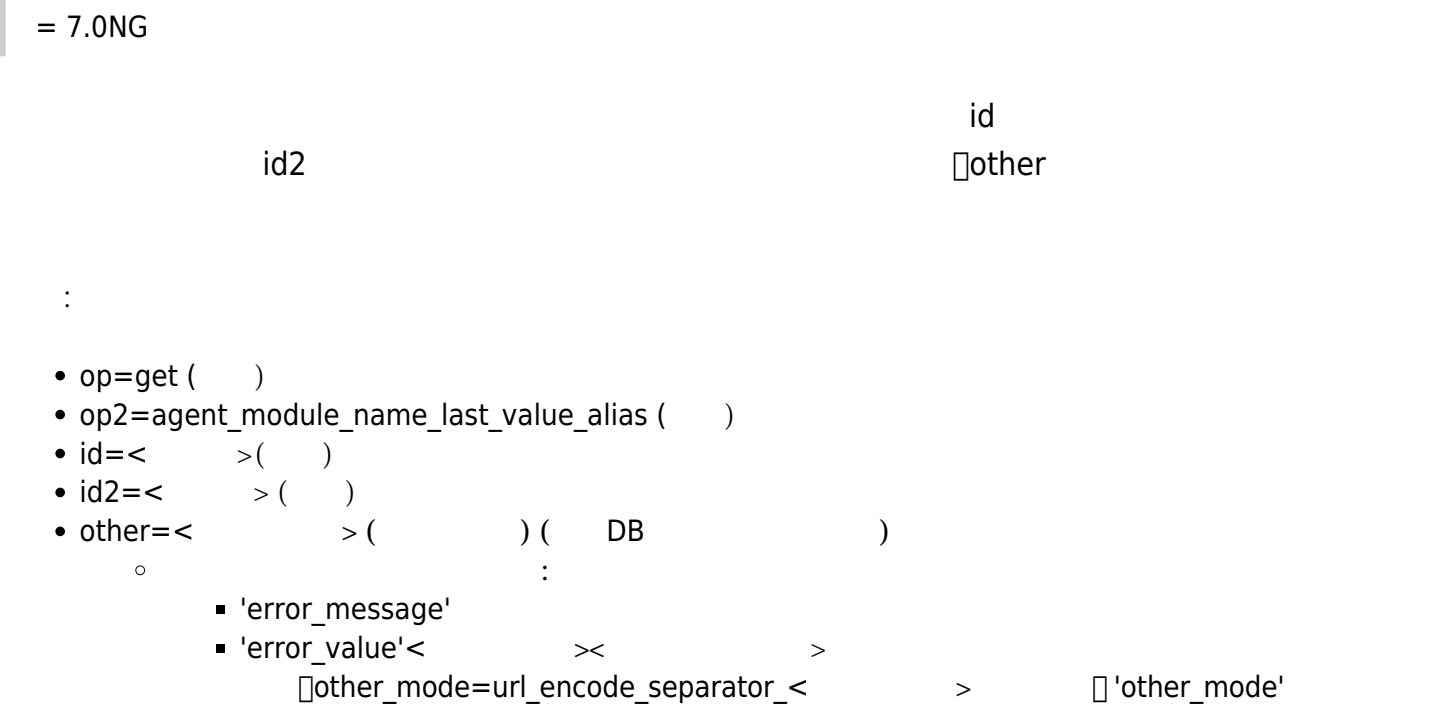

http://127.0.0.1/pandora\_console/include/api.php?op=get&op2=agent\_module\_name\_la st value alias&id=miguel-portatil&id2=cpu user

#### **get module\_value\_all\_agents**

```
\blacksquare (; ) the \blacksquare
```
653;agente network;0.00000;a8c83b348451040dc91c1327303adf8945aefce6ac59ab9bf856c9f4e0cf6c6f

```
書式:
• op=get()
• op2=module_value_all_agents ()
\bullet id=< > ( )
( ):
```
#### Host Alive 2008 - 2008 - 2008 - 2008 - 2008 - 2008 - 2008 - 2008 - 2008 - 2008 - 2008 - 2008 - 2008 - 2008 - 2

```
.../include/api.php?op=get&op2=module_value_all_agents&id=Host%20Alive&apipass=1
234&user=admin&pass=pandora
```
#### **get agent\_modules**

```
ID書式:
 • op=get()
 • op2=agent_{modules( )• return type=<csv>()
 \bullet other=<\qquad \qquad >( \qquad )\circ < ID>
```
other mode=url encode separator <  $\rightarrow$ 

 $($  ):

```
.../include/api.php?op=get&op2=agent_modules&return_type=csv&other=14&other_mode
=url encode separator | &apipass=1234&user=admin&pass=pandora
```
#### **get module\_id**

書式:

 $ID$ 

•  $op=get($   $)$ 

- $op2=$ module  $id$  ( )
- $\bullet$  id=id agent ()
- $\bullet$  other=module name ( $\qquad$ )

http://127.0.0.1/pandora\_console/include/api.php?op=get&op2=module\_id&id=5&other =Host%20Alive&apipass=1234&user=admin&pass=pandora

#### **get module\_custom\_id**

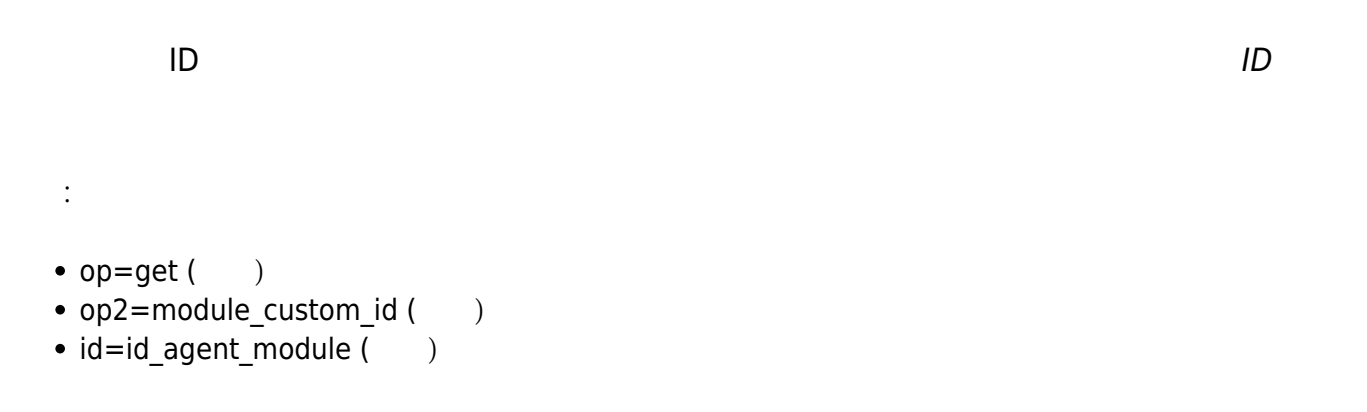

http://127.0.0.1/pandora console/include/api.php?op=get&op2=module custom id&id= 5&apipass=1234&user=admin&pass=pandora

#### **get locate\_agent**

書式:

 $ID$  and  $CSV$ 

- $op=get($ )
- $op2=locate\_agent$  ( )
- return\_type=<csv>()
- $\bullet$  id=id\_agent ()
- other mode=other mode=url\_encode\_separator\_<separator> ( )

```
http://127.0.0.1/pandora_console/include/api.php?op=get&op2=locate_agent&return_
type=csv&apipass=1234&user=admin&pass=pandora&id=Pepito&other_mode=url_encode_se
parator_%7C
```
#### **get policies**

```
書式:
• op=get()
• op2=policies ( )• return type=<csv> ( )
\bullet other=\lt \qquad \gt (\qquad \qquad)
   値:
     \circ < ID>
```
http://127.0.0.1/pandora\_console/include/api.php?op=get&op2=policies&return\_type  $=$ csv&other=&other mode=url encode separator |

#### **get tree\_agents**

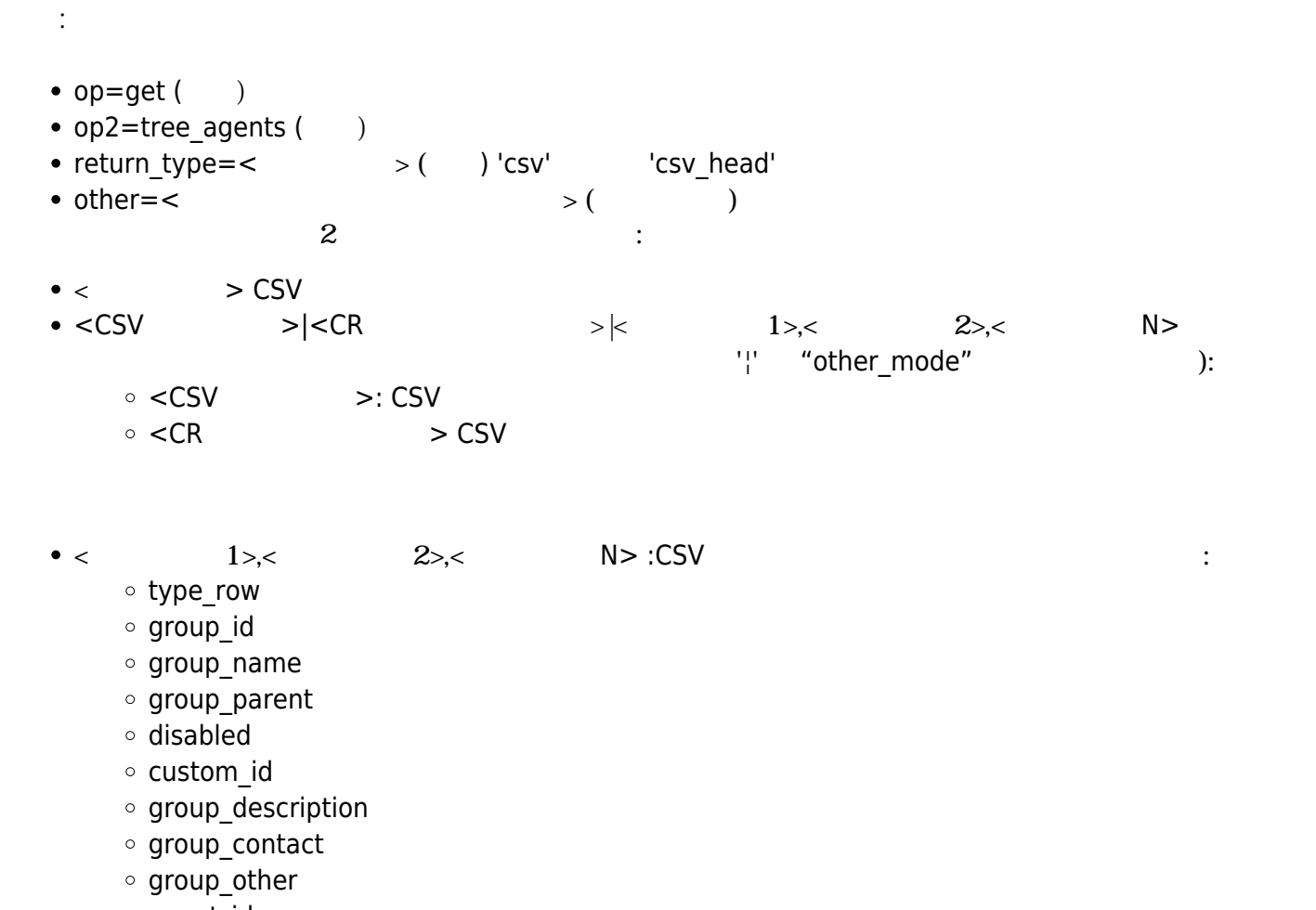

- agent\_id
- alias
- o agent direction
- o agent comentary
- o agent id group
- o agent last contant
- agent\_mode
- o agent interval
- agent\_id\_os
- agent\_os\_version
- o agent version
- o agent last remote contact
- agent\_disabled
- o agent id parent
- o agent custom id
- o agent server name
- agent cascade protection
- o agent name
- module\_id\_agent\_modulo
- o module id agent
- o module id module type
- module\_description
- o module name
- module\_max
- ∘ module min
- o module interval
- module\_tcp\_port
- module\_tcp\_send
- o module tcp rcv
- module\_snmp\_community
- module\_snmp\_oid
- o module ip target
- module\_id\_module\_group
- ∘ module flag
- o module id module
- o module disabled
- o module id export
- o module plugin user
- module\_plugin\_pass
- module\_plugin\_parameter
- o module id plugin
- o module post process
- module\_prediction\_module
- o module max timeout
- module\_custom\_id
- o module history data
- o module min warning
- o module max warning
- o module min critical
- o module max critical
- o module min ff event
- o module delete pending
- o module id agent state
- o module data
- o module timestamp
- o module state
- o module last try
- o module utimestamp
- module\_current\_interval
- module running by
- module\_last\_execution\_try
- o module status changes
- o module last status
- o module plugin macros
- module\_macros
- o module critical inverse (only in version 6.0SP1 or later)
- o module warning inverse (only in version 6.0SP1 or later)
- o alert id agent module
- o alert id alert template
- o alert internal counter
- alert\_last\_fired
- o alert last reference
- o alert times fired
- o alert disabled
- o alert force execution
- o alert id alert action
- alert type
- o alert value
- alert\_matches\_value
- alert\_max\_value
- o alert min value
- o alert time threshold
- o alert max alerts
- o alert min alerts
- o alert time from
- o alert time to
- o alert monday
- alert tuesday
- o alert wednesday
- o alert thursday
- alert\_friday
- alert\_saturday
- o alert sunday
- alert recovery notify
- alert\_field2\_recovery
- alert\_field3\_recovery
- o alert id alert template module
- o alert fires min
- o alert fires max
- alert\_id\_alert\_command
- alert\_command
- o alert internal
- o alert template modules id
- o alert templates id
- o alert template module actions id
- o alert actions id

- o alert commands id
- o alert templates name
- o alert actions name
- o alert commands name
- o alert templates description
- o alert commands description
- o alert template modules priority
- alert templates priority
- o alert templates field1
- o alert actions field1
- alert templates field2
- o alert actions field2
- alert templates field3
- o alert actions field3
- o alert templates id group
- o alert actions id group'

```
http://127.0.0.1/pandora console/include/api.php?op=get&op2=tree agents&return t
ype=csv&other=;
```

```
http://127.0.0.1/pandora console/include/api.php?op=get&op2=tree agents&return t
ype=csv&other=; |%20|type row,group id,agent alias&other mode=url encode separato
r_{\perp}
```
#### **get module\_data**

```
書式:
• op=get( )• op2=module data (\qquad)
\bullet id=\lt ID> ()
• other mode=url encode separator \lt > ( )
\bullet other=< \rightarrow ( \rightarrow )
                           \circ CSV
                            \circ ( )
                                                                          \left( \left. \left( \left. \right. \right. \right. \left. \left. \right. \right. \left. \left. \right. \right. \left. \left. \right. \left. \right. \left. \left. \right. \right. \left. \left. \right. \left. \left. \right. \right. \left. \left. \left. \right. \right. \left. \left. \right. \left. \left. \right. \right. \left. \left. \left. \right. \right. \left. \left. \left. \right. \right. \left. \left. \right. \right. \left. \left. \right. \right. \left. \left. \right. \right. \left. \left. \left. \right. \right. \left. \left. \right. \\circ\left( \left. \left( \left. \right. \right. \right. \left. \left. \right. \right. \left. \left. \right. \right. \left. \left. \right. \left. \left. \right. \right. \left. \left. \left. \right. \right. \left. \left. \right. \left. \left. \right. \right. \left. \left. \left. \right. \right. \left. \left. \left. \right. \right. \left. \left. \right. \left. \left. \right. \right. \left. \left. \right. \right. \left. \left. \right. \left. \left. \right. \right. \left. \left. \right. \right. \left. \left. \right. \left. \left. \right. \right. \\circ
```
http://127.0.0.1/pandora console/include/api.php?op=get&op2=module data&id=17&ot her=;|604800|20121201T13:40|20171215T13:40&other mode=url encode separator | &api pass=1234&user=admin&pass=pandora

#### **get graph\_module\_data**

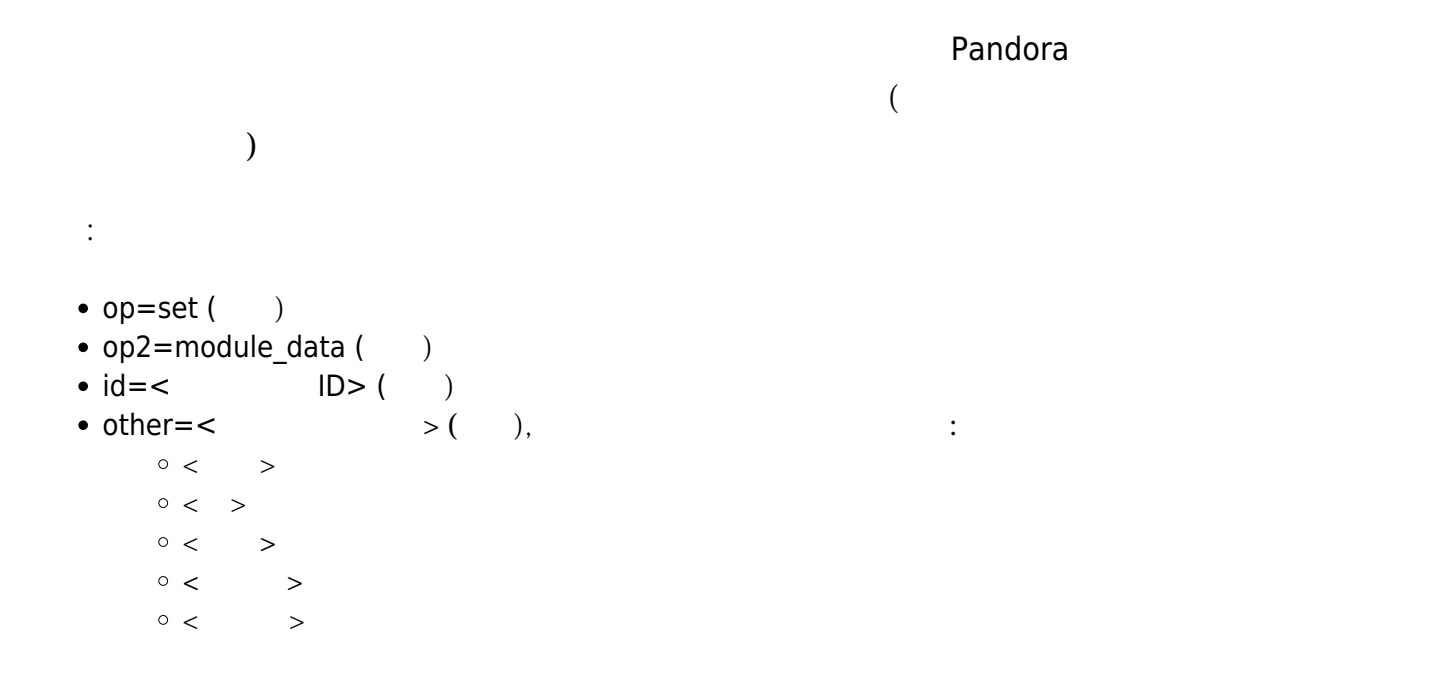

http://127.0.0.1/pandora\_console/include/api.php?op=get&op2=graph\_module\_data&id =17&other=604800|555|245|pepito|2009-12-07&other\_mode=url\_encode\_separator\_|

#### **get events**

#### other  $\sim$  7.000  $\sim$  7.000  $\sim$  7.000  $\sim$  7.000  $\sim$  7.000  $\sim$  7.000  $\sim$  7.000  $\sim$  7.000  $\sim$  7.000  $\sim$  7.000  $\sim$  7.000  $\sim$  7.000  $\sim$  7.000  $\sim$  7.000  $\sim$  7.000  $\sim$  7.000  $\sim$  7.000  $\sim$  7.000  $\sim$  7.000  $\sim$  7.

 $\odot$ 

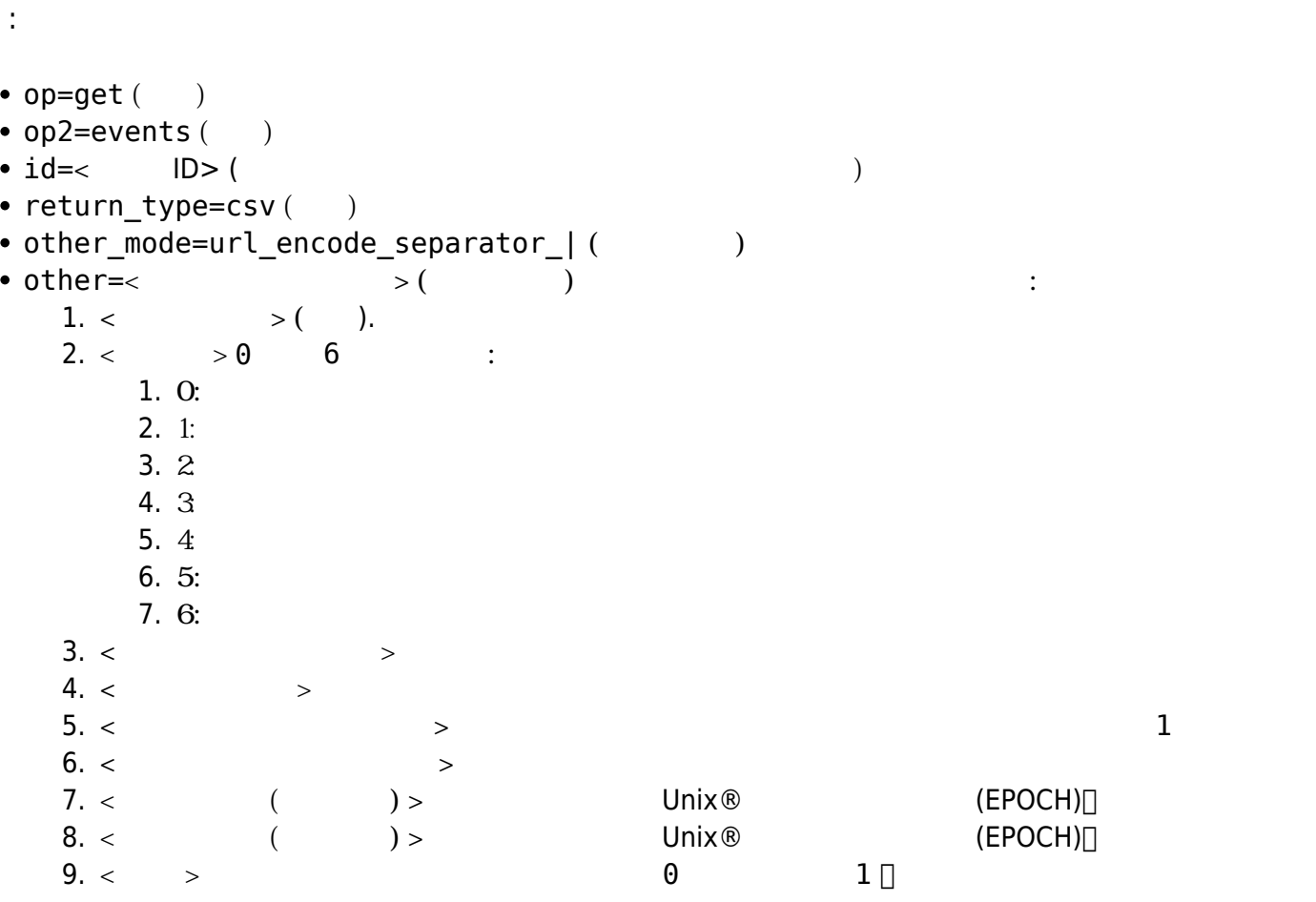

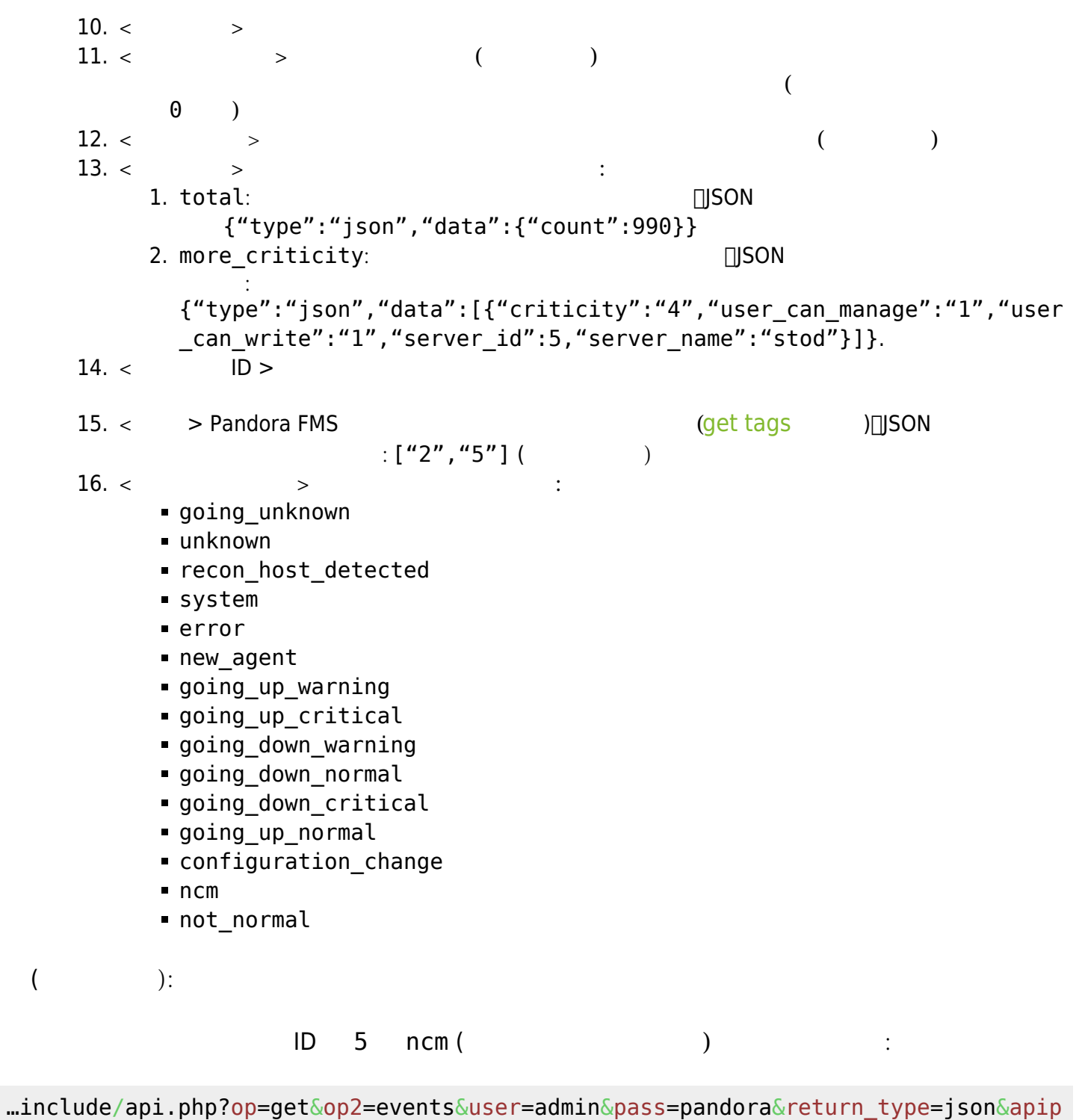

ass=1234&other\_mode=url\_encode\_separator\_|&other=|||||||||||||||||ncm&id=5

#### **get all\_alert\_templates**

```
書式:
```
- $op=get($ )
- $\bullet$  op2=all\_alert\_templates ( $\qquad$ )
- other=cvs separator ( $\qquad \qquad$ )

 $\odot$ 

```
http://127.0.0.1/pandora_console/include/api.php?op=get&op2=all_alert_templates&
return type=csv&other=;
```
#### **get module\_groups**

書式:

- $op=get($   $)$
- $\bullet$  op2=module\_groups ( $\qquad$ )
- other=cvs\_separator ( $\qquad \qquad$ )

http://127.0.0.1/pandora console/include/api.php?op=get&op2=module groups&return \_type=csv&other=;

#### **get plugins**

```
書式:
• op=get()
```

```
• op2=plugins ()
```

```
• other=cvs separator (\qquad \qquad)
```
http://127.0.0.1/pandora console/include/api.php?op=get&op2=plugins&return type= csv&other=;

#### <span id="page-23-0"></span>**get tags**

```
書式:
• op=get( )• op2 = tags ( )
return_type=csv または、return_type=json (必須)
 other = <br/>( ):
```
CSV <del>Example 20</del>

…/include/api.php?op=get&op2=tags&return\_type=csv&other=;&apipass=1234&user=admi n&pass=pandora

#### **get module\_from\_conf**

```
= 5.0 (
書式:
```
- $op=get($ )
- op2=update\_module\_in\_conf ()
- $\bullet$  id=< ID> ( )
- id2=<モジュール名> (必須)

http://127.0.0.1/pandora\_console/include/api.php?op=get&op2=module\_from\_conf&api pass=1234&user=admin&pass=pandora&id=9043&id2=example\_name

#### **get total\_modules**

```
書式:
 • op=get()
 • op2=total modules ()
  id=< ID> ( 768 769 )
(Networking セジュールグループ しょうしょうかい
```
.../include/api.php?op=get&op2=total\_modules&id=2&apipass=1234&user=admin&pass=p andora

#### **Pandora FMS**

- 1. General.
- 2. Networking.
- 3. Application.
- 4. System.
- 5. Miscellaneous.
- 6. Performance.
- 7. Database.
- 8. Enviromental.
- 9. Users.

 $\mathsf{ID} = \mathsf{0}$ 

```
.../include/api.php?op=get&op2=total_modules&apipass=1234&user=admin&pass=pandor
```
#### **get total\_agents**

```
書式:
• op=qet ( )
• op2=total_agents ()
\bullet id=\lt ID> ( )
```

```
http://localhost/pandora_console/include/api.php?op=get&op2=total_agents&id=2&ap
ipass=1234&user=admin&pass=pandora
```
#### **get agent\_name**

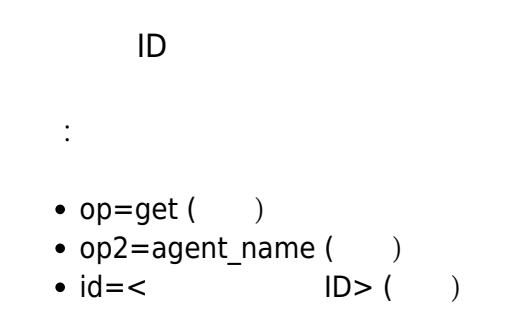

http://localhost/pandora\_console/include/api.php?op=get&op2=agent\_name&id=1&apip ass=1234&user=admin&pass=pandora

#### **get agent\_alias**

```
= 7.0<sub>N</sub>ID書式:
  • op=get( )• op2=agent alias ()
  \bullet id=< \qquad \qquad ID> ( )
  \bullet id2=< ID> (
```
a

http://localhost/pandora\_console/include/api.php?op=get&op2=agent\_alias&id=1&api pass=1234&user=admin&pass=pandora

http://localhost/pandora\_console/enterprise/meta/include/api.php?op=get&op2=agen t\_alias&id=1&id2=1&apipass=1234&user=admin&pass=pandora

#### **get module\_name**

 $\mathbb{R}^+$ 

メタコンソール:

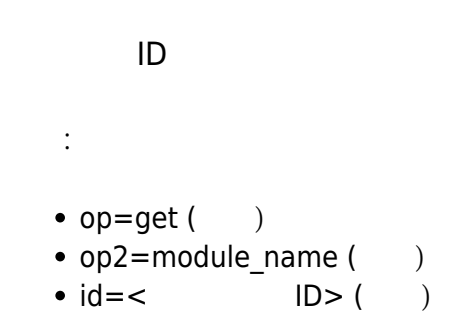

http://localhost/pandora\_console/include/api.php?op=get&op2=module\_name&id=1&api pass=1234&user=admin&pass=pandora

#### **get alert\_action\_by\_group**

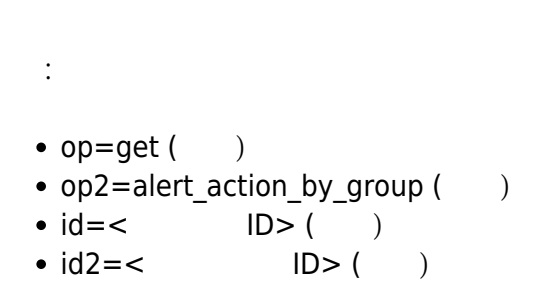

http://localhost/pandora console/include/api.php?op=get&op2=alert action by grou p&id=0&id2=3&apipass=1234&user=admin&pass=pandora

#### **get alert\_actions**

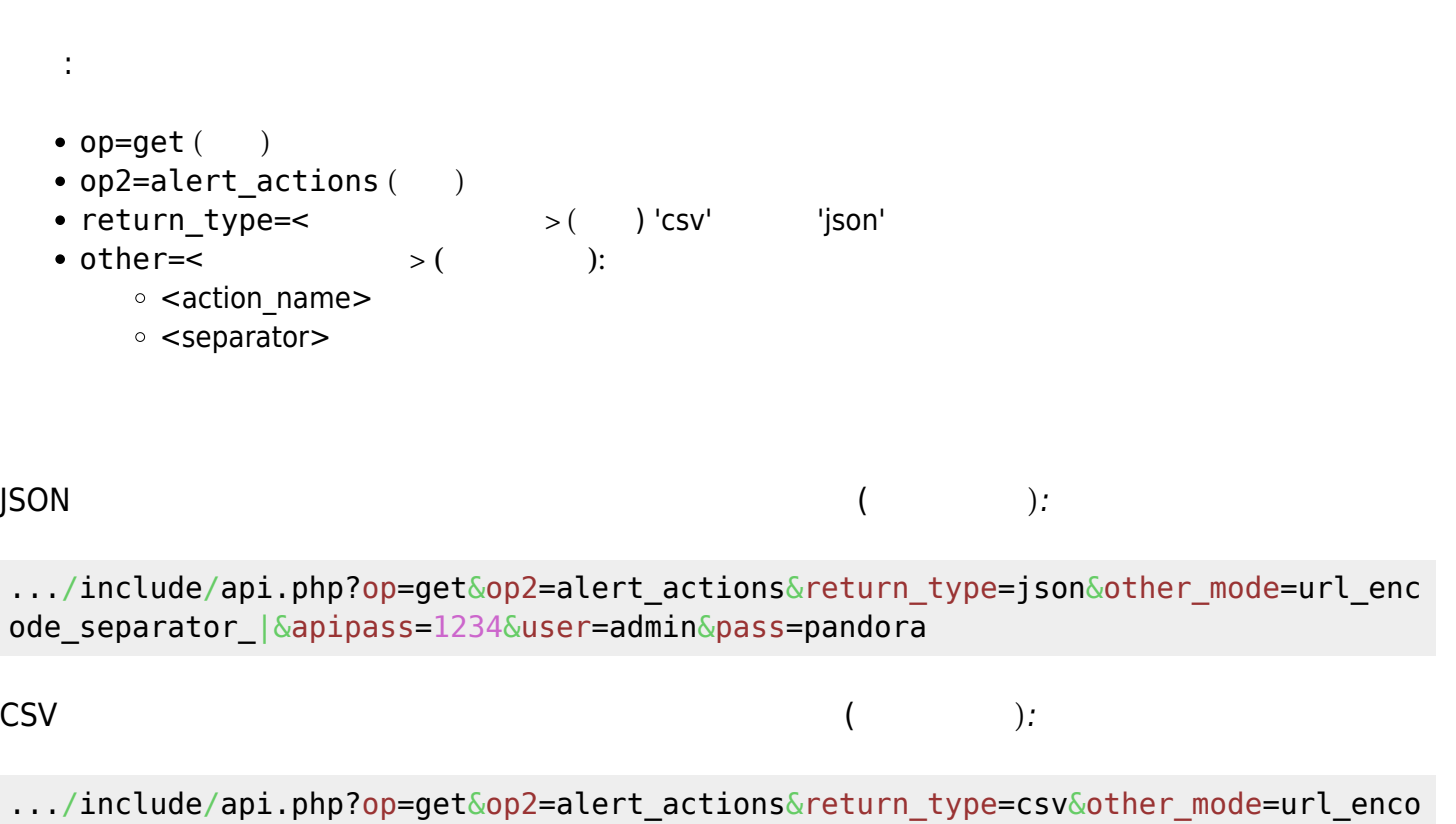

de\_separator\_|&apipass=1234&user=admin&pass=pandora

#### **get alert\_actions\_meta**

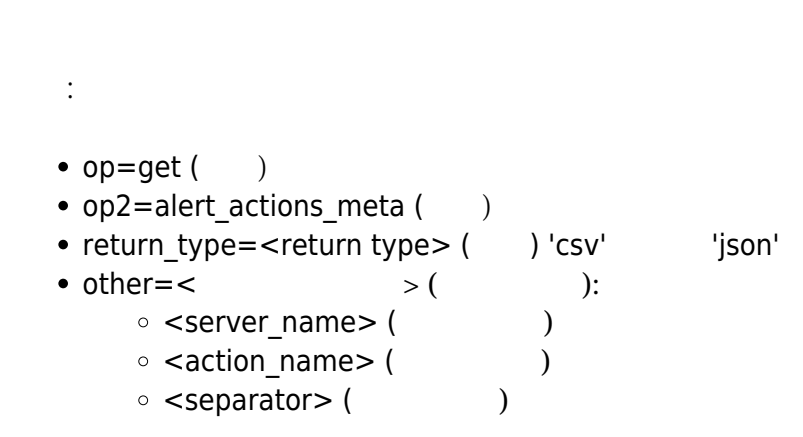

http://localhost/pandora console/include/api.php?op=get&op2=alert actions meta&a pipass=1234&user=admin&pass=pandora&other=nodo|Create|&other\_mode=url\_encode\_sep arator\_|&return\_type=json

 $\odot$ 

#### **get all\_alert\_commands**

書式:

- $op=get($   $)$
- op2=all alert commands ( $\qquad$ )
- other=cvs separator ( $\qquad \qquad$ )

http://localhost/pandora\_console/include/api.php?op=get&op2=all\_alert\_commands&r eturn\_type=csv&other=\$&apipass=1234&user=admin&pass=pandora

#### **get event\_info**

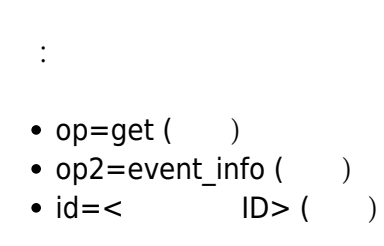

http://127.0.0.1/pandora console/include/api.php?op=get&op2=event info&id=80&api pass=1234&user=admin&pass=pandora

#### **get tactical\_view**

```
書式:
• op=get()
• op2=tactical view ()
```
http://localhost/pandora\_console/include/api.php?op=get&op2=tactical\_view&apipas s=1234&user=admin&pass=pandora

#### **get pandora\_servers**

•  $op=get($ ) •  $op2=$ pandora\_servers ( $\qquad$ ) • other=cvs\_separator ( $\qquad \qquad$ )

#### Example

書式:

 $\odot$ 

http://localhost/pandora\_console/include/api.php?op=get&op2=pandora\_servers&retu rn\_type=csv&apipass=1234&user=admin&pass=pandora

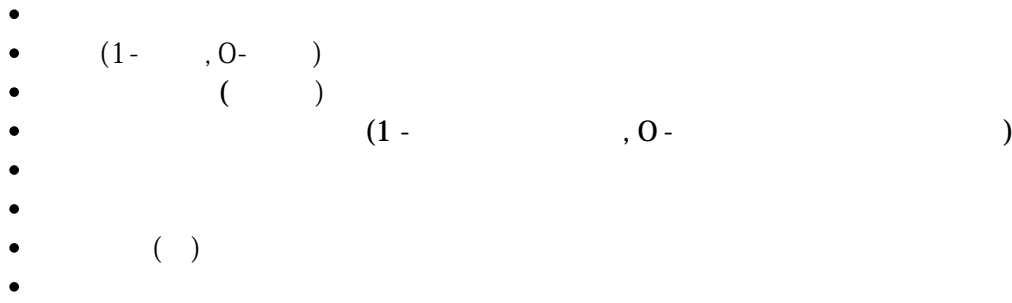

- 
- 
- $($

#### **get custom\_field\_id**

 $= 5.0$ 書式: •  $op=get($   $)$  $\bullet$  op2=custom\_field\_id ( $\qquad$ )  $\bullet$  other= $\lt$   $>$  ( )  $\circ$  <  $\left.\right.$  > ( )

http://127.0.0.1/pandora console/include/api.php?op=get&op2=custom field id&othe r=mycustomfield&other\_mode=url\_encode\_separator\_|&apipass=1234&user=admin&pass=p andora

#### **get gis\_agent**

 $= 5.0$ 

 $\overline{\phantom{a}}$  gis  $\overline{\phantom{a}}$ 

•  $op=set($ ) •  $op2=gis\_agent$  ( )  $\bullet$  id= $\lt$ id> () ID

http://localhost/pandora\_console/include/api.php?apipass=1234&user=admin&pass=pa ndora&op=get&op2=gis\_agent&id=1

#### **get special\_days**

 $= 5.1$ 書式: •  $op=get($ ) • op2=special days  $($ )  $\bullet$  other= $<v  $\rightarrow$  (  $<) CSV$$ 

http://127.0.0.1/pandora\_console/include/api.php?apipass=1234&user=admin&pass=pa ndora&op=get&op2=special\_days

#### **get module\_properties**

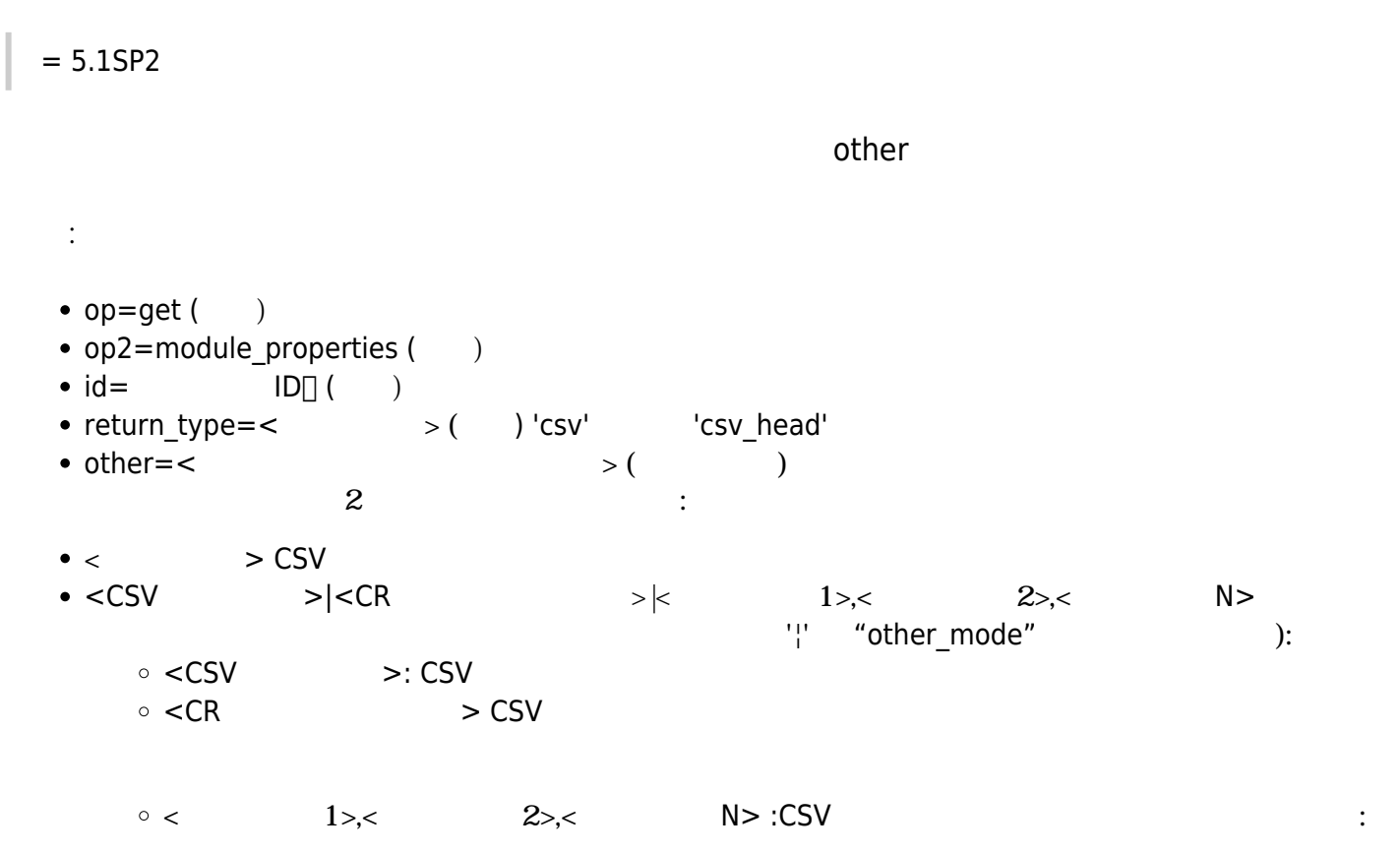

- $\blacksquare$  module id agent modulo
- module id agent
- $\blacksquare$  module id module type
- $\blacksquare$  module description
- $\blacksquare$  module\_name
- module max
- module min
- $\blacksquare$  module interval
- $\blacksquare$  module tcp\_port
- $\blacksquare$  module tcp\_send
- module\_tcp\_rcv
- module\_snmp\_community
- $\blacksquare$  module\_snmp\_oid
- module ip target
- $\blacksquare$  module\_id\_module\_group
- module flag
- $\blacksquare$  module id module
- module disabled
- $\blacksquare$  module id export
- module\_plugin\_user
- $\blacksquare$  module plugin pass
- module\_plugin\_parameter
- module\_id\_plugin
- $\blacksquare$  module post process
- $\blacksquare$  module\_prediction\_module
- module\_max\_timeout
- module\_custom\_id
- $\blacksquare$  module history data
- $\blacksquare$  module min warning
- module max warning
- module\_min\_critical
- module max critical
- $-$  module min ff event
- module delete pending
- $\blacksquare$  module id agent state
- module data
- module timestamp
- module state
- module last try
- module utimestamp
- module\_current\_interval
- $\blacksquare$  module\_running\_by
- $\blacksquare$  module last execution try
- $\blacksquare$  module status changes
- $\blacksquare$  module last status
- $\blacksquare$  module plugin macros
- $\blacksquare$  module macros
- module critical inverse (only in version 6.0SP1 or later)
- **n** module warning inverse (only in version 6.0SP1 or later)

http://127.0.0.1/pandora\_console/include/api.php?op=get&op2=module\_properties&id =6233&return\_type=csv&other=;&apipass=1234&user=admin&pass=pandora http://127.0.0.1/pandora console/include/api.php?op=get&op2=module properties&id =1103&return type=csv&other=;|%20|module id agent module,module id module type,m odule\_name,module\_last\_try,module\_state&other\_mode=url\_encode\_separator\_|&apipas s=1234&user=admin&pass=pandora

#### **get module\_properties\_by\_name**

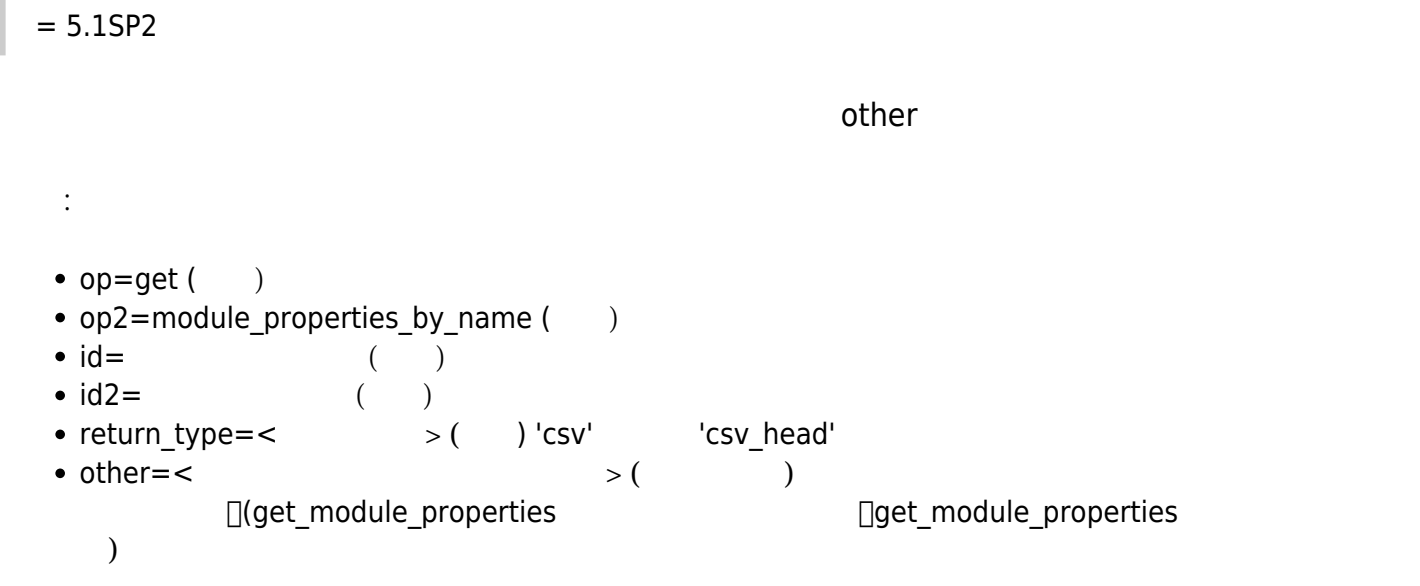

http://127.0.0.1/pandora console/include/api.php?op=get&op2=module properties by name&id=my agent&id2=my module&return type=csv&other=;&apipass=1234&user=admin& pass=pandora

http://127.0.0.1/pandora console/include/api.php?op=get&op2=module properties by \_name&id=my\_agent&id2=my\_module&return\_type=csv&other=;|%20|module\_id\_agent\_modu le, module id module type, module type, module name, module last try, module state&ot her mode=url encode separator | &apipass=1234&user=admin&pass=pandora

#### **get module\_properties\_by\_alias**

```
= 7.0<sub>N</sub>書式:
• op=get (\qquad)
 • op2=module properties by alias (()\bullet id=agent alias (\qquad)
 \bullet id2=agentmodule_name (\qquad)
 • return type=\lt > ( ) 'csv' \lt 'csv head'
  other=<文字列またはパラメータ び> (オプション) セパレータ文字によって分割されたパラメータ
           \Box(get module properties \Boxget module properties
```
http://127.0.0.1/pandora\_console/include/api.php?op=get&op2=module\_properties\_by \_alias&id=pandorafms&id2=Memory\_Used&return\_type=csv&other=;&apipass=1234&user=a dmin&pass=pandora

#### **get module\_graph**

い)

[base64](https://docs.python.org/ja/3/library/base64.html)

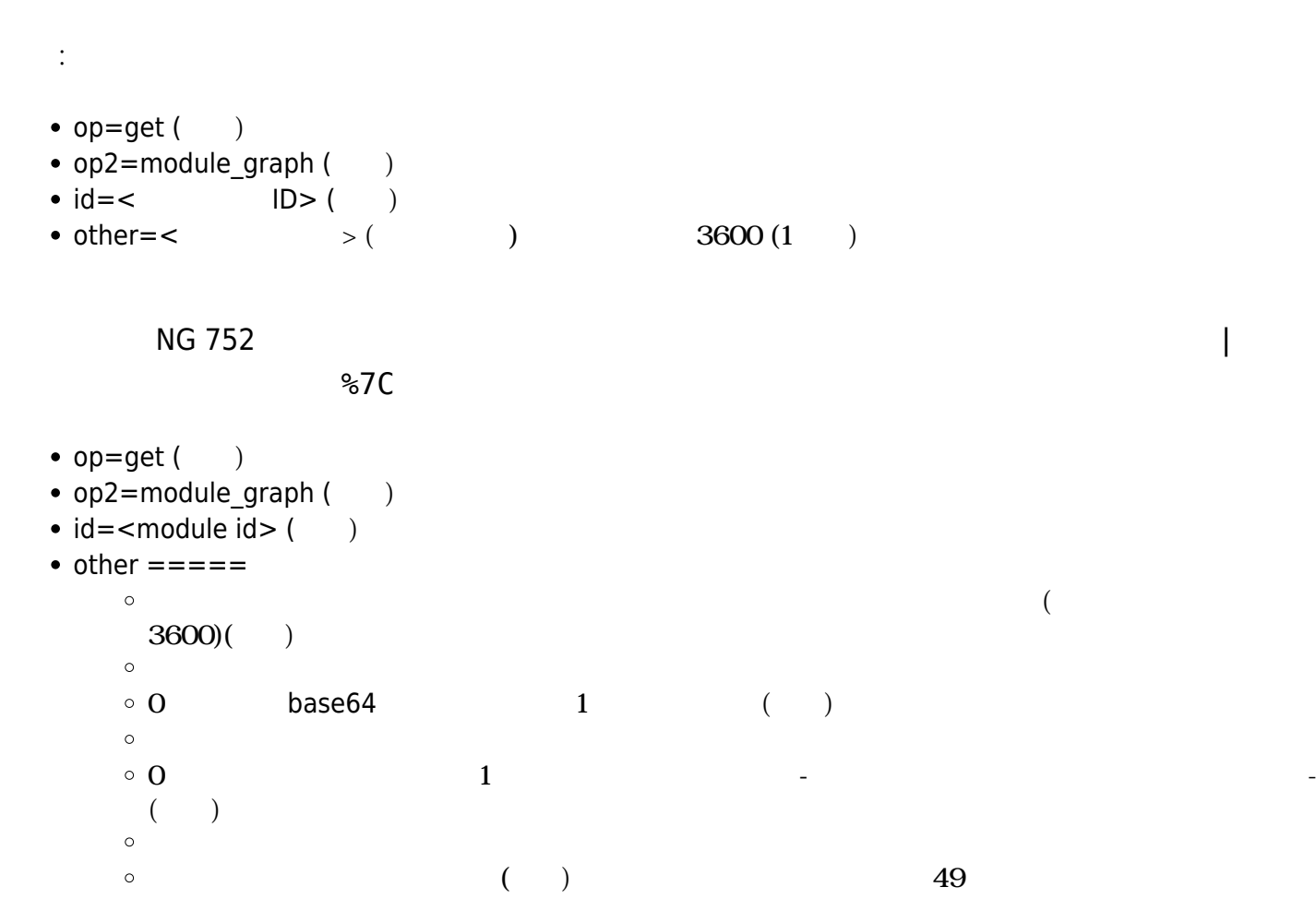

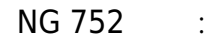

http://localhost/pandora\_console/include/api.php?op=get&op2=module\_graph&id=5&ot her=3600%7C1&other mode=url encode separator %7C&apipass=1234&api=1&user=admin&p ass=pandora

NG 752 :

http://localhost/pandora\_console/include/api.php?op=get&op2=module\_graph&id=2&ot

her=3600%7C1%7C1%7C500%7C&other mode=url encode separator %7C|&apipass=1234&api= 1&user=admin&pass=pandora

#### **get all\_planned\_downtimes**

 $= 5.1$ 

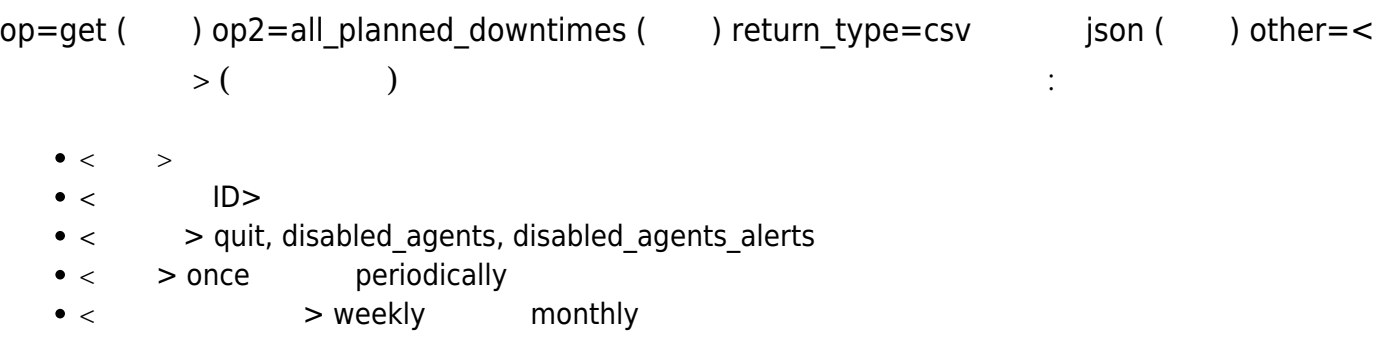

http://127.0.0.1/pandora\_console/include/api.php?op=get&op2=all\_planned\_downtime s&other=test|0|quiet|periodically|weekly&other mode=url encode separator |&retur n\_type=json&apipass=1234&user=admin&pass=pandora http://127.0.0.1/pandora\_console/include/api.php?op=get&op2=all\_planned\_downtime s&other=test|0|quiet|periodically|weekly&other\_mode=url\_encode\_separator\_|&retur n\_type=csv&apipass=1234&user=admin&pass=pandora

#### **get planned\_downtimes\_items**

 $= 5.1$ •  $op=get($ ) • op2=planned downtimes items  $($ • return type=csv  $\qquad$  json ( $\qquad$ )  $\text{other}=\texttt{<}\texttt{\qquad}>\texttt{\qquad}$  $\bullet$  < >  $\bullet$  <  $\qquad$  ID>  $\bullet$  < > quit, disabled agents, disabled agents alerts  $\bullet$  <  $\bullet$  > once periodically  $\bullet$  <  $\phantom{r}$  > weekly monthly

http://127.0.0.1/pandora\_console/include/api.php?op=get&op2=planned\_downtimes\_it ems&other=test|0|quiet|periodically|weekly&other mode=url encode separator |&ret urn\_type=json&apipass=1234&user=admin&pass=pandora http://127.0.0.1/pandora console/include/api.php?op=get&op2=planned downtimes it ems&other=test|0|quiet|periodically|weekly&other\_mode=url\_encode\_separator\_|&ret urn\_type=csv&apipass=1234&user=admin&pass=pandora

#### **get id\_group\_agent\_by\_name**

 $= 5.1$ 

 $\odot$ 

書式:

 $\blacksquare$ 

- op=get
- op2=id\_group\_agent\_by\_name

 $\langle$ 

other=< $\qquad \qquad \qquad \qquad \rightarrow$ 

http://127.0.0.1/pandora\_console/include/api.php?apipass=1234&user=admin&pass=pa ndora&op=get&op2=id\_group\_agent\_by\_name&other\_mode=url\_encode\_separator\_|&other= 192.168.50.40

#### **get id\_group\_agent\_by\_alias**

 $= 7.0N$ G  $ID$ 書式: • op=get • op2=id group agent by alias other=< $\hspace{2cm}$  $\lambda$ <エージェント 別名>

http://127.0.0.1/pandora\_console/include/api.php?apipass=1234&user=admin&pass=pa ndora&op=get&op2=id group agent by alias&other mode=url encode separator %7C&oth er=pandorafms

#### **get group\_agent\_by\_name**
書式: op=get op2=group\_agent\_by\_name other=<文字列または連続パラメータ> エージェント およびフィルタリングパラメータ (オプション)

 $\odot$ 

 $\circ$ < $\qquad \qquad$ 

http://127.0.0.1/pandora\_console/include/api.php?apipass=1234&user=admin&pass=pa ndora&op=get&op2=group\_agent\_by\_name&other\_mode=url\_encode\_separator\_|&other=192 .168.50.40

### **get group\_agent\_by\_alias**

 $= 7.0<sub>N</sub>$ 書式: • op=get • op2=group agent by alias other=< $\hspace{2cm}$  $\lambda$ <エージェント 別名>

http://127.0.0.1/pandora\_console/include/api.php?apipass=1234&user=admin&pass=pa ndora&op=get&op2=group agent by alias&other mode=url encode separator %7C&other= pandorafms

#### **get group\_id\_by\_name**

```
= 7.0<sub>N</sub>ID書式:
   op=get
   op2=group_id_by_name
   \bullet other=< \qquad \qquad > ( ):
       \circ < \qquad \qquad
```
http://127.0.0.1/pandora\_console/include/api.php?apipass=1234&user=admin&pass=pa ndora&op=get&op2=group\_id\_by\_name&other=Servers

# **get get\_timezone**

 $= 7.0<sub>N</sub>$ 

# Pandora

書式:

- op=get
- op2=timezone

http://127.0.0.1/pandora\_console/include/api.php?apipass=1234&user=admin&pass=pa ndora&op=get&op2=timezone

### **get cluster\_status**

$$
= 7.0
$$

## $ID$   $\Box$

- op=get
- op2=cluster status
- $\bullet$  id= $\lt$  ID $>$

http://127.0.0.1/pandora\_console/include/api.php?op=get&op2=cluster\_status&id=1& apipass=1234&user=admin&pass=pandora

## **get cluster\_id\_by\_name**

 $= 7.0$ 

 $\blacksquare$ 

- op=get
- op2=cluster id by name
- $\bullet$  id= $\lt$   $\gt$

http://127.0.0.1/pandora console/include/api.php?op=get&op2=cluster id by name&i d=paco&apipass=1234&user=admin&pass=pandora

 $\odot$ 

# get agents id name by cluster id

 $= 7.0$ 

- $ID \quad \Box ID \Rightarrow$ 
	- op=get
	- op2=agents id name by cluster id
	- $\bullet$  id= $\lt$  ID $>$

http://127.0.0.1/pandora console/include/api.php?op=get&op2=agents id name by cl uster\_id&id=1&apipass=1234&user=admin&pass=pandora

# get agents id name by cluster name

 $= 7.0$ 

 $\Box$ ID ⇒

- op=get
- op2=agents id name by cluster name
- $\bullet$  id= $\lt$   $\qquad \qquad \gt$

http://127.0.0.1/pandora\_console/include/api.php?op=get&op2=agents\_id\_name\_by\_cl uster name&id=paco&apipass=1234&user=admin&pass=pandora

# **get modules\_id\_name\_by\_cluster\_id**

 $= 7.0$ 

 $\Box$   $\Box$   $\Box$   $\Box$   $\Rightarrow$ 

- op=get
- op2=modules\_id\_name\_by\_cluster\_id
- $\bullet$  id= $\lt$  ID>

http://127.0.0.1/pandora console/include/api.php?op=get&op2=modules id name by c luster\_id&id=1&apipass=1234&user=admin&pass=pandora

# **get modules\_id\_name\_by\_cluster\_name**

 $= 7.0$ 

 $\Box$ ID ⇒  $\Box$ 

- op=get
- op2=modules\_id\_name\_by\_cluster\_name
- $\bullet$  id= $\lt$   $\qquad \qquad \gt$

# http://127.0.0.1/pandora\_console/include/api.php?op=get&op2=modules\_id\_name\_by\_c luster\_name&id=paco&apipass=1234&user=admin&pass=pandora

# **get cluster\_items**

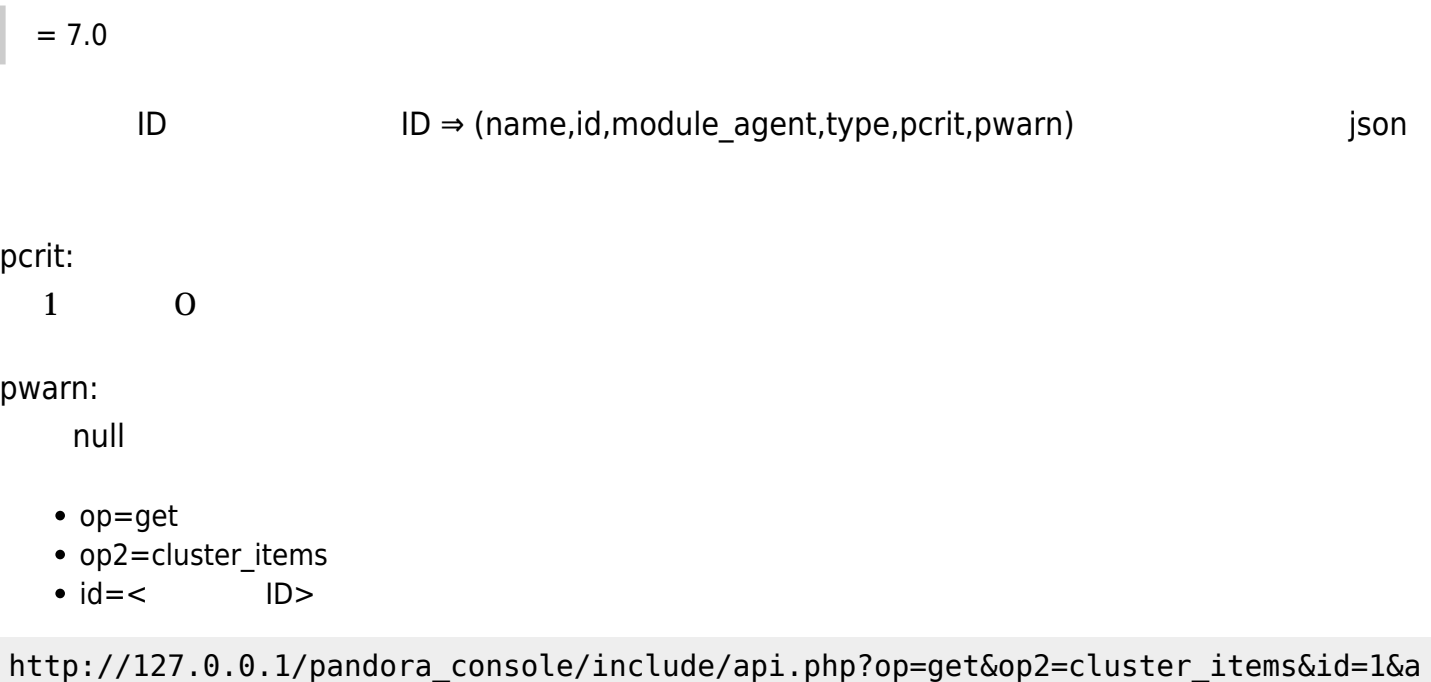

## **get policy**

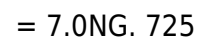

 $\Box$  ID  $\Box$ 

書式:

- op=get
- op2=policy
- $id = < \Box$ ID> ( )
- return type=(json, csv, string).

pipass=1234&user=admin&pass=pandora

http://localhost/pandora\_console/include/api.php?op=get&op2=policy&apipass=1234& user=admin&pass=pandora&return\_type=json.

## **get collections\_policy**

 $= 7.0N$ G. 725

- 書式:
- op=get
- op2=collections policy
- $\bullet$  id=<  $\Box$ ID> ( )
- return\_type=(json, csv, string).

http://localhost/pandora\_console/include/api.php?op=get&op2=collections\_policy&a pipass=1234&user=admin&pass=pandora&return\_type=json.

### **get plugins\_policy**

 $= 7.0N$ G. 725

 $\Box$  ID  $\Box$ 

- 書式:
- op=get
- op2=plugins policy
- $\bullet$  id=<  $\Box$ ID> ( )
- return\_type=(json, csv, string).

http://localhost/pandora\_console/include/api.php?op=get&op2=plugins\_policy&apipa ss=1234&user=admin&pass=pandora&return\_type=json.

### **get inventory\_policy**

 $= 7.0N$ G. 725

 $\Box$  ID  $\Box$ 

書式:

- op=get
- op2=inventory\_policy
- $\bullet$  id=<  $\Box$ ID> ( )
- return\_type=(json, csv, string).

http://localhost/pandora\_console/include/api.php?op=get&op2=inventory\_policy&api pass=1234&user=admin&pass=pandora&return\_type=json&id=2

# **get unlinking\_policy**

 $= 7.0N$ G. 725

 $\Box$  ID  $\Box$ 

- 書式:
- op=get
- op2=unlinking policy
- $\bullet$  id=<  $\Box$ ID> ( )
- return type=(json, csv, string).

http://localhost/pandora\_console/include/api.php?op=get&op2=unlinking\_policy&api pass=1234&user=admin&pass=pandora&return\_type=json.

### **get alerts\_policy**

 $= 7.0N$ G. 725

 $\Box$  ID  $\Box$ 

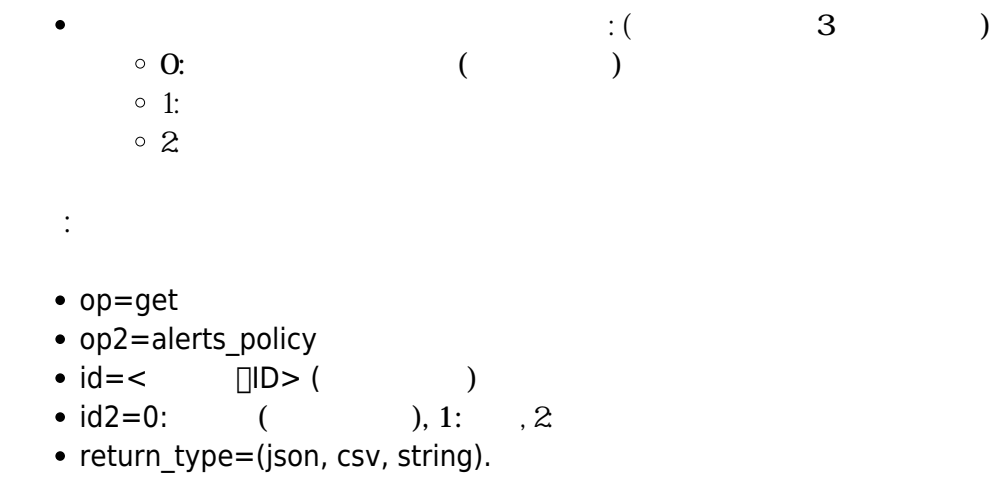

http://localhost/pandora\_console/include/api.php?op=get&op2=alerts\_policy&apipas s=1234&user=admin&pass=pandora&return\_type=json&id2=2.

# **get alerts\_actions\_policy**

 $= 7.0N$ G. 725

- $\Box$  ID  $\Box$  $\bullet$
- $ID$
- 書式:
- op=get
- op2=alerts actions policy
- $\bullet$  id=<  $\Box$ ID> ( )
- $\bullet$  id2=< ID> ( )
- return\_type=(json, csv, string).

http://localhost/pandora\_console/include/api.php?op=get&op2=alerts\_actions\_polic y&apipass=1234&user=admin&pass=pandora&return\_type=json&id=1&id2=3

### **get agents\_policy**

 $= 7.0N$ G. 725

### $\Box$  ID  $\Box$

- 書式:
- op=get
- op2=agents policy
- $\bullet$  id=<  $\Box$ ID> ( )
- return\_type=(json, csv, string).

http://localhost/pandora\_console/include/api.php?op=get&op2=agents\_policy&apipas s=1234&user=admin&pass=pandora&return\_type=json.

#### **get groups\_policy**

 $= 7.0N$ G. 725

op=get

書式:

- op2=groups\_policy
- $\bullet$  id=<  $\Box$ ID> ( )
- return\_type=(json, csv, string).

http://localhost/pandora\_console/include/api.php?op=get&op2=groups\_policy&apipas s=1234&user=admin&pass=pandora&return\_type=json&id=2

#### **get queue\_policy**

= 7.0NG. 725

 $\Box$  ID  $\Box$ 

```
書式:
```
- op=get
- op2=queue policy
- $\bullet$  id=<  $\Box$ ID> ( )
- return type=(json, csv, string).

http://localhost/pandora\_console/include/api.php?op=get&op2=queue\_policy&apipass =1234&user=admin&pass=pandora&return\_type=json

#### **get traps**

 $= 7.0N$ G. 728

書式:

- op=get
- op2=traps
- other=< »
	- ∘ <timestamp>
	- ∘ <limit>
	- ∘ <offset>
	- ∘ <status>
	- <oid\_custom>

https://localhost/pandora\_console/include/api.php?op=get&op2=traps&other=1537128 000%7C9000%7C0%7C1%7C.1.2.3.6.4&other\_mode=url\_encode\_separator\_%7C&apipass=1234 &user=admin&pass=pandora

#### **get event\_responses**

**Pandora FMS** 

- 書式:
- $op=get($   $)$
- op2=event reponses  $($ )
- return\_type=csv|json ()

 $\Box$ CSV  $\Box$ 

http://localhost/pandora\_console/include/api.php?op=get&op2=event\_responses&retu rn\_type=csv&apipass=1234&user=admin&pass=pandora

#### **get users**

#### Pandora FMS

- 書式:
- $op=get($ )
- $\bullet$  op2=users ( $\qquad$ )
- return type=csv|json ( $()$

 $CSV$ 

http://localhost/pandora\_console/include/api.php?op=get&op2=users&return\_type=cs v&apipass=1234&user=admin&pass=pandora&other\_mode=url\_encode\_separator\_&

**get list all user**

# Pandora FMS

- $op=get($ )
- op2=list all user( $()$
- return\_type=csv|json ()

Json CSV にほんしょうがい URL しゅうしょう しんしょう しんしょう しんしょう しんしょう しんしょう しんしょう しんしょう しんしょう しんしょう

書式:

http://localhost/pandora\_console/include/api.php?op=get&op2=list\_all\_user&return \_type=json&apipass=1234&user=admin&pass=pandora

#### **get info user name**

•  $op=get($ )

書式:

- op2=list all user( $()$
- return type=csv|json ( $($ )
- $\bullet$  other=usernarme ( $\qquad$ )

 $\square$  Json  $\square$  CSV  $\square$ 

 $\mathsf{URL} = \mathsf{URL}$ 

http://localhost/pandora\_console/include/api.php?op=get&op2=info\_user\_name&retur n type=json&other=admin&other mode=url encode separator |&apipass=1234&user=admi n&pass=pandora

### **get user\_profiles\_info**

#### **Pandora FMS**

書式:

- $op=qet$  ( )
- op2=user\_profiles\_info ()
- return type=csv|json ( $($ )

 $\mathsf{r}_\mathsf{S}$  ison  $\mathsf{r}_\mathsf{S}$  json  $\mathsf{r}_\mathsf{S}$ 

```
http://localhost/pandora_console/include/api.php?op=get&op2=user_profiles_info&r
eturn type=csv&apipass=1234&user=admin&pass=pandora&other mode=url encode separa
tor_&
```
### **get migrate\_agent**

 $= 7.21$ 

- op=get
- op2=migrate\_agent
- id=id agente a migrar
- return\_type=string, json, etc

http://127.0.0.1/pandora\_console/include/api.php?op=get&op2=migrate\_agent&apipas s=1234&user=admin&pass=pandora&id=2&return\_type=json

### **get language**

 $= 7.0N$ G 730

### **Pandora FMS**

書式:

- op=get
- op2=language

http://127.0.0.1/pandora\_console/include/api.php?apipass=1234&user=admin&pass=pa ndora&op=get&op2=language

### **get session\_timeout**

 $= 7.0N$ G 730

# **Pandora FMS**

- 書式:
- op=get
- op2=session timeout

http://127.0.0.1/pandora\_console/include/api.php?apipass=1234&user=admin&pass=pa ndora&op=get&op2=session\_timeout

### **get groups**

 $= 7.0N<sub>G</sub> 732$ 書式: • op=get • op2=groups • other=<  $\circ$  <csv\_separator»  $\qquad$ ○ <return all group» ' o <return all columns»

http://127.0.0.1/pandora\_console/include/api.php?op=get&op2=groups&other=;%7C1%7 C0&other\_mode=url\_encode\_separator\_%7C&apipass=1234&user=admin&pass=pandora

### **get filter user group**

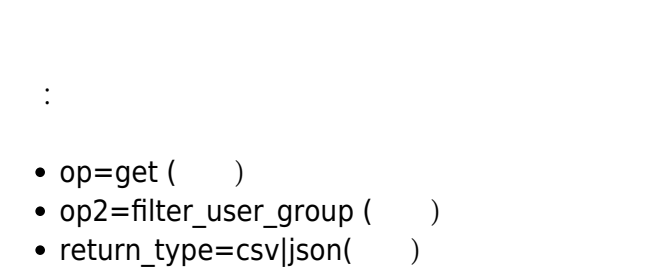

• other=id group( )|Enabled or not(Disabled)( )

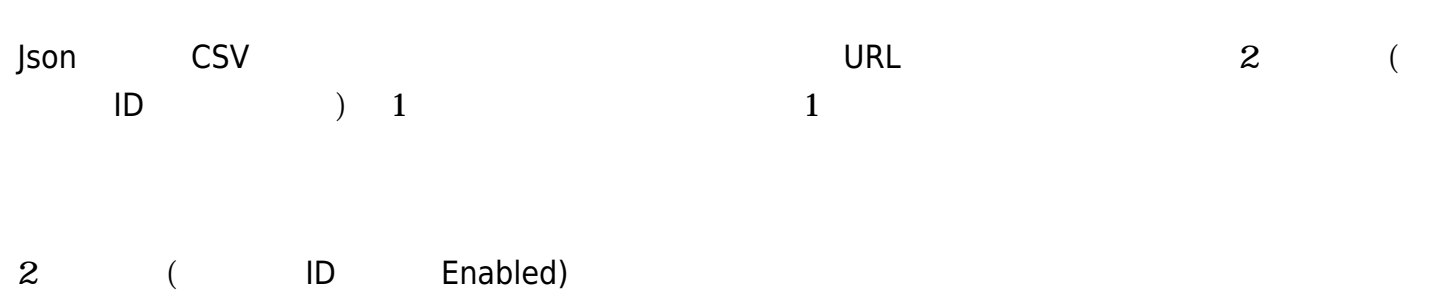

http://localhost/pandora\_console/include/api.php?op=get&op2=filter\_user\_group&re turn\_type=json&other=0|0&other\_mode=url\_encode\_separator\_|&apipass=1234&user=adm in&pass=pandora

### **get inventory\_modules**

#### Pandora

書式:

- $op=get($   $)$
- op2=inventory modules  $($ )
- return type=csv|json ( $()$

 $\mathsf{r}_\mathsf{S}$  ison  $\mathsf{r}_\mathsf{S}$  json  $\mathsf{r}_\mathsf{S}$ 

```
http://localhost/pandora console/include/api.php?op=get&op2=inventory modules&re
turn_type=json&apipass=1234&user=admin&pass=pandora
```
### **get inventory\_modules\_by\_name**

```
書式:
• op=get( )• op2=inventory modules by name ()
\bullet id=< \gt ( )
```
### **get inventory\_modules\_by\_alias**

```
• op=get( )
```
書式:

• op2=inventory modules by alias ( $\qquad$ )

```
\bullet id=< \gt ( )
```
http://localhost/pandora console/include/api.phpop=get&op2=inventory modules by alias&id=alias&return\_type=csv&apipass=1234&user=admin&pass=pandora

# **get inventory\_module\_data**

書式: •  $op=get($   $)$ • op2=inventory module data ( $\qquad$ )  $\bullet$  id= $\lt$   $>$  ( )  $\bullet$  id2=< $\hspace{1cm}$   $\hspace{1cm}$   $\bullet$  other= $\lt$   $>$  (  $\qquad$  ),  $\circ$  <separator>  $\circ$  <date from» <year><month><day>T<hour»<minute>  $\circ$  <date\_to» <year><month><day>T<hour»<minute>  $\circ$  <use agent alias> ( $\qquad \qquad$ ) 0  $\qquad \qquad$  1

http://127.0.0.1/pandora console/include/api.phpop=get&op2=inventory module data &id=e14ae3b959b08a1fb7a057281401a08063cf04eb714efa5fbf1cf4043cfa1314&id2=Routes& other=,%7C20191010T13:40%7C20191211T13:40%7C0&return\_type=csv&other\_mode=url\_enc ode\_separator\_%7C&apipass=1234&user=admin&pass=pandora

# **get list\_collections**

# Pandora

書式:

- $op=get($ )
- op2=list\_collections ()

```
\odot
```
 $\mathsf{r}_1$  ison that  $\mathsf{r}_2$  ison that  $\mathsf{r}_3$  is  $\mathsf{r}_4$ 

http://localhost/pandora\_console/include/api.php?op=get&op2=list\_collections&api pass=1234&user=admin&pass=pandora

## **get list\_collection\_files**

 $\mathsf{ID}$ 

書式:

•  $op=get($ )

• op2=list\_collections\_files ()

• id=id collection

 $\mathsf{a}\mathsf{b}\mathsf{c}\mathsf{c}\mathsf{c}\mathsf{d}\mathsf{c}$  , and  $\mathsf{a}\mathsf{b}\mathsf{c}\mathsf{c}\mathsf{c}\mathsf{d}\mathsf{c}\mathsf{d}\mathsf{c}\mathsf{d}\mathsf{c}\mathsf{d}\mathsf{c}\mathsf{d}\mathsf{c}\mathsf{d}\mathsf{c}\mathsf{d}\mathsf{c}\mathsf{d}\mathsf{c}\mathsf{d}\mathsf{c}\mathsf{d}\mathsf{c}\mathsf{d}\mathsf{d}\mathsf{c}\mathsf{d}\mathsf{c}\mathsf{d}\mathsf{c}\mathsf{d}\mathsf{c}\mathsf{d$ 

http://localhost/pandora\_console/include/api.php?op=get&op2=list\_collection\_file s&id=1&apipass=1234&user=admin&pass=pandora

## **get all\_event\_filters**

書式:

•  $op=get($   $)$ 

• op2=all event filters  $($ )

• other=cvs\_separator ( $\qquad \qquad$ )

http://127.0.0.1/pandora console/include/api.php?op=get&op2=all event filters&re turn\_type=csv&other=;&apipass=1234&user=admin&pass=pandora

## **get event\_mcid**

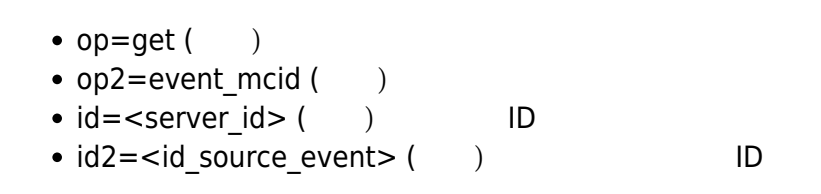

http://172.16.0.3/pandora\_console/include/api.php?op=get&op2=event\_mcid&return\_t ype=json&id=0&id2=0&apipass=1234&user=admin&pass=pandora

# **get is\_centralized**

書式:

 $\odot$ 

 $(1)$  (0) 書式: •  $op=get($ ) • op2=is centralized ( $()$  $id=(\begin{array}{ccc} \n\end{array})$  $\mathbb{R}^2$ 

http://localhost/pandora\_console/include/api.php?op=get&op2=is\_centralized&apipa ss=1234&user=admin&pass=pandora

http://localhost/pandora console/include/api.php?op=get&op2=is centralized&id=3& apipass=1234&user=admin&pass=pandora

**SET**

**set new\_agent**

 $\mathcal{A}(\mathcal{A})$  and  $\mathcal{A}(\mathcal{A})$  and  $\mathcal{A}(\mathcal{A})$ 

書式:

•  $op=set$  ( )

```
• op2=new agent ()id=(\begin{array}{cc}\n\end{array})other = < \qquad \qquad >(<エージェント 別名>
   \circ <IP>
   \circ < ID>
   \circ < ID>
    \langle\langle\circ < ( ) >
   \circ <0S ID>
   \circ < \qquad \rightarrow\circ < ID>
    \langle<無効化>
   \circ < >
   ∘ <alias_as_name>
```
.../include/api.php?op=set&op2=new\_agent&other=agent\_api|1.1.1.1|0|4|0|0|300|10| pandorafms|8|10||description|&other\_mode=url\_encode\_separator\_|&apipass=1234&use r=admin&pass=pandora

```
.../include/api.php?op=set&op2=new agent&id=1&other=agent api|1.1.1.1|0|4|0|0|30
0|10|pandorafms|8|10||description|&other_mode=url_encode_separator_|&apipass=123
4&user=admin&pass=pandora
```
注意: alias\_as\_name が 1 の場合 エージェント 別名 じです。0 の場合 エージェント  $\bullet$ 

*メタコンソール での* :

*ノード での* :

#### **set update\_agent**

```
書式:
\bullet op=set ()
• op2=update agent ()
\bullet id=\lt ID> ()
 other = < \qquad \Rightarrow ( )
     <エージェント 別名>
   \circ <ip >
   \circ < ID>
   \circ < ID>
     \langle
```
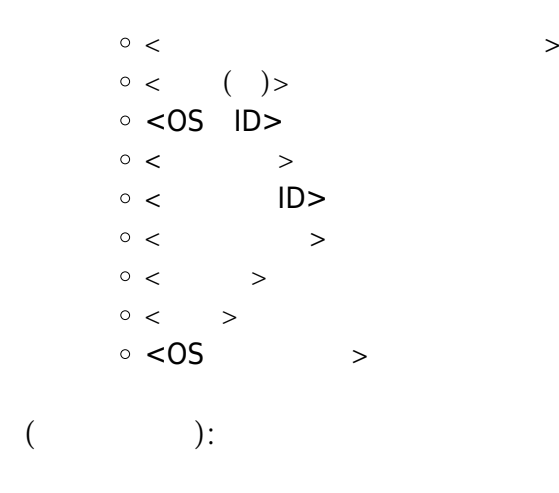

.../include/api.php?op=set&op2=update\_agent&id=5&other=agent\_name%7C1.1.1.1%7C0% 7C4%7C0%7C0%7C30%7C8%7Clocalhost.localdomain%7C%7C0%7C0%7Cla%20description|Ubunt u&other\_mode=url\_encode\_separator\_%7C&apipass=1234&user=admin&pass=pandora

#### **set update\_agent\_field**

エージェント 利用する場合:

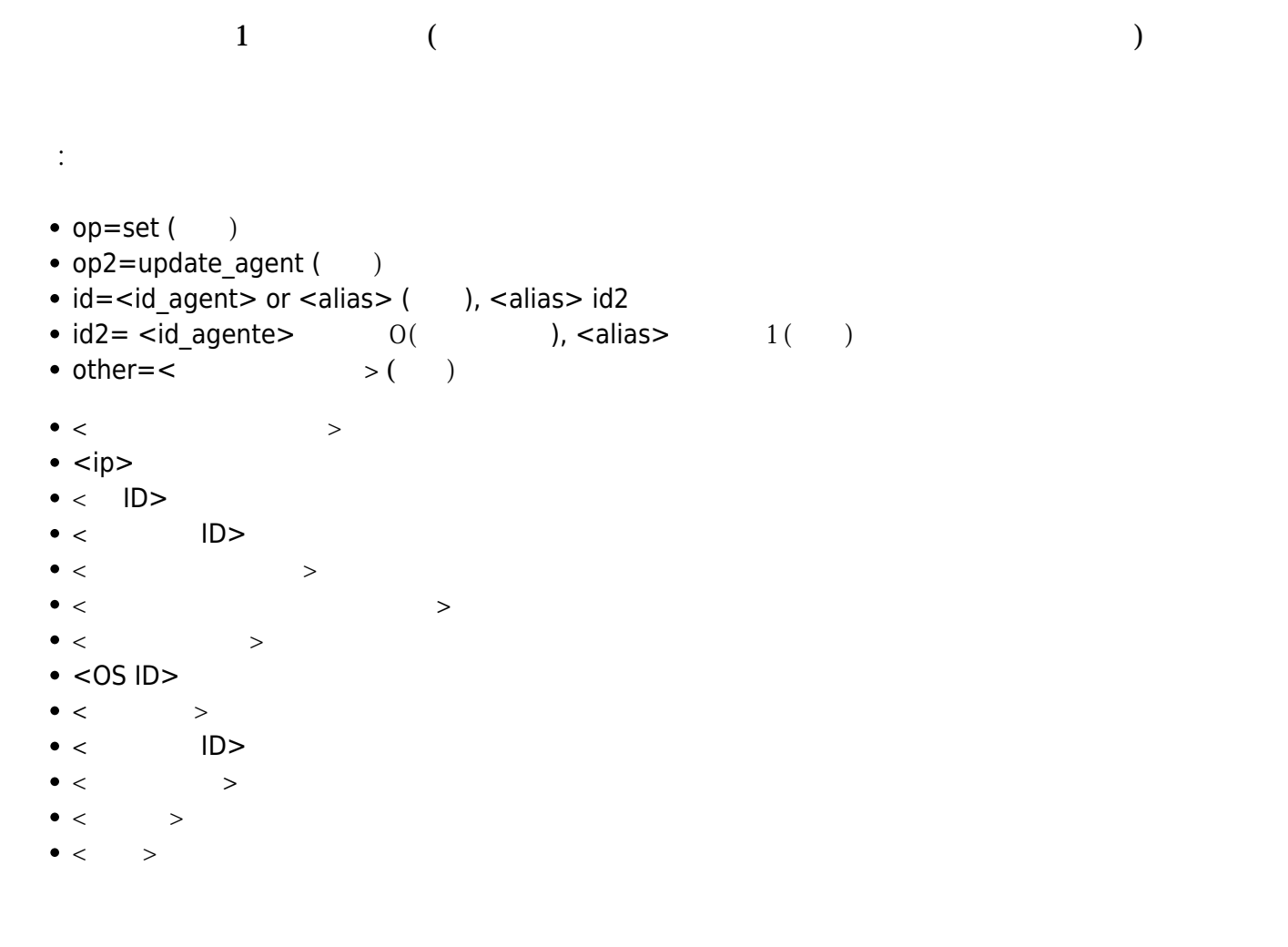

http://127.0.0.1/pandora\_console/include/api.php?op=set&op2=update\_agent\_field&i d=1&other=id os,1|alias,pandora|direccion,192.168.10.16|id parent, Icascade prote ction,1|cascade\_protection\_module,1|intervalo,5||modo|3|&other\_mode=url\_encode\_s

eparator\_|&apipass=1234&user=admin&pass=pandora

別名 利用する場合。別名 エージェント 編集します:

```
http://127.0.0.1/pandora console/include/api.php?op=set&op2=update agent field&i
d=pandora&id2=1&other=id_os,1|alias,pandora|direccion,192.168.10.16|id_parent,1c
ascade protection,1|cascade protection module,1|intervalo,5||modo|3|&other mode=
url encode separator | &apipass=1234&user=admin&pass=pandora
```
#### **set delete\_agent**

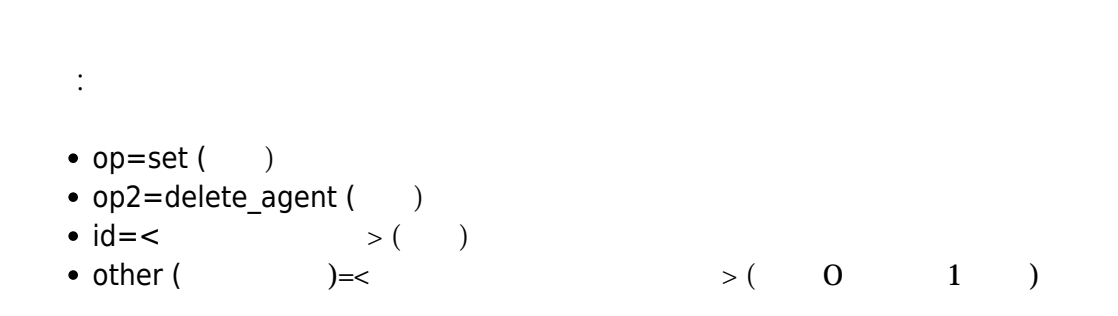

http://127.0.0.1/pandora console/include/api.php?op=set&op2=delete agent&id=agen te erroneo

#### **set create\_module\_template**

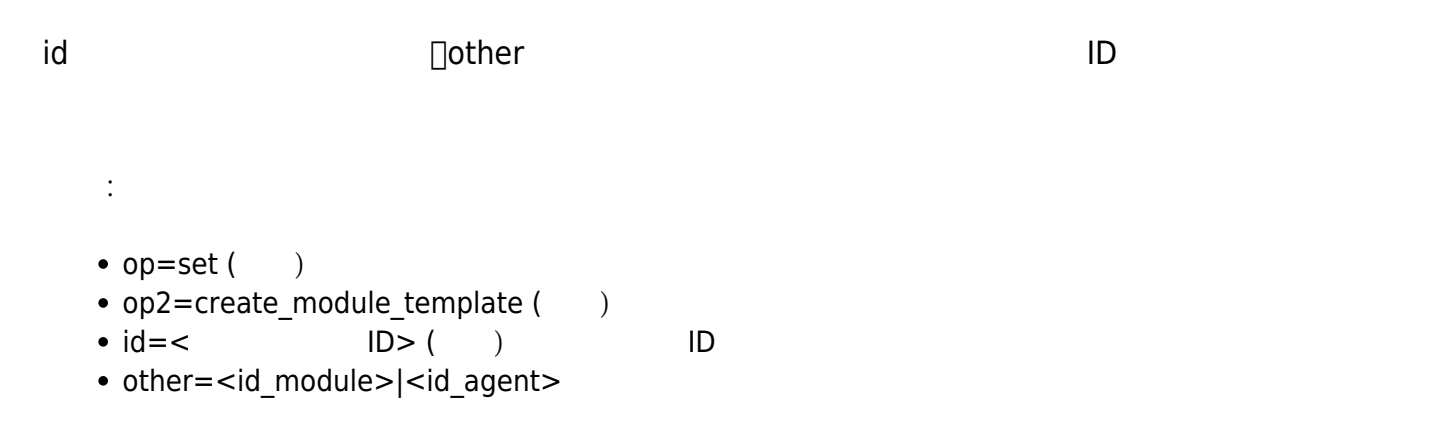

http://127.0.0.1/pandora console/include/api.php?op=set&op2=create module templa te&id=1&other=1|10&other\_mode=url\_encode\_separator\_|&apipass=1234&user=admin&pas s=pandora

### **set apply\_module\_template**

•  $op=set$  ( )

書式:

- op2=apply module template  $($ )
- id<id template> ( ) ID
- $\bullet$  id2<id agente> ( ) ID

http://127.0.0.1/pandora\_console/include/api.php?op=set&op2=apply\_module\_templat e&id=2&id2=2&apipass=1234&user=admin&pass=pandora

### **set create\_network\_module**

```
書式:
• op=set ( )
• op2=create_network_module ()
\bullet id=\lt > ( )
 other = < \qquad \qquad > (\circ < ><無効化>
   \circ < ID>
   \circ < ID>
   \circ<\qquad \qquad\langle\langle\langle\langle\langle\langle<ヒストリーデータ>
   \circ < IP>
   \circ <TCP \rightarrow\circ <snmp \rightarrow○ <snmp OID>
     \langle\langle\circ < >
```
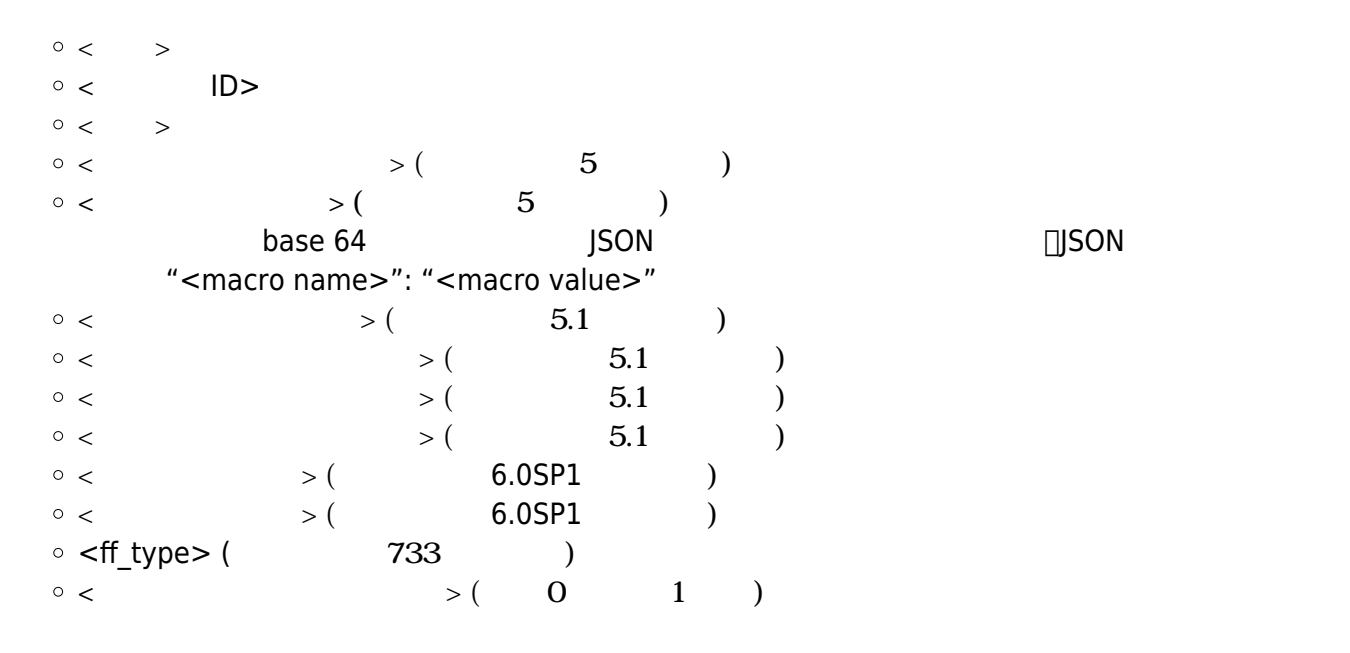

http://127.0.0.1/pandora\_console/include/api.php?op=set&op2=create\_network\_modul e&id=pepito&other=prueba|0|7|1|0|0|0|0|0|1|127.0.0.1|0||0|180|0|0|0||latency%20p ing&other\_mode=url\_encode\_separator\_|

#### set create plugin module

```
書式:
• op=set ( )
• op2=create_plugin_module ()
 id=< >()\bullet other=\lt > ( )
    \langle\circ < \qquad >
   \circ < ID>
   \circ < ID>
    \langle\langle\langle\langle\langle\langle\langle\langle\circ < IP>
   \circ <TCP \rightarrow\circ \leqsnmp \geq○ <snmp OID>
    \langle\langle
```
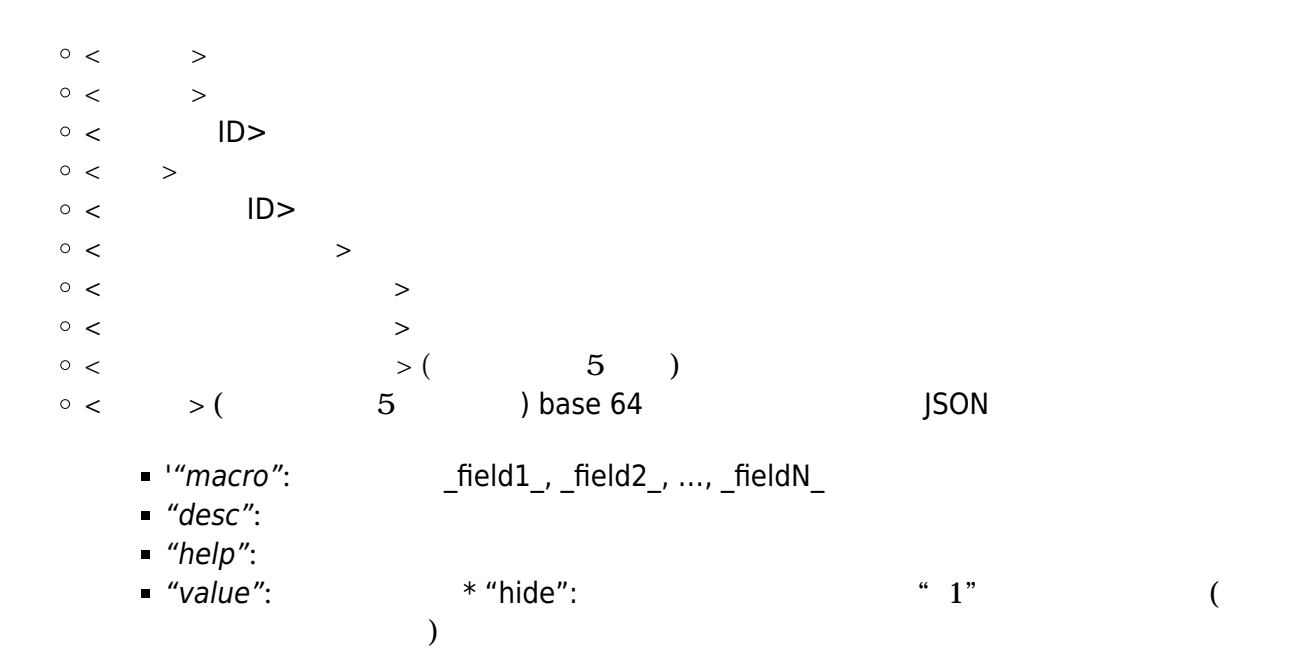

```
{
  "1": {
    "macro": "_field1_",
    "desc": "Target IP",
    "help": "",
    "value": "192.168.0.1",
    "hide": ""
  },
  "2": {
    "macro": "_field2_",
    "desc": "Port",
    "help": "",
    "value": "80",
    "hide": ""
 }
}
```
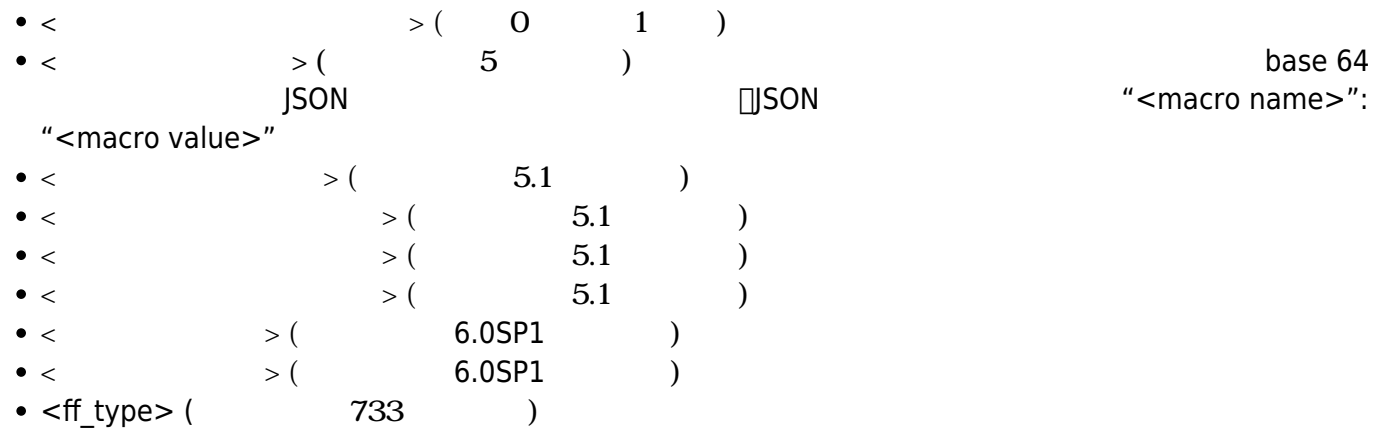

http://127.0.0.1/pandora\_console/include/api.php?op=set&op2=create\_plugin\_module

&id=pepito&other=prueba|0|1|2|0|0||0|0||0|0|127.0.0.1|0||0|300|0|0|0|0|plugin%20 module%20from%20api|2|admin|pass|-p%20max&other\_mode=url\_encode\_separator\_|

# set create data module

書式: •  $op=set($ ) • op2=create data module  $($  $id=<$   $>()$  $other = < \qquad \qquad >($  $\langle$ <無効化>  $\circ$  < ID>  $\circ$  < >  $\circ$  < ID>  $\circ$  <  $\qquad$  >  $\circ$  <  $\qquad$  >  $\langle$  $\langle$  $\langle$  $\langle$  $\langle$  $\langle$  $\langle$  $\langle$  $\langle$  $($  5 )  $\lt \qquad \qquad > ( \qquad \qquad 5 \qquad \qquad )$ にまとめて base 64 エンコードした JSON 文字列でなければいけません。JSON プロパティ "<macro name>": "<macro value>"  $($  5.1  $)$  $\langle$  5.1  $\rangle$  (5.1  $\langle$  5.1  $\rangle$ )  $\langle$  5.1  $\rangle$  (5.1 )  $\langle$  5.1 )  $\langle$  5.1  $\rangle$  (5.1  $\langle$  5.1  $\rangle$  $($  5.1  $)$  $\circ$  <  $>$  ( 6.0SP1 )  $\circ$  <  $>$  ( 6.0SP1 )  $\circ$  <ff type> ( $\qquad \qquad$  733 (  $\langle 1 \rangle$  (  $\langle 0 \rangle$   $(1 \rangle$  )

http://127.0.0.1/pandora\_console/include/api.php?op=set&op2=create\_data\_module&i d=pepito&other=prueba|0|1|data%20module%20from%20api|1|10|20|10.50|180|10|15||16 |20||0&other\_mode=url\_encode\_separator\_|

### **set create\_SNMP\_module**

#### SNMP

```
書式:
• op=set ( )
• op2=create snmp_module ( )
 id=< >()other = < \qquad \qquad > (\circ<\qquad \qquad\circ\ <\qquad\ >\circ < ID>
   \circ < ID>
    \langle\langle\langle\langle\langle\langle\langle\langle\circ < IP>
    \langle\circ <SNMP \rightarrow\circ <SNMP \rightarrow○ <SNMP OID>
    \langle \qquad \rangle\langle\circ < \qquad >
   \circ < \qquad >
   \circ < ID>
   \circ < \qquad\circ <SNMPv3 [AES|DES]>
   \circ <SNMPv3 \rightarrow○ <SNMPv3 and [authNoPriv|authPriv|noAuthNoPriv]>
   \circ <SNMPv3 [MD5|SHA]>
   \circ <SNMPv3 \rightarrow\circ <SNMPv3 \rightarrow( 5 )
    ( 5.1 )\langle 5.1 \rangle (5.1 )
    \langle 5.1 )
```
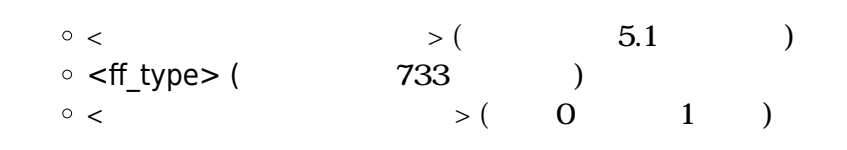

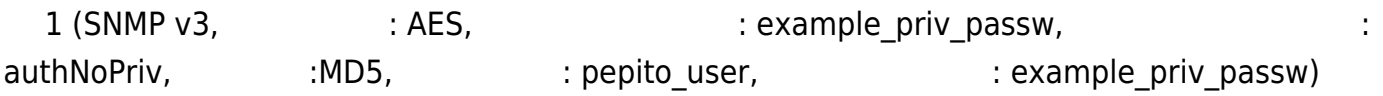

http://127.0.0.1/pandora console/include/api.php?op=set&op2=create snmp\_module&i d=pepito&other=prueba|0|15|1|10|15||16|18||15|0|127.0.0.1|60|3|public|.1.3.6.1.2 .1.1.1.0|180|0|0|0|0|SNMP%20module%20from%20API|AES|example\_priv\_passw|authNoPri v|MD5|pepito user|example auth passw&other mode=url encode separator |

### 2 (SNMP v1)

http://127.0.0.1/pandora console/include/api.php?op=set&op2=create snmp\_module&i d=pepito1&other=prueba2|0|15|1|10|15||16|18||15|0|127.0.0.1|60|1|public|.1.3.6.1 .2.1.1.1.0|180|0|0|0|0|SNMP module from API&other mode=url encode separator |

### set update network module

```
書式:
• op=set ( )
• op2=update network_module ( )
 id=< ID> ( ) ID
 other = < \qquad \qquad > (\circ < ID>
  <無効化>
   \circ < ID>
    \langle\langle\langle\langle\langle\langle\langle\langle\circ < IPO>
    \langle\circ <SNMP \rightarrow○ <SNMP OID>
    \langle\langle\circ < >
```
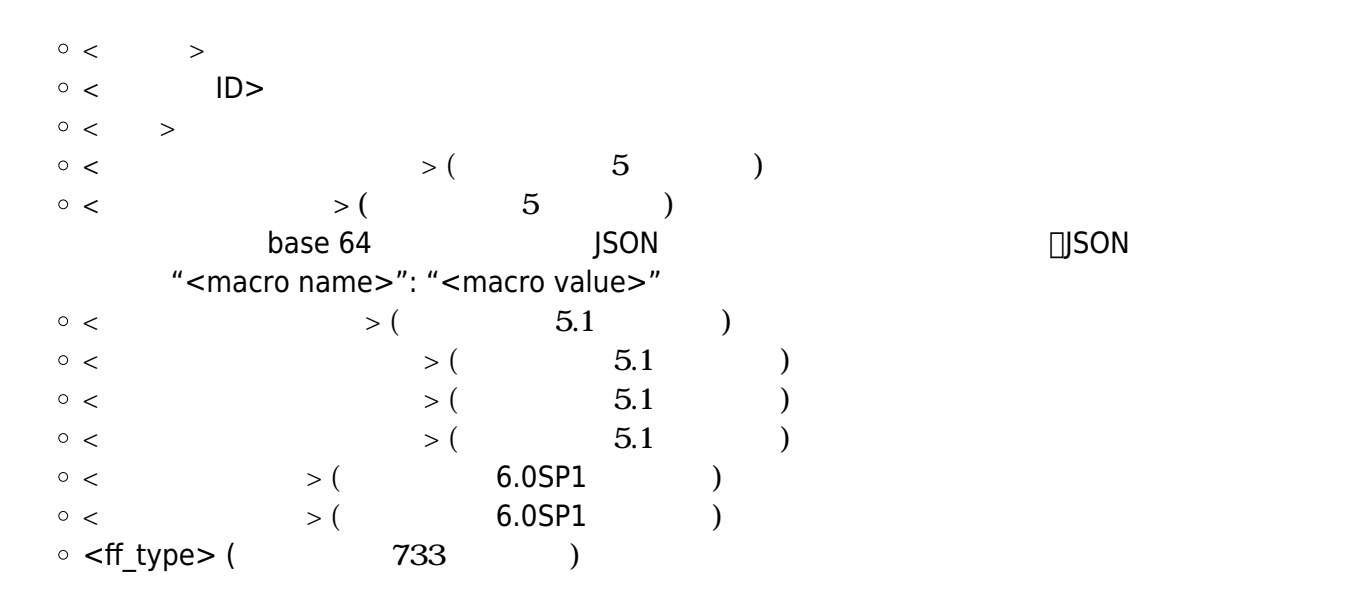

http://127.0.0.1/pandora\_console/include/api.php?op=set&op2=update\_network\_modul e&id=3431&other=44|0|2|10|15||16|18||7|0|127.0.0.1|0||0|300|30.00|0|0|0|latency% 20ping%20modified%20by%20the%20Api&other\_mode=url\_encode\_separator\_|

#### **set update\_plugin\_module**

```
書式:
• op=set ( )
• op2=update_plugin_module ()
 id=< ID> ( ) ID
 other = < \qquad \qquad > (\circ < ID>
   \circ < \qquad >
   \circ < ID>
    \langle\langle\langle\langle\langle\langle\langle\langle\circ \lt IP>
    \langle\circ <SNMP \rightarrow○ <SNMP OID>
    \langle\langle\circ < \qquad >
```
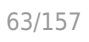

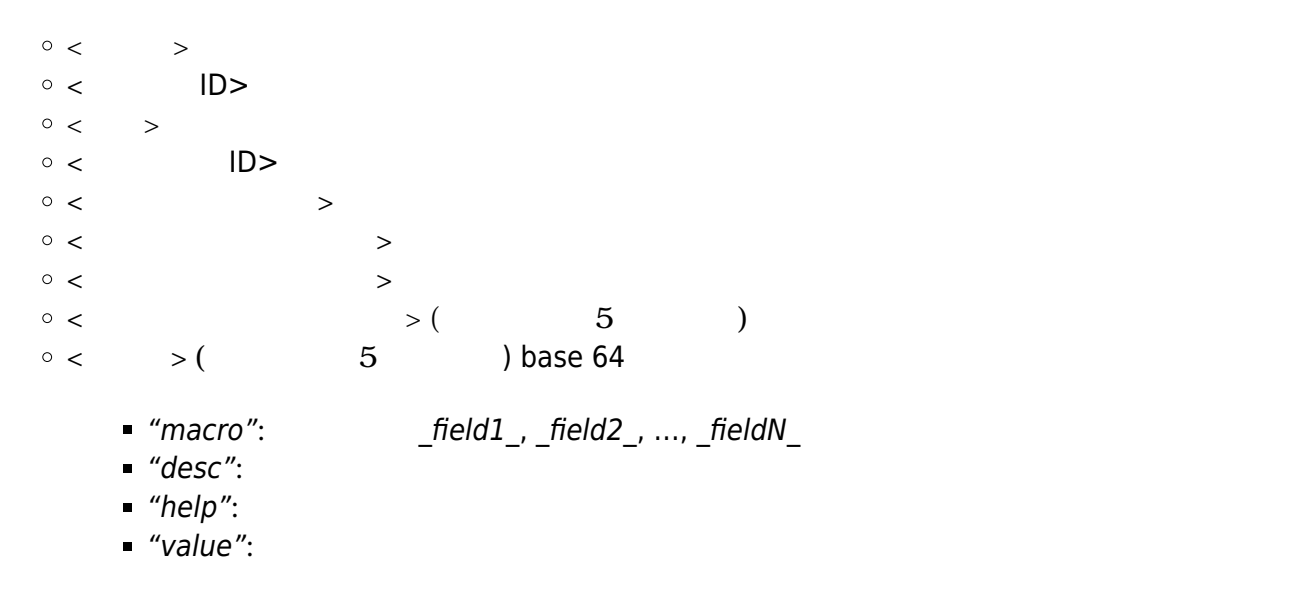

```
{
 "1": {
  "macro": " field1 ",
   "desc": "Target IP",
   "help": "",
   "value": "192.168.0.1"
 },
 "2": {
  "macro": " field2 ",
   "desc": "Port",
   "help": "",
   "value": "80"
 }
}
   \lt \hspace{1.5cm} \gt ( \hspace{1.5cm} 5 )
   base 64 TSON ISON コンコードしん。JSON アイディスト はいちょうしょう
      "<macro name>": "<macro value>"
   ( 5.1 )\langle 5.1 \rangle (5.1 )
   \langle 5.1 )
   \langle 5.1 \rangle (5.1 \langle 5.1 \rangle\bullet < \qquad \qquad > ( 6.0SP1 )\bullet < >(\qquad \qquad 6.0SP1 ))\bullet <ff type> (\qquad \qquad 733 (
```

```
http://127.0.0.1/pandora_console/include/api.php?op=set&op2=update_plugin_module
&id=2343&other=44|http://127.0.0.1/pandora_console/include/api.php?op=set&op2=up
date_plugin_module&id=2343&other=44]]|0|2|0|0||0|0||0|0|127.0.0.1|0||0|300|0|0|0
|0|plugin%20module%20from%20api|2|admin|pass|-
p%20max&other_mode=url_encode_separator_|
```
## **set update\_data\_module**

```
書式:
• op=set()
• op2=update_data_module ( )
  id=< ID> ( ) ID
  \mathsf{other} = \langle \hspace{15pt} \rangle\circ < ID >
        < \rightarrow 1<del></del> 0∏
      \circ \lt \qquad \gt\circget_module_groups
      \circ \lt \qquad \gt\circ \lt \qquad \gt< \longrightarrow ( \blacksquare (
        \langle\langle\langle\langle\langle\langle\langle\circ < > 0 \circ cagente_datos
           tagent_estado
      \circ < \qquad \qquad \Rightarrow JSON \qquad \qquad : \{``going\_unknown": 1\}\lt \qquad \qquad \qquad \qquad \qquad \qquad \qquad \qquad \qquad \qquad \qquad \qquad \qquad \qquad \qquad \qquad \qquad \qquad \qquad \qquad \qquad \qquad \qquad \qquad \qquad \qquad \qquad \qquad \qquad \qquad \qquad \qquad \qquad \qquad \qquad \qquad \qquad 
        base64           JSON トランドである。コントでは、コントでは、コントでは、コントでは、コントでは、コントでは、コントでは、コントでは、コントでは、コントでは、コントでは、コントでは
             : "<macro name>": "<macro value>"
        \langle \cdot, \cdot \rangle , the contract of the contract of the contract of the contract of the contract of the contract of the contract of the contract of the contract of the contract of the contract of the contract of the contract of
          値。(連続抑制回数 )
        \langle< >\langle\langle\langle\langle\langle\langle\langle( ):
```
.../include/api.php?op=set&op2=update\_data\_module&id=123&other=44|0|data%20modul

```
\odot
```
e%20modified%20from%20API|6|0|0|50.00|300|10|15||16|18||0&other\_mode=url\_encode\_ separator | &apipass=1234&user=admin&pass=pandora

### **set update\_data\_module\_policy**

```
\blacksquare書式:
  • op=set ( )
  • op2=update data module policy (\bullet id=<id policy> ( ) ID
    \text{other}=\texttt{<}\longrightarrow \texttt{()}\circ < ID>
       \circ \lt \qquad\circ < ID>
       \circ < \qquad\circ < \qquad >
       \circ<\qquad \qquad >\langle \qquad \rangle\langle\langle\langle\langle\langle\langle\langle\circ <disabled types event>
         \lt \qquad \qquad \gt ( \qquad \qquad 5 \qquad ) \qquad \qquad 1<u>net also the Dase64 The Solid School and Filter and the JSON School and the Table and the Table and the Table and the Table and the Table and the Table and the Table and the Table and the Table and the Table and the Tab</u>
           \BoxSON \Box<マクロ名>:<マクロ値>
 ( ):
```
.../include/api.php?op=set&op2=update\_data\_module\_policy&id=1&other=10|data%20mo dule%20updated%20by%20Api|2|0|0|50.00|10|20|180||21|35||1|module\_begin%0dmodule\_ name%20pandora\_process%0dmodule\_type%20generic\_data%0dmodule\_exec%20ps%20aux%20| %20grep%20pandora%20|%20wc%20-

l%0dmodule end&other mode=url encode separator | &apipass=1234&user=admin&pass=pa ndora

## **set update\_SNMP\_module**

SNMP

書式:

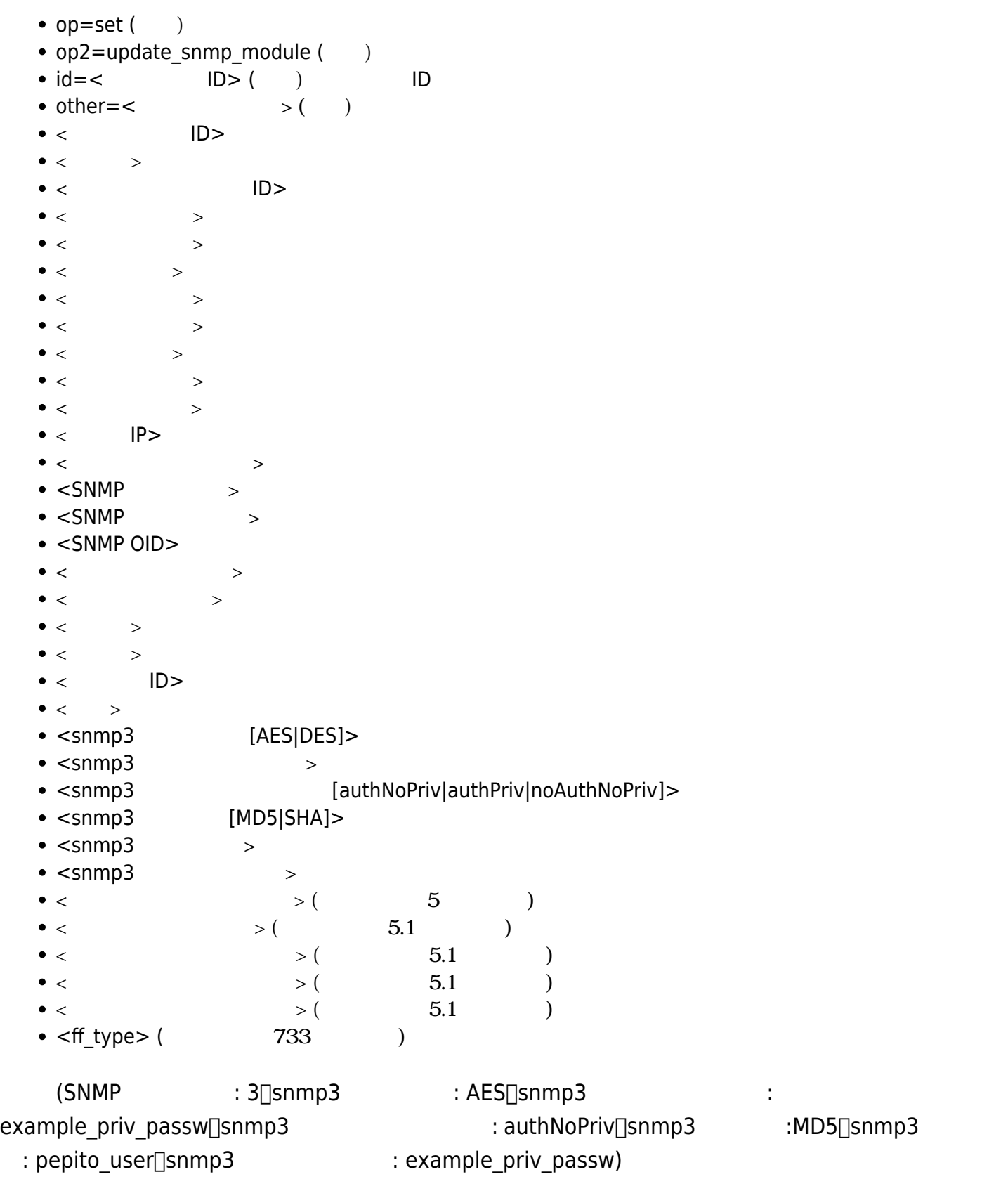

http://127.0.0.1/pandora\_console/include/api.php?op=set&op2=update\_snmp\_module&i d=33432&other=44 |0|6|20|25||26|30||15|1|127.0.0.1|60|3|public|.1.3.6.1.2.1.1.1.0|180|50.00|10|60 |0|SNMP%20module%20modified%20by%20API|AES|example\_priv\_passw|authNoPriv|MD5|pep ito\_user|example\_auth\_passw&other\_mode=url\_encode\_separator\_|

# **set apply\_policy**

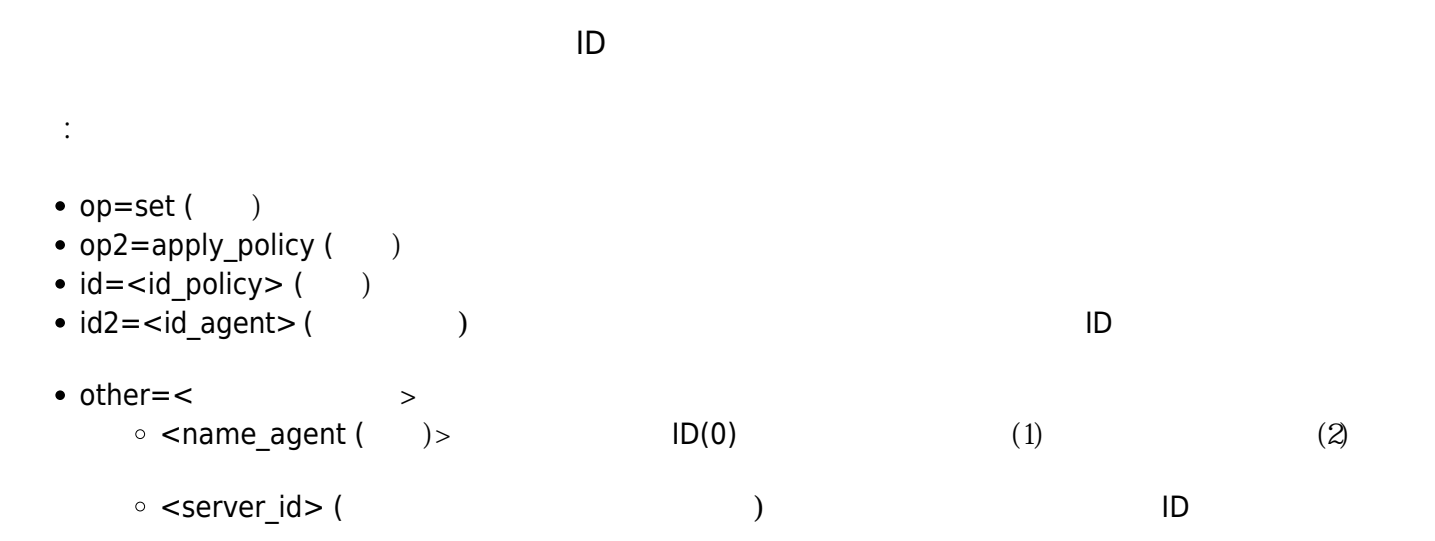

http://192.168.70.102/pandora\_console/include/api.php?op=set&op2=apply\_policy&id =22&id2=3e&other=0 |1&other\_mode=url\_encode\_separator\_|&apipass=1234&user=admin&pass=pandora

### **set apply\_all\_policies**

### Pandora

```
書式:
• op=set()
• op2=apply_all_policies (\qquad)
```
http://127.0.0.1/pandora\_console/include/api.php?op=set&op2=apply\_all\_policies&a pipass=1234&user=admin&pass=pandora

### **set add\_network\_module\_policy**

```
書式:
• op=set ( )
• op2=add_network_module_policy ()
\bullet id=< \BoxID> ( ) \BoxID
 other = < \qquad \qquad > (
```
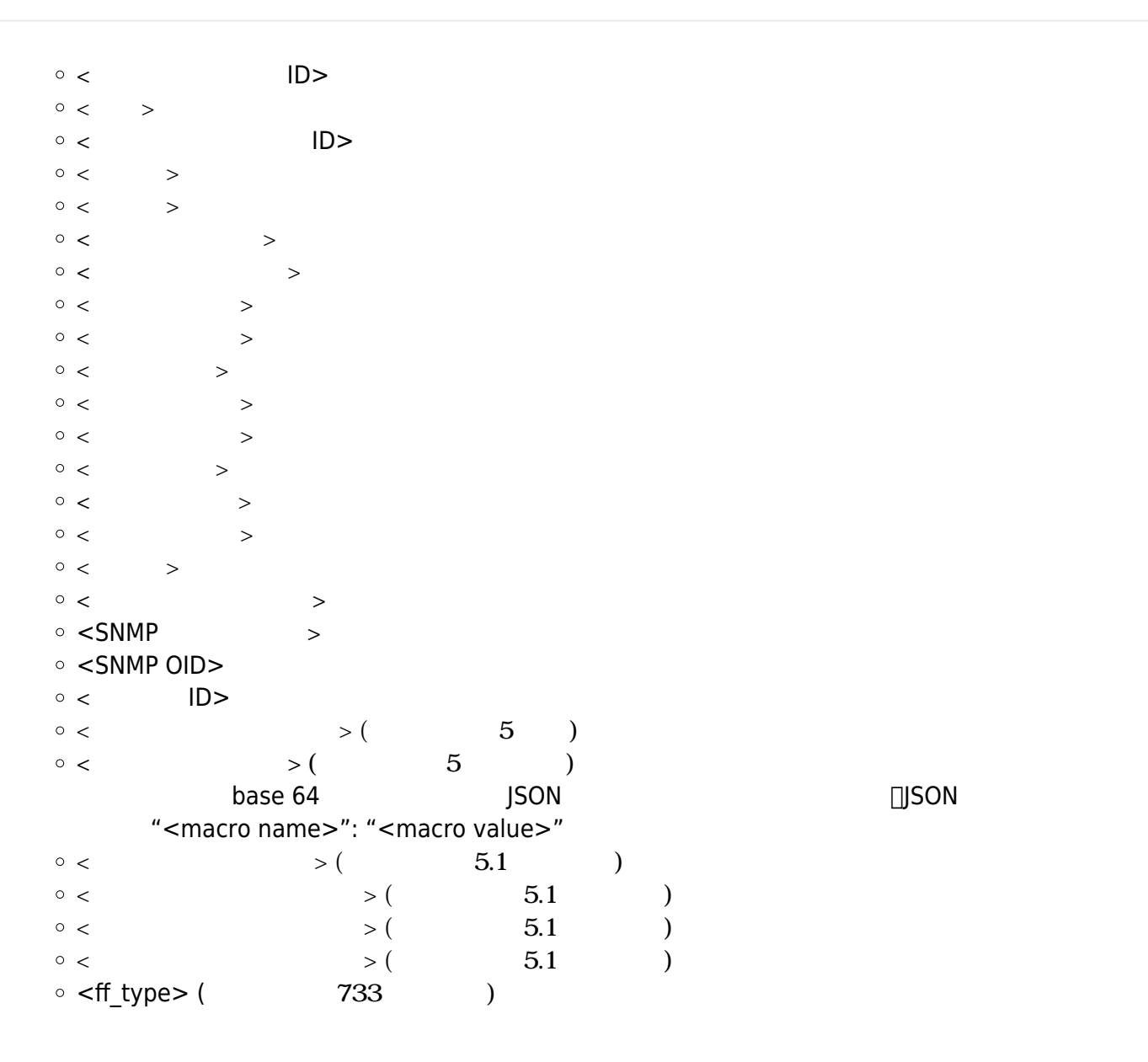

http://127.0.0.1/pandora\_console/include/api.php?op=set&op2=add\_network\_module\_p olicy&id=1&other=network\_module\_policy\_example\_name |6|network%20module%20created%20by%20Api|2|0|0|50.00|180|10|20||21|35||1|15|0|66 |||0&other\_mode=url\_encode\_separator\_|

### **set add\_plugin\_module\_policy**

```
書式:
• op=set ( )
• op2=add plugin module policy ()
\bullet id=< \BoxID> ( ) \BoxID
 other = < \qquad \qquad > (\circ<\qquad \qquad\circ < \qquad >
   \circ < ID>
```
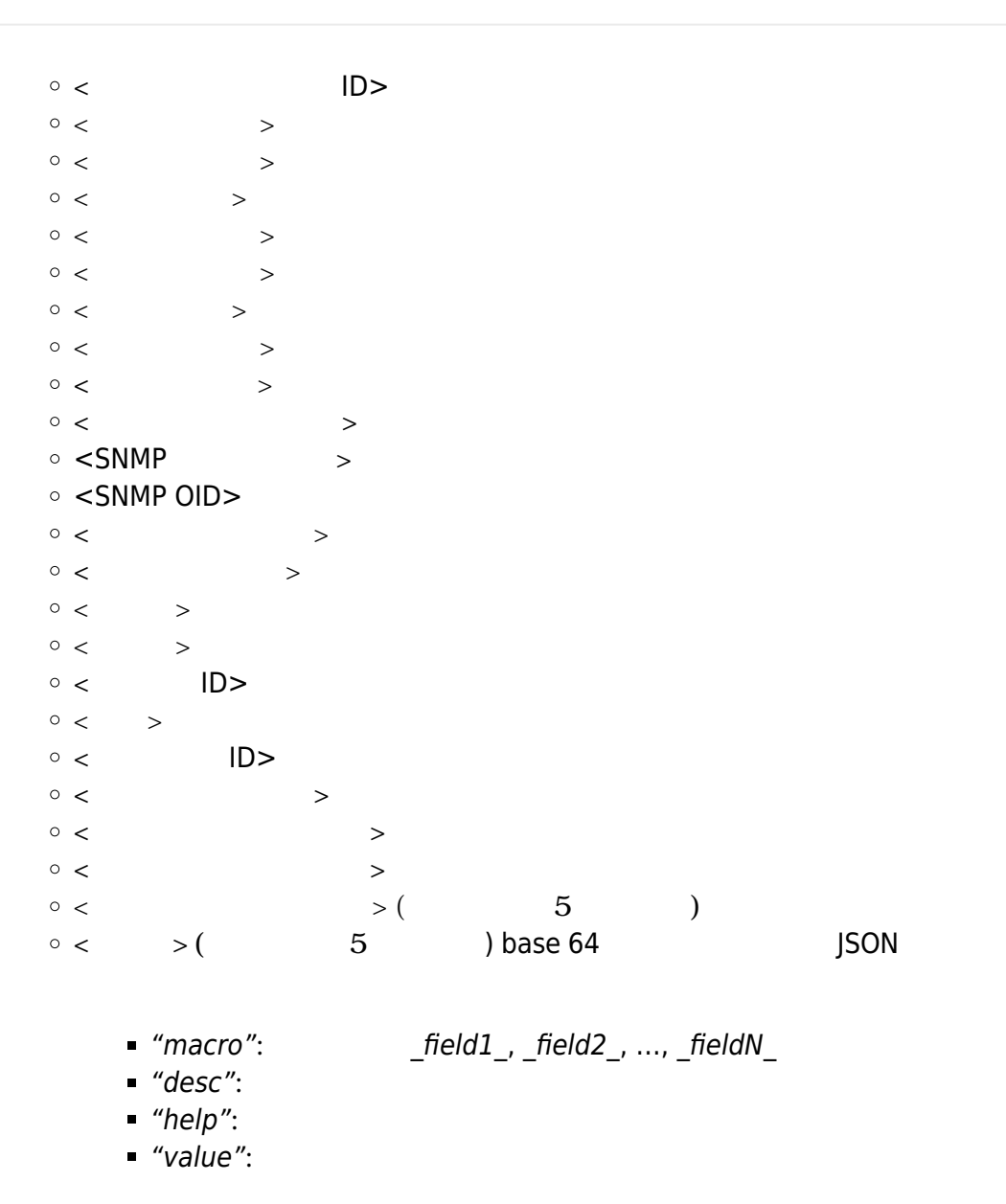

```
{
 "1": {
   "macro": "_field1_",
    "desc": "Target IP",
    "help": "",
    "value": "192.168.0.1"
 },
 "2": {
    "macro": "_field2_",
    "desc": "Port",
    "help": "",
    "value": "80"
 }
}
    \lt \hspace{1.5cm} \gt ( \hspace{1.5cm} 5 )
```
base 64 TSON ISON コンコードしん。JSON アイディスト 1980 N "<macro name>": "<macro value>"

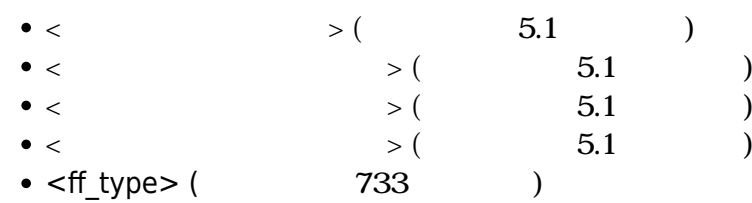

```
http://127.0.0.1/pandora_console/include/api.php?op=set&op2=add_plugin_module_po
licy&id=1&other=example%20plugin%20module%20name|0|1|2|0|0||0|0||15|0|66|||300|5
0.00|0|0|0|plugin%20module%20from%20api|2|admin|pass|-
p%20max&other_mode=url_encode_separator_|
```
#### **set add\_data\_module\_policy**

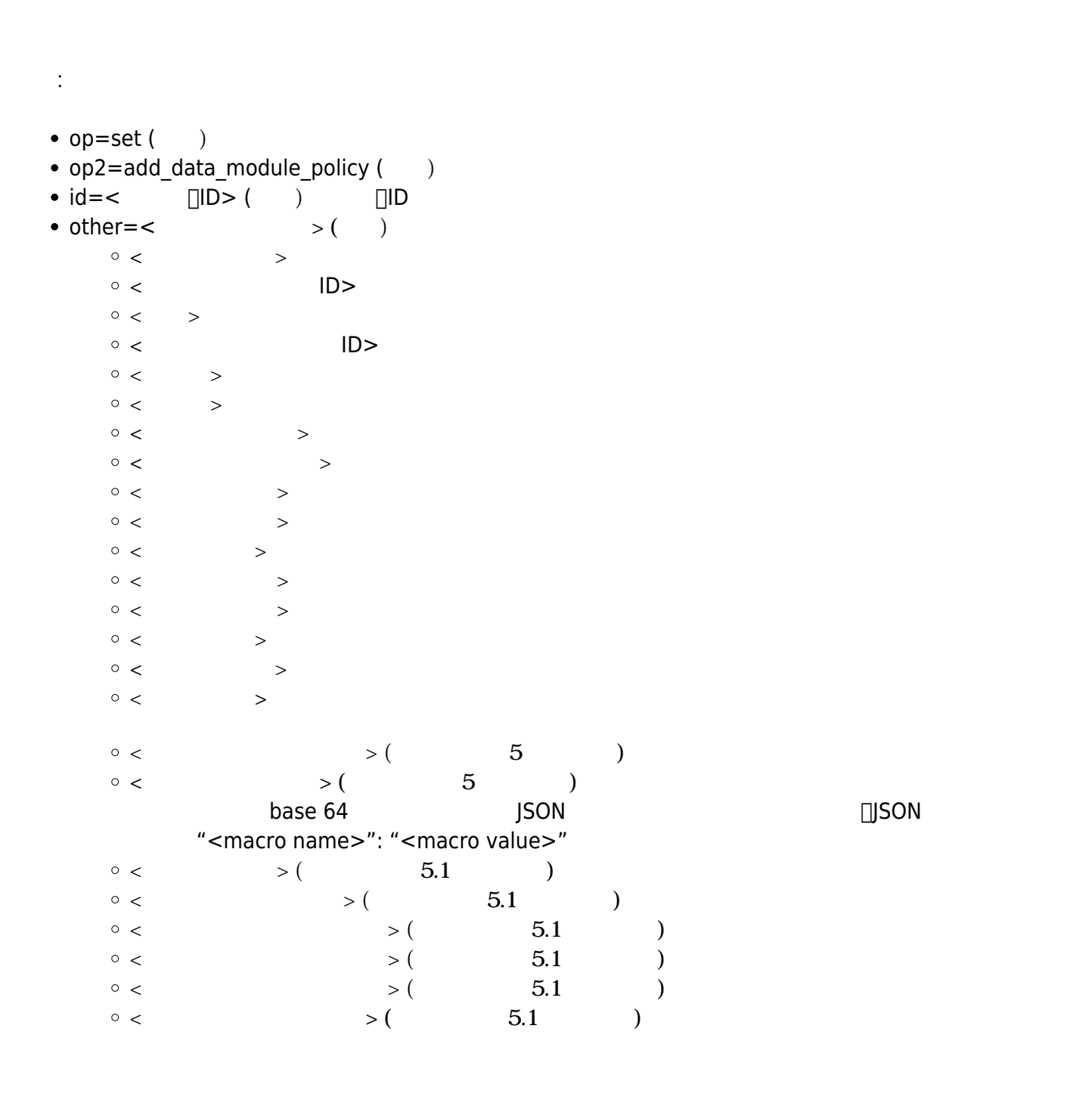

 $\circ$  <ff type> ( $\qquad \qquad$  733 (

http://127.0.0.1/pandora\_console/include/api.php?op=set&op2=add\_data\_module\_poli cy&id=1&other=data\_module\_policy\_example\_name~2~data%20module%20created%20by%20A pi~2~0~0~50.00~10~20~180~~21~35~~1~module\_begin%0dmodule\_name%20pandora\_process% 0dmodule\_type%20generic\_data%0dmodule\_exec%20ps%20aux%20|%20grep%20pandora%20|%2 0wc%20-l%0dmodule\_end&other\_mode=url\_encode\_separator\_~

# **set add\_SNMP\_module\_policy**

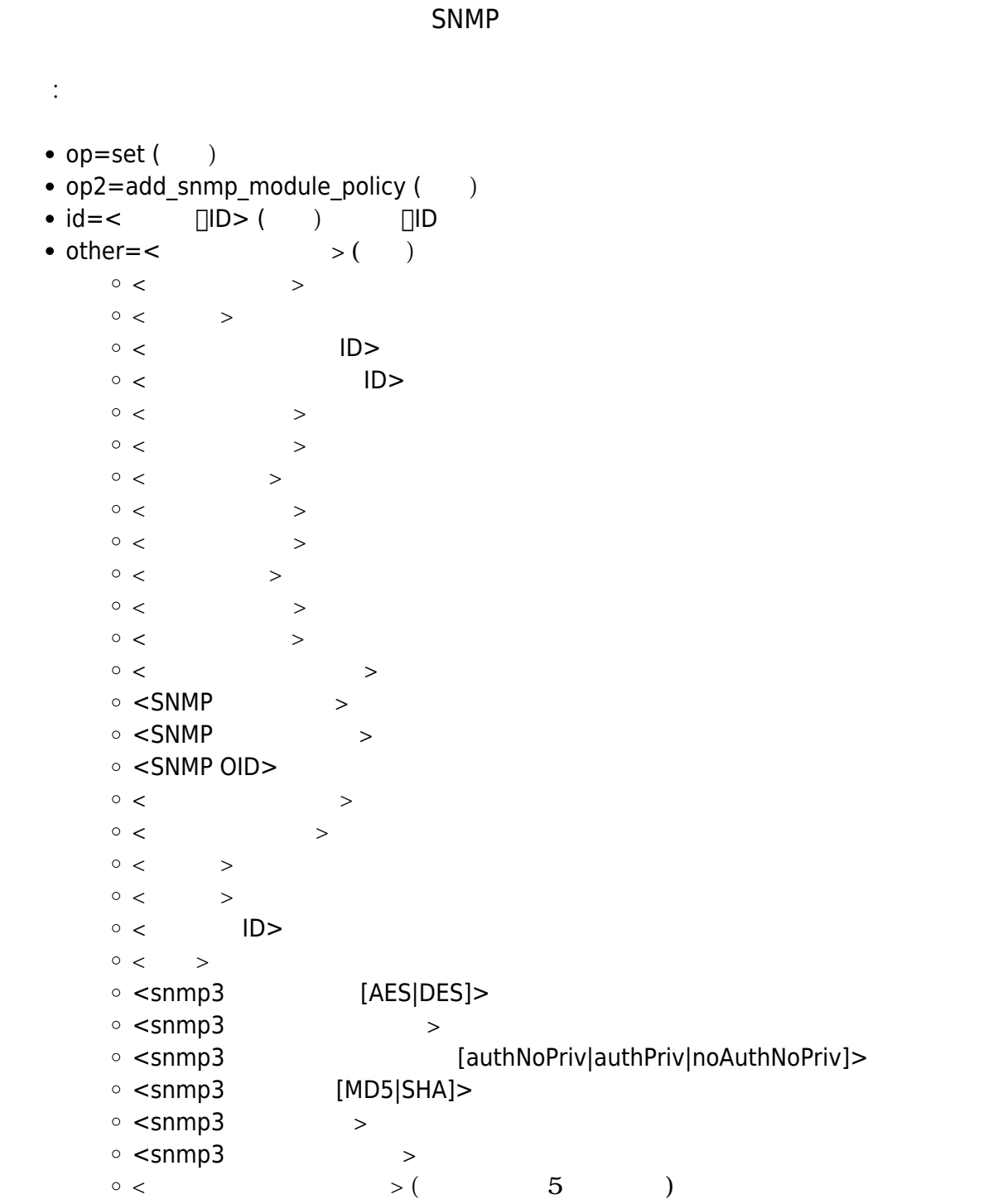

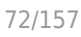

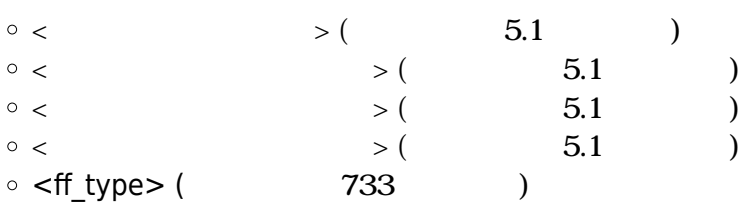

http://127.0.0.1/pandora console/include/api.php?op=set&op2=add snmp module poli cy&id=1&other=example%20SNMP%20module%20name|0|15|2|0|0||0|0||15|1|66|3|public|. 1.3.6.1.2.1.1.1.0|180|50.00|10|60|0|SNMP%20module%20modified%20by%20API|AES|exam ple priv passw|authNoPriv|MD5|pepito user|example auth passw&other mode=url enco de\_separator\_|

## set add agent policy by id

```
ID書式:
  • op=set ( )
  • op2=add agent policy by id ( )
  \bullet id=\ltid policy> ( ) \Box ID
  \bullet other=<serialized parameters> ()
   ます:
     \circ <id agent>
     \circ <id_node> (\qquad \qquad)
```

```
\cdot:
```
http://127.0.0.1/pandora\_console/include/api.php?op=set&op2=add\_agent\_policy\_by\_ id&id=2&other=1&other\_mode=url\_encode\_separator\_%7C&apipass=1234&user=admin&pass =pandora

メタコンソール:  $\bullet$ 

http://127.0.0.1/pandora console/include/api.php?op=set&op2=add agent policy by id&id=2&other=1%7C1&other mode=url encode separator %7C&apipass=1234&user=admin& pass=pandora

### set add agent policy by name
```
\bullet op=set (\qquad)
• op2=add agent_policy_by_name ()
\bullet id=\ltid policy> ( ) \Box ID
\bullet other=<serialized parameters> (ます:
     \circ <agent name>
```

```
http://127.0.0.1/pandora console/include/api.php?op=set&op2=add agent policy by
name&id=4&other=e76774025b24057cc71df514f27027c43484c3af766ed40f259a86a4fd568f9d
&other_mode=url_encode_separator_%7C&apipass=1234&user=admin&pass=pandora
```
# **set remove\_agent\_from\_policy\_by\_id**

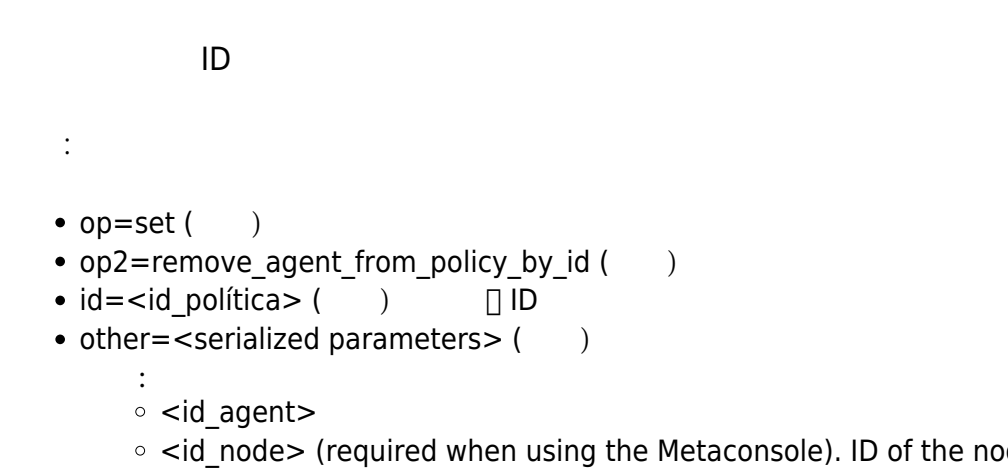

 $\circ$  <id node> (required when using the Metaconsole). ID of the node the agent you wish to remove from the policy belongs to.

 $\bullet$ ノード:

http://127.0.0.1/pandora\_console/include/api.php?op=set&op2=remove\_agent\_from\_po licy by id&id=2&other=2&other mode=url encode separator %7C&apipass=1234&user=ad min&pass=pandora

 $\bullet$  $\mathcal{A}(\mathcal{A})$ 

http://127.0.0.1/pandora console/include/api.php?op=set&op2=remove agent from po licy by id&id=4&other=1%7C1&other mode=url encode separator %7C&apipass=1234&use r=admin&pass=pandora

### set remove agent from policy by name

```
書式:
• op=set ()
```
- op2=remove\_agent\_from\_policy\_by\_name ()
- $\bullet$  id=<id\_policy> ( )  $\Box$  ID
- $\bullet$  other=<serialized parameters>  $($ 
	- ます:  $\circ$  <agent name>

```
http://127.0.0.1/pandora_console/include/api.php?op=set&op2=remove_agent_from_po
licy_by_name&id=4&other=e76774025b24057cc71df514f27027c43484c3af766ed40f259a86a4
fd568f9d&other_mode=url_encode_separator_%7C&apipass=1234&user=admin&pass=pandor
a
```
#### **set new\_network\_component**

```
書式:
• op=set ( )
• op2=new network component ()
 id=<\qquadother = < \qquad \qquad > ( \qquad )<ネットワークコンポーネントタイプ>
  \circ \lt \qquad\langle\circ < >\circ < \qquad >
  \circ <SNMP \rightarrow\circ < ID>
   \langle\langle\langle\langle\circ<\qquad \qquad\langle\langle\langle\langle\langle<ネットワークコンポーネントグループ>
   ( 5 )
   ( 5.1 )\langle 5.1 \rangle (5.1 )
   \langle 5.1 )
   \langle 5.1 \rangle (5.1 \langle 5.1 \rangle\circ <ff type> (\qquad \qquad 733 (
```
http://127.0.0.1/pandora\_console/include/api.php?op=set&op2=new\_network\_componen t&id=example\_network\_component\_name&other=7|network%20component%20created%20by%2 0Api|300|30|10|public|3||1|10|20|str|21|30|str1|10|50.00|12&other\_mode=url\_encod e separator |

### **set new\_plugin\_component**

```
書式:
• op=set ( )
• op2=new_plugin_component ()
 id=< > ( )
 other = < \qquad \qquad > ( \qquad )\prec\circ \lt \qquad\langle\circ < \qquad >
  \circ < \qquad >
   \langle\circ < ID>
  \circ < ID>
   \langle\langle\langle\langle\langle\langle\langle\langle\langle\langle<プラグインコンポーネントグループ>
   ( 5 )
   ( 5.1 )\langle 5.1 \rangle (5.1 )
   \langle 5.1 )
   \langle 5.1 \rangle (5.1 \langle 5.1 \rangle\circ <ff type> (\qquad \qquad 733 (
```
http://127.0.0.1/pandora\_console/include/api.php?op=set&op2=new\_plugin\_component &id=example\_plugin\_component\_name&other=2|plugin%20component%20created%20by%20Ap i|300|30|10|66|3|2|example\_user|example\_pass| p%20max||1|10|20|str|21|30|str1|10|50.00|12&other\_mode=url\_encode\_separator\_|

**set new\_snmp\_component**

SNMP

書式:

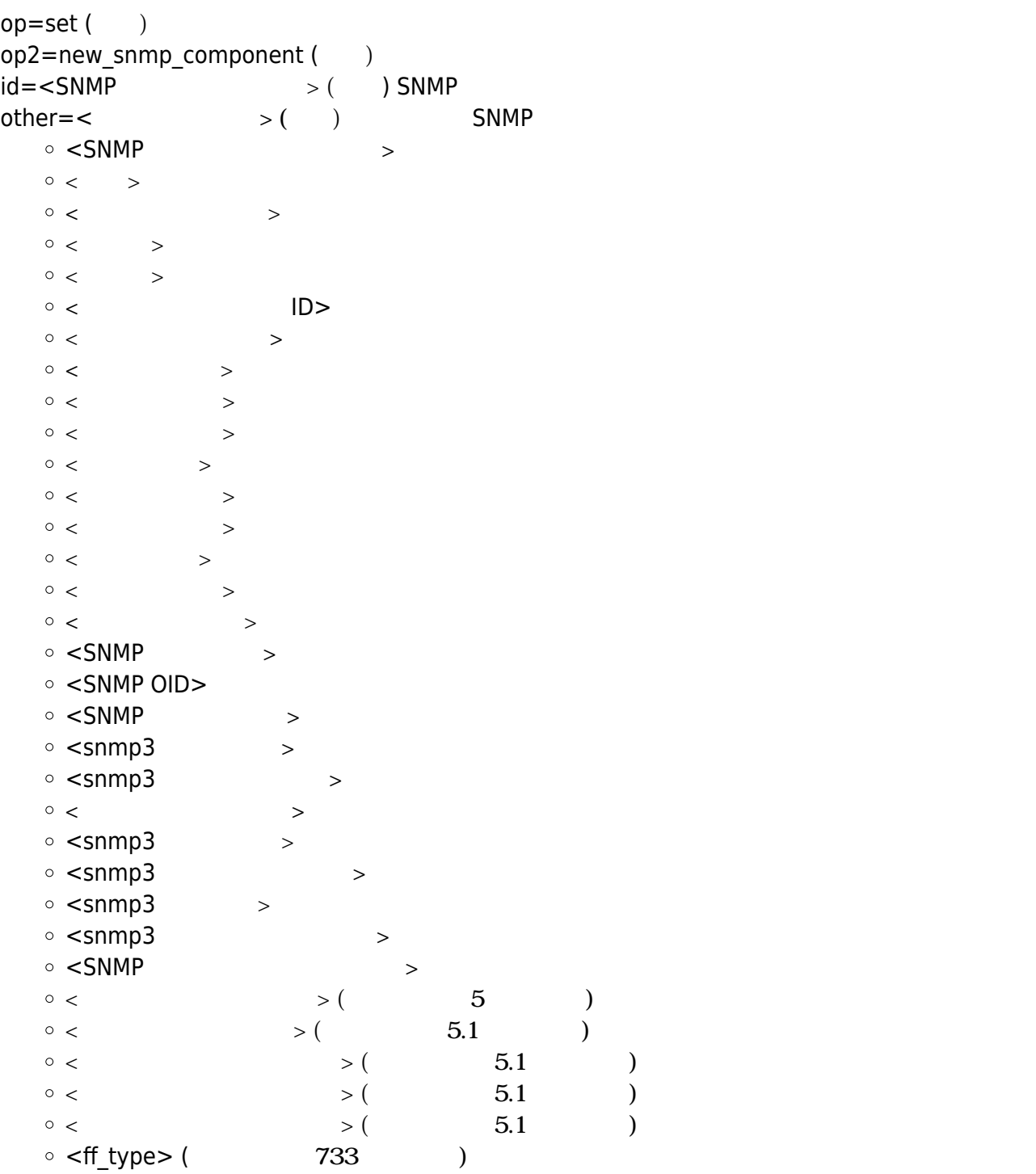

http://127.0.0.1/pandora\_console/include/api.php?op=set&op2=new\_snmp\_component&i d=example\_snmp\_component\_name&other=16|SNMP%20component%20created%20by%20Api|300 |30|10|3||1|10|20|str|21|30|str1|15|50.00|3|.1.3.6.1.2.1.2.2.1.8.2|public|exampl e\_auth\_user|example\_auth\_pass|66|AES|example\_priv\_pass|MD5|authNoPriv|12&other\_m

```
ode=url_encode_separator_|
```
# **set new\_local\_component**

```
書式:
• op=set ()
• op2=new_local_component ()
 id=< > ( )
 other = < \qquad \qquad >(\circ < >
   \circ <0S ID>
    <ローカルコンポーネントグループ>
    \langle \cdot \rangle \rightarrow( 5 )
    \langle \qquad \rangle \left( \qquad \qquad 5.1 \qquad \qquad \rangle \right)\langle 5.1 \rangle (5.1 \langle 5.1 \rangle\langle 5.1 \rangle (5.1 \langle 5.1 \rangle\langle 5.1 )
    \langle 5.1 \rangle (5.1 \langle 5.1 \rangle( 5.1 )\circ <ff type> (\qquad \qquad 733 (
```
http://127.0.0.1/pandora console/include/api.php?op=set&op2=new local component& id=example local component name&other=local%20component%20created%20by%20Api~5~1 2-module begin%0dmodule name%20example local component name%0dmodule type%20gene ric\_data%0dmodule\_exec%20ps%20|%20grep%20pid%20|%20wc%20 l%0dmodule interval%202%0dmodule end&other mode=url encode separator ~

# **set create\_alert\_template**

```
書式:
• op=set ( )
• op2=create alert template (\bullet id=\lt > ( )
 other = < \qquad \qquad > (\circ \lt[regex|max_min|max|min|equal|not_equal|warning|critical|onchange|unknown|always|not_norm
     al]>
    \circ \lt \gt
```

```
\circ < ID>
```
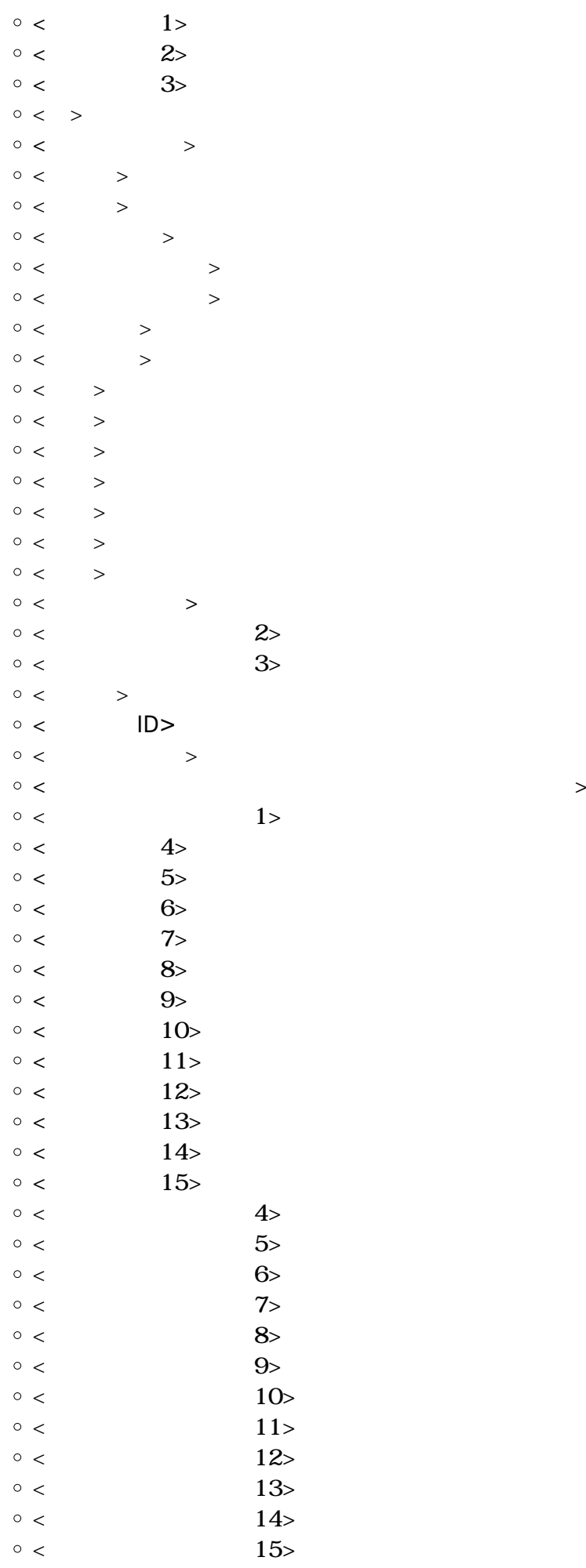

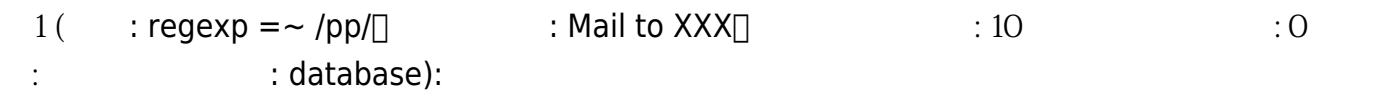

http://127.0.0.1/pandora console/include/api.php?op=set&op2=create alert templat e&id=example&other=regex|template%20based%20in%20regexp|1||||pp|1||||10|0||||||| ||||||3|8&other\_mode=url\_encode\_separator\_|&apipass=1234&user=admin&pass=pandora

 $2($  : 5 10 : 10.00 : 5.00 : 00.000 : 15:00:00 : Servers):

http://127.0.0.1/pandora\_console/include/api.php?op=set&op2=create\_alert\_templat e&id=template min max&other=max min|template%20based%20in%20range|1||||||10|5||| |00:00:00|15:00:00|||||||||||4|2&other\_mode=url\_encode\_separator\_|&apipass=1234& user=admin&pass=pandora

#### **set update\_alert\_template**

 $\langle$ 

 $0 <$   $>$ <終了時間>  $\circ$   $\lt$   $\gt$  $\circ$   $\lt$   $\gt$  $0 < \qquad >$ 

```
書式:
• op=set()
• op2=update alert template (\bullet id=< ID> ( ) ID
 other = < \qquad \Rightarrow ( )
    \circ<br/>\qquad \qquad\circ \lt[regex|max_min|max|min|equal|not_equal|warning|critical|onchange|unknown|always]>
    \circ < \qquad\circ < ID>
    \circ < 1>
    \circ < 2>
    \circ < 3>
    \circ \lt \gt\langle0 < \qquad\circ < \qquad >
     \langle\langle
```
 $\odot$ 

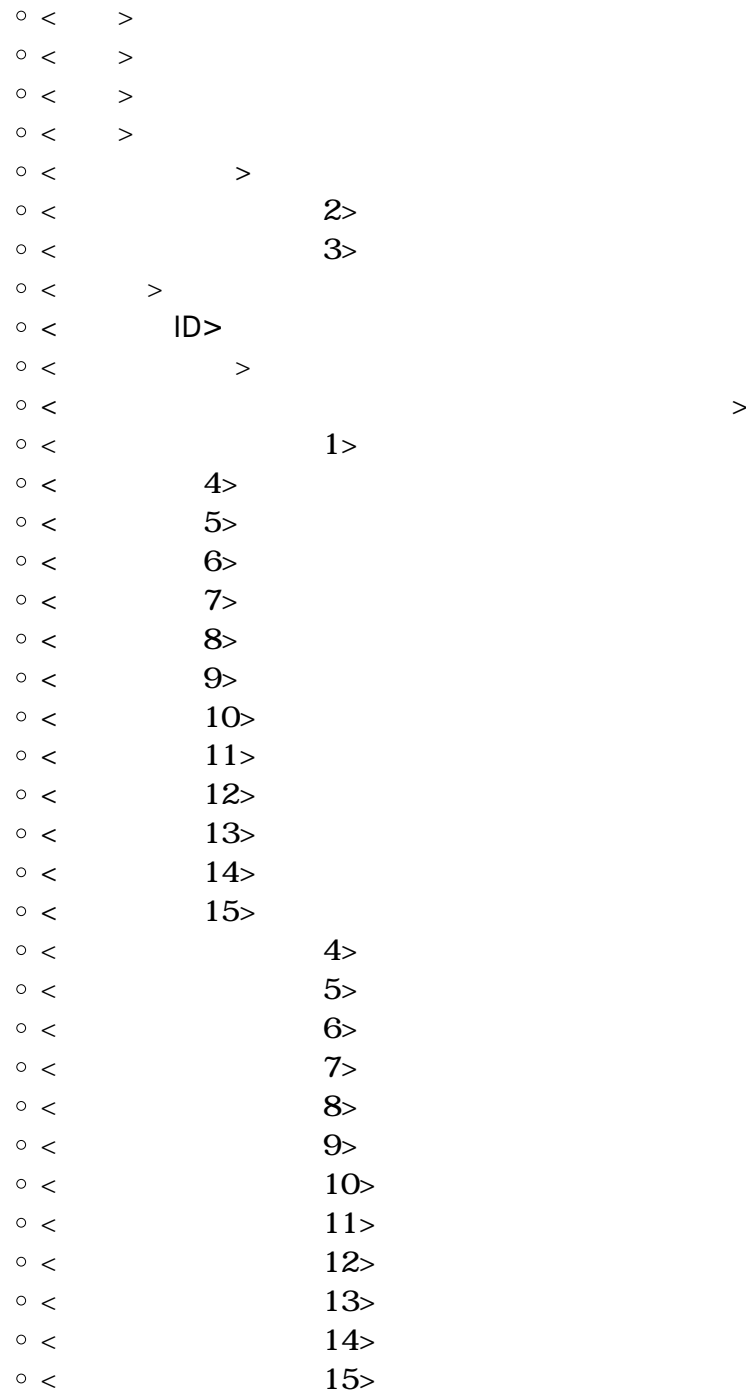

http://127.0.0.1/pandora\_console/include/api.php?op=set&op2=update\_alert\_templat e&id=18&other=example\_template\_with\_changed\_name|onchange|changing%20from%20min\_ max%20to%20onchange||||||1||||5|1|||1|1|0|1|1|0|0|1|field%20recovery%20example%2 02|field%20recovery%20example%203|1|8&other\_mode=url\_encode\_separator\_|&apipass= 1234&user=admin&pass=pandora

**set delete\_alert\_template**

```
• op=set ( )
• op2=delete_alert_template ( )
\bullet id=< ID> ( ) ID
```
http://127.0.0.1/pandora\_console/include/api.php?op=set&op2=delete\_alert\_templat e&id=38

#### **set delete\_module\_template**

書式:

 $\odot$ 

書式:

•  $op=set($ ) • op2=delete module template () • id=<alert\_template\_module ID> ( ) alert\_template\_module ID

http://127.0.0.1/pandora console/include/api.php?op=set&op2=delete module templa te&id=38

set delete module template by names

```
書式:
• op=set ( )
• op2=delete module template by names (()\bullet id=< \gt ( )
\bullet id2=\lt > ( )
\bullet other=\lt > ( )
   \circ < \qquad \qquad > ( )
    \circ < \qquad \qquad > ( 0 1 )
```
http://127.0.0.1/pandora\_console/include/api.php?op=set&op2=delete\_module\_templa te\_by\_names&id=sampleagent&id2=test&other=memfree&apipass=1234&user=admin&pass=pandora

### **set stop\_dowtime**

```
書式:
• op=set ( )
• op2=stop_downtime ()
\bullet id=< ID>() ID
```
http://127.0.0.1/pandora console/include/api.php?op=set&op2=stop downtime&id=1

### **set new\_user**

# Pandora FMS

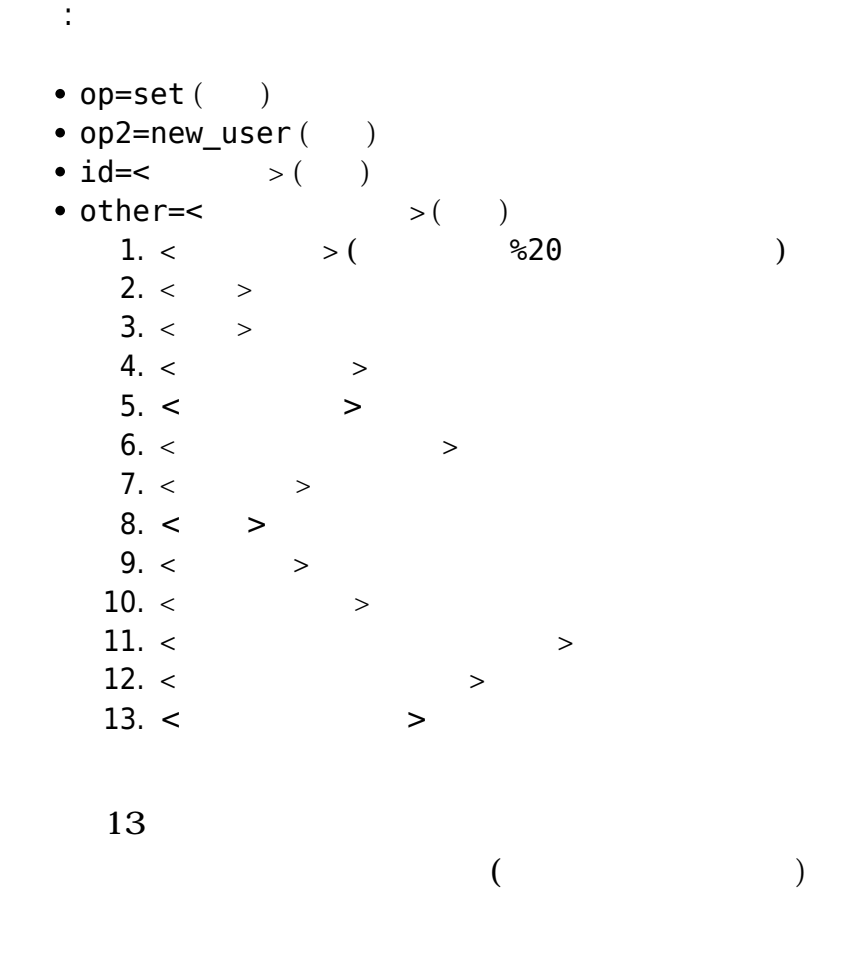

 $($  ):

.../include/api.php?op=set&op2=new\_user&id=id\_nu&other=John%20J.%20Doe|John|Doe| Jay|1234|johndoe@example.com|5555555|en||30|||-1|&other\_mode=url\_encode\_separato r\_|&apipass=1234&user=admin&pass=pandora

 $\odot$ 

# **Set update\_user**

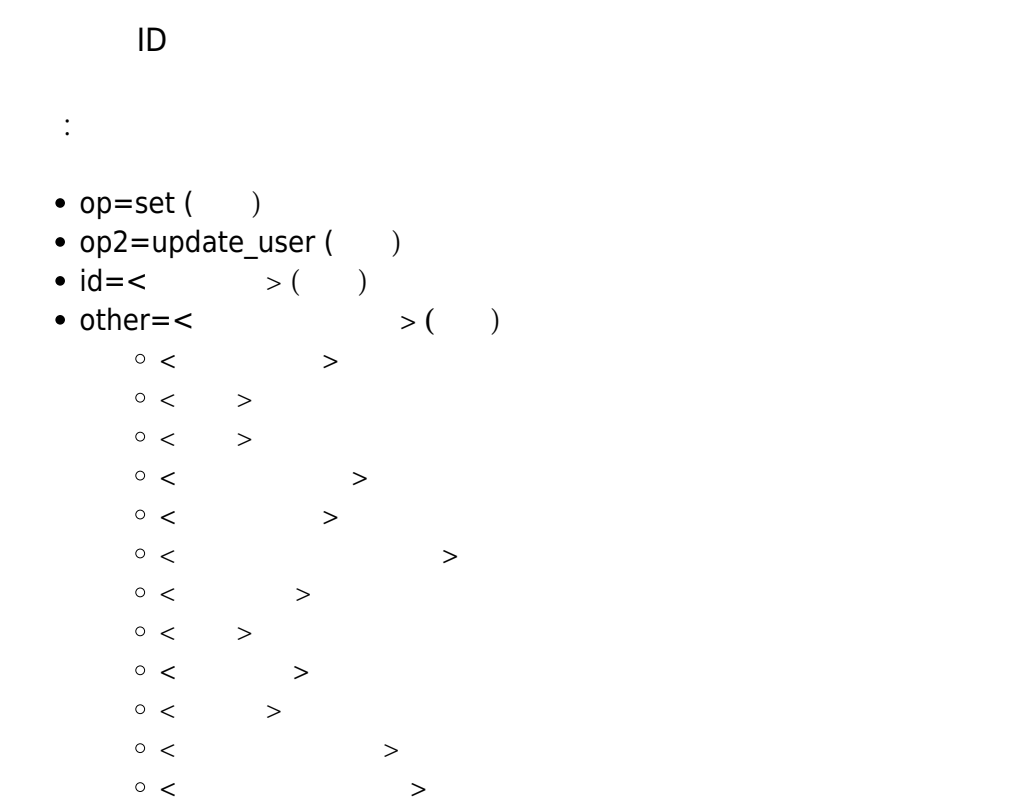

http://127.0.0.1/pandora\_console/include/api.php?op=set&op2=update\_user&id=examp le\_user\_name&other=example\_fullname||example\_lastname||example\_new\_passwd|exampl e\_email||example\_language|example%20comment|1|30|&other\_mode=url\_encode\_separato  $r_{\perp}$ 

### **set delete\_user**

### $ID \qquad \qquad \Box$

```
書式:
• op=set()
• op2=delete_user ( )
\cdot id=< ID>( ) ID
```
# USER MANAGEMENT » USERS DEFINED ON PANDORA FMS

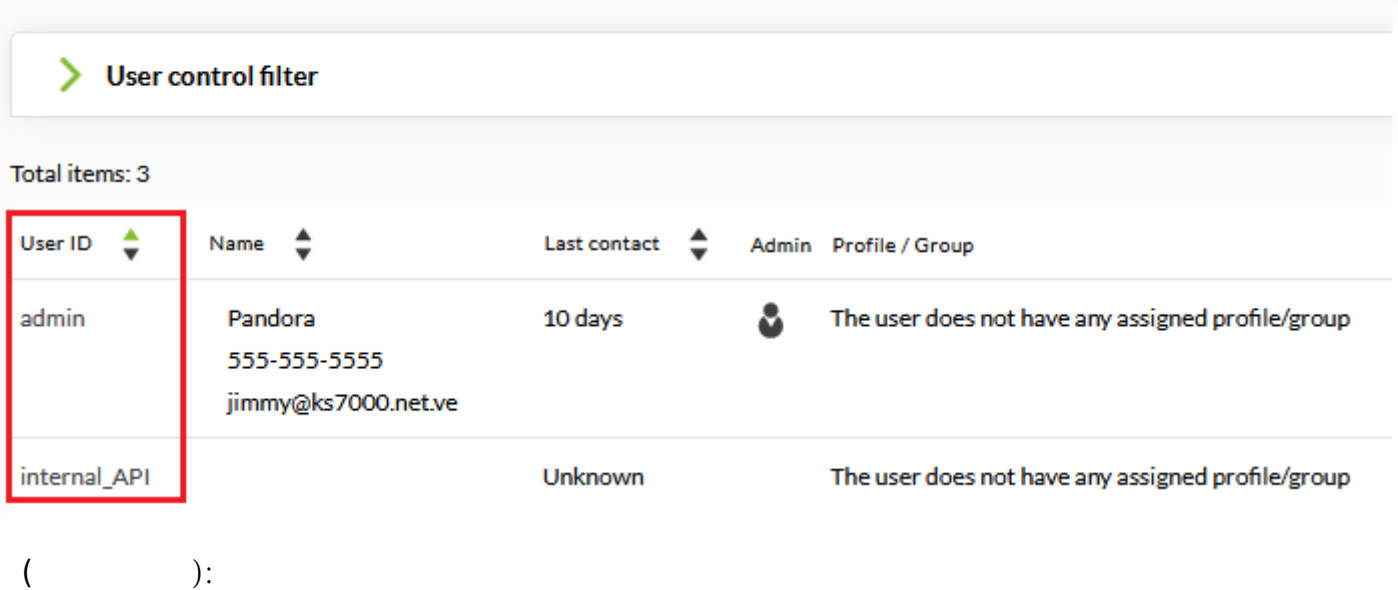

../include/api.php?op=set&op2=delete\_user&id=md&apipass=1234&user=admin&pass=pan dora

# **Set delete\_user\_permissions**

```
書式:
```
- $op=set($ )
- op2=delete user permission()
- return\_type=csv|json()
- $\bullet$  other=id profile( $\qquad$ )

 $\Box$  Json CSV  $\Box$   $\Box$  CSV  $\Box$ 

# URL

http://localhost/pandora\_console/include/api.php?op=set&op2=delete\_user\_permissi on&return\_type=json&other=2&other\_mode=url\_encode\_separator\_|&apipass=1234&user= admin&pass=pandora

### **Set add\_permission\_user\_group**

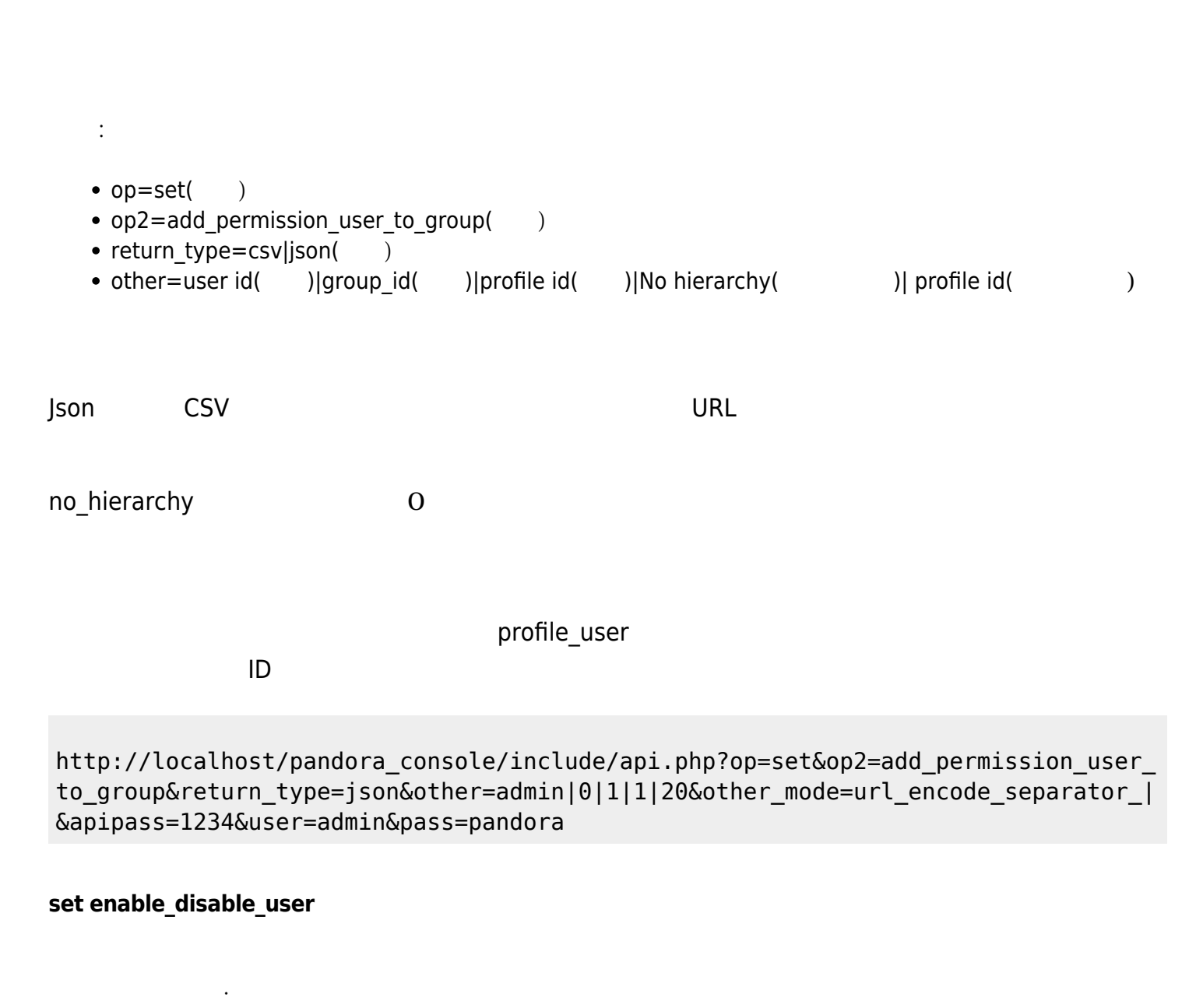

書式: •  $op=set$  ( ) • op2=enable\_disable\_user ()  $\bullet$  id= $\lt$   $>$  ( )  $\bullet$  other= $\lt$   $>$  ( ) and 1

1 (  $'$  'example\_name' (

http://127.0.0.1/pandora\_console/include/api.php?op=set&op2=enable\_disable\_user& id=example\_name&other=0&other\_mode=url\_encode\_separator\_|&apipass=1234&user=admi n&pass=pandora

 $\odot$ 

2 (Cass 'example name' and the sample name' here are not the  $2($ 

http://127.0.0.1/pandora\_console/include/api.php?op=set&op2=enable\_disable\_user& id=example\_name&other=1&other\_mode=url\_encode\_separator\_|&apipass=1234&user=admi n&pass=pandora

#### **set meta\_synch\_user**

### Template:

```
書式:
• op=set ( )
• op2=meta synch_user (()\bullet other=< \rightarrow ( \rightarrow ):
      \circ <user_name_1,user_name_2,user_name_3..> (
          ったユーザ名, 必須)
      \circ <server name> ( )
      \circ <profile mode(1-0)> (\qquad\qquad\qquad)
      \circ <group name> (\circ)
      \circ <profile_1,profile_2,profile_3> (
        \overline{\phantom{a}}\circ <create_groups(1-0)> (\qquad \qquad)
```
http://localhost/pandora console/include/api.php?op=set&op2=meta synch user&apip ass=1234&user=admin&pass=pandora&other=name1,name2|nodo1|0|||&other\_mode=url\_enc ode\_separator\_|

#### **set create\_group**

```
書式:
• op=set ( )
• op2=create group ()
\bullet id=< \rightarrow ( )
\bullet other=\lt > ( )
    \circ < >\circ < ID> ( )
    \circ < > ( )
    \circ <ACL > ( )
    \circ < \qquad \qquad > (\circ < ID> ( )
    \circ < \qquad > ( \qquad )
```
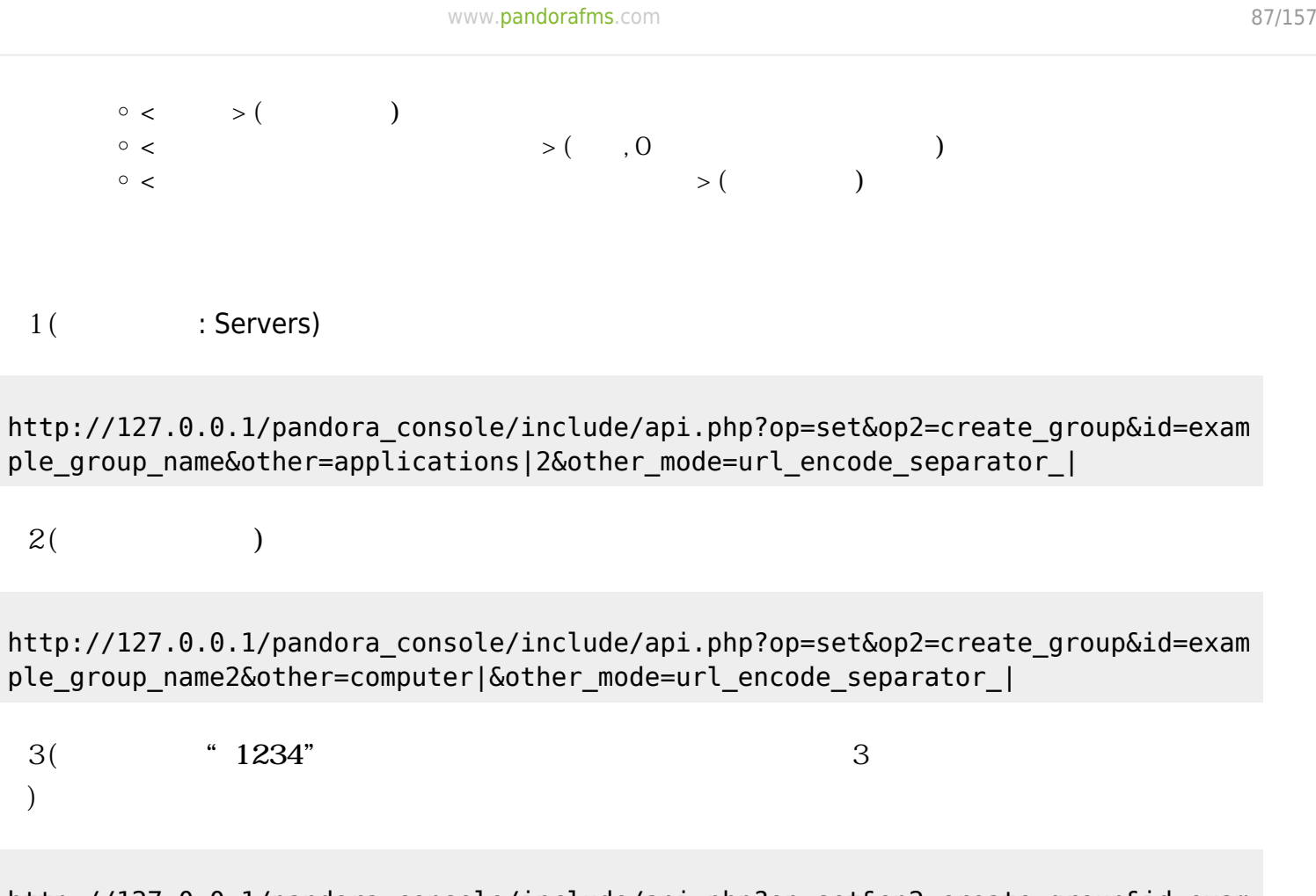

http://127.0.0.1/pandora\_console/include/api.php?op=set&op2=create\_group&id=exam ple\_group\_name&other=applications|2|||||||3|1234&other\_mode=url\_encode\_separator \_|&apipass=1234&user=admin&pass=pandora

### **set update\_group**

 $\odot$ 

```
書式:
• op=set ( )
• op2=update\_group ( )
\bullet id=< ID> ( ) ID
• other=\lt > ( )
     \circ < \qquad \qquad\circ<\qquad \qquad >\circ < ID>
     \circ < \Rightarrow\circ <ACL \rightarrow\langle\circ < ID>
     \circ\ <\qquad\ >\circ\ <\qquad\ >
```
http://127.0.0.1/pandora\_console/include/api.php?op=set&op2=update\_group&id=exam ple\_group\_id&other=New%20Name|application|2|new%20description|1|0|custom%20id||& other mode=url encode separator | &apipass=1234&user=admin&pass=pandora

#### **set delete\_group**

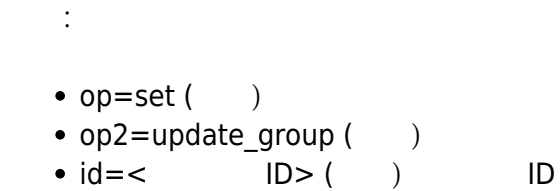

http://127.0.0.1/pandora\_console/include/api.php?op=set&op2=delete\_group&id=303& apipass=1234&user=admin&pass=pandora

#### **set add\_user\_profile**

```
書式:
\bullet op=set ()
• op2=add user profile (\qquad)
\bullet id=\lt > ( )
\bullet other=\lt > ( )
    \circ<\qquad \qquad >\circ<\qquad \qquad
```
http://127.0.0.1/pandora console/include/api.php?op=set&op2=add user profile&id= md&other=12|4&other\_mode=url\_encode\_separator\_|

#### set delete user profile

```
書式:
```
- $op=set$  ( )
- op2=delete user profile  $($ )

\n- $$
id =
$$
  $<$   $>$   $(*)$   $(*)$   $(*)$   $(*)$   $(*)$   $(*)$   $(*)$   $(*)$   $(*)$   $(*)$   $(*)$   $(*)$   $(*)$   $(*)$   $(*)$   $(*)$   $(*)$   $(*)$   $(*)$   $(*)$   $(*)$   $(*)$   $(*)$   $(*)$   $(*)$   $(*)$   $(*)$   $(*)$   $(*)$   $(*)$   $(*)$   $(*)$   $(*)$   $(*)$   $(*)$   $(*)$   $(*)$   $(*)$   $(*)$   $(*)$   $(*)$   $(*)$   $(*)$   $(*)$   $(*)$   $(*)$   $(*)$   $(*)$   $(*)$   $(*)$   $(*)$   $(*)$   $(*)$   $(*)$   $(*)$   $(*)$   $(*)$   $(*)$   $(*)$   $(*)$   $(*)$   $(*)$   $(*)$   $(*)$   $(*)$   $(*)$   $(*)$   $(*)$   $(*)$   $(*)$   $(*)$   $(*)$   $(*)$

```
http://127.0.0.1/pandora_console/include/api.php?op=set&op2=delete_user_profile&
id=md&other=12|4&other_mode=url_encode_separator_|
```
#### **set new\_incident**

```
書式:
• op=set ( )
• op2=new\_incident ( )
  other = < \qquad \qquad > (\circ<br/>\qquad \qquad >\circ < >
     \circ < \qquad \rightarrow\circ < \qquad >0 < \rightarrow\circ < \qquad \qquad
```
http://127.0.0.1/pandora\_console/include/api.php?op=set&op2=new\_incident&other=t itulo|descripcion%20texto|Logfiles|2|10|12&other\_mode=url\_encode\_separator\_|

#### **set new\_note\_incident**

```
書式:
• op=set()
• op2=new_note_incident ()
\bullet id=< ID> ( ) ID
\bullet id2=< > ( )
```
 $\bullet$  other=<  $\rightarrow$  ( ) URL

http://127.0.0.1/pandora\_console/include/api.php?op=set&op2=new\_note\_incident&id =5&id2=miguel&other=una%20nota%20para%20la%20incidencia

# **set validate\_all\_alerts**

•  $op=set$  ( )

書式:

• op2=validate all alerts  $($ 

http://127.0.0.1/pandora\_console/include/api.php?op=set&op2=validate\_all\_alerts

# **set validate\_all\_policy\_alerts**

書式: •  $op=set$  ( )

• op2=validate all policy alerts ( $()$ 

http://127.0.0.1/pandora\_console/include/api.php?op=set&op2=validate\_all\_policy\_ alerts

# **set event\_validate\_filter**

```
書式:
• op=set()
• op2=event_value_filer()• other_mode=url_encode_separator_|((\bullet other=\lt \qquad \qquad > (\circ<br/>\qquad \qquad >\circ < > 0 4
      \langle\circ<\qquad \qquad\langle\circ < >
```
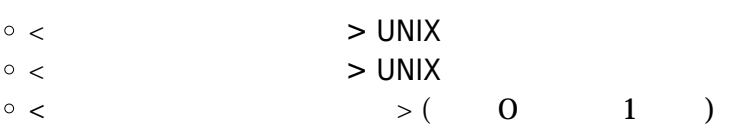

```
http://127.0.0.1/pandora_console/include/api.php?op=set&op2=event_validate_filte
r&other_mode=url_encode_separator_|&other=;|2
```
# **set event\_validate\_filter\_pro**

API

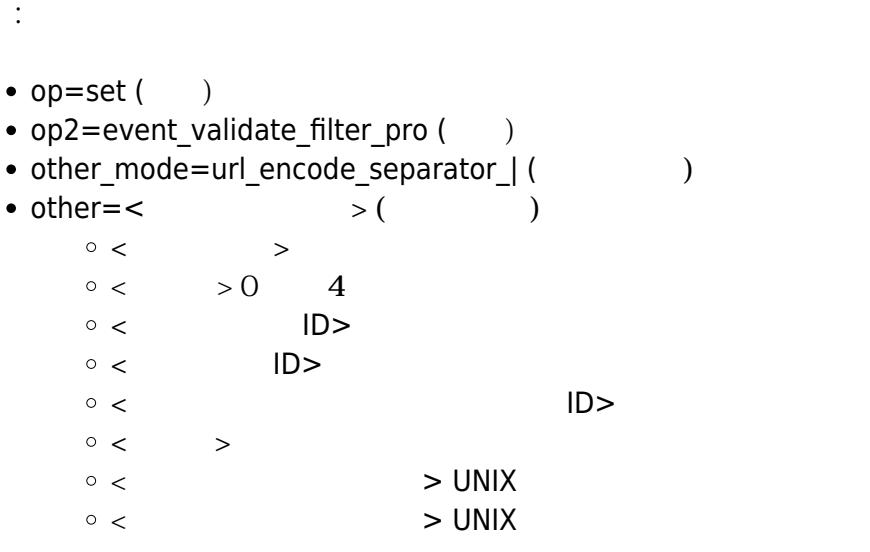

http://127.0.0.1/pandora\_console/include/api.php?op=set&op2=event\_validate\_filte r\_pro&other\_mode=url\_encode\_separator\_|&other=;|2

#### **set validate\_event\_by\_id**

 $ID$ 

書式:

•  $op=set$  ( )

- op2=validate event by  $id$  ( )
- $id =$  < event  $id$ >  $($   $)$  ID

 $\odot$ 

# http://localhost/pandora\_console/include/api.php?op=set&op2=validate\_event\_by\_id &id=23&apipass=1234&user=admin&pass=pandora

# **set new\_alert\_template**

 $ID$ 書式:  $\bullet$  op=set () • op2=new\_alert\_template  $($  $\bullet$  id= $\lt$   $>$  ( )  $\bullet$  id2= $\lt$   $>$  ( ) • other mode=url encode separator | ( $\qquad \qquad$  )  $\bullet$  other= $\lt$   $>$  ( )  $\circ$  <  $>$  ( )  $\langle$   $\rangle$  ( 0  $\langle$  1  $\rangle$ 

http://127.0.0.1/pandora console/include/api.php?op=set&op2=new alert template&i d=miguel-portatil&id2=test&other\_mode=url\_encode\_separator\_|&other=memfree

# **set alert\_actions**

```
書式:
• op=set ( )
• op2=alert actions (()\bullet id=< > ( )
\bullet id2=<\left( \begin{array}{c} \circ \text{Id} & \circ \text{Id} \\ \circ & \text{Id} & \circ \text{Id} \end{array} \right)• other mode=url encode separator |(\bullet other=\lt > ( )
     \circ < \qquad \qquad > ( )
      \circ < > ( )
      \circ < \qquad \qquad > ( \qquad \qquad )
        \lt > ( \gt)
        \langle \rangle ( 0 \langle 1 \rangle
```
http://127.0.0.1/pandora console/include/api.php?op=set&op2=alert actions&id=mig uel-portatil&id2=test&other mode=url encode separator |&other=memfree|test

http://127.0.0.1/pandora console/include/api.php?op=set&op2=alert actions&id=mig uel-portatil&id2=test&other mode=url encode separator | &other=memfree|test|1|3

# **set alert\_commands**

```
書式:
• op=set()
• op2=alert commands ()
\bullet id=< \qquad \qquad >(-)• other mode=url encode_separator | ((\bullet other=< \qquad \qquad > ( ), \qquad \qquad :\circ <command> ( )
     \circ <id group> ( )
     \circ <description > ()
     \circ <internal > (\qquad \qquad)
     <field_description_1><field_value_1><field_description_2><field_value_2>…<field_descriptio
```

```
n_n><field_value_n>
```
http://localhost/pandora\_console/include/api.php?op=set&op2=alert\_commands&id=PR UEBA1&other=command|0|Desc|1|des1|val1|des2|val2|des3|val3||val4|des5&other\_mode =url\_encode\_separator\_|&apipass=1234&user=admin&pass=pandora

### **set new\_module**

```
書式:
• op=set ( )
• op2=new module (\qquad)
\bullet id=< > ( )
\bullet id2=< \rightarrow ( )
• other mode=url encode separator |(\bullet other=\lt > ( )
   \circ\circ < \qquad \qquad > ( )
   \circ <IP URL> ()
   \circ < \qquad > ( \qquad )
   \circ < > ( )
   \circ < > ( )
   \circ < > ( )
   \circ < \qquad \qquad > (\lt > ( \gt)
```
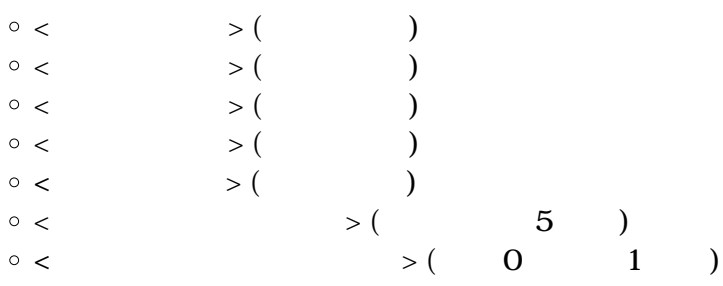

http://127.0.0.1/pandora\_console/include/api.php?op=set&op2=new\_module&id=miguel portatil&id2=juanito&other\_mode=url\_encode\_separator\_|&other=remote\_tcp\_string|l ocalhost|33|descripcion%20larga

#### **set delete\_module**

 $\odot$ 

768 (Change ) (Orientative ) (Orientative ) (Orientative )  $($  change )  $\frac{1}{2}$  $\binom{n}{2}$ [書式](#page-2-0): •  $op=set($ ) • op2=delete\_module ()  $\bullet$  id= $\lt$   $>$  ( )  $\bullet$  id2= $\lt$   $>$  ( )  $($  ): .../include/api.php?op=set&op2=delete module&id=example&id2=example2&apipass=123 4&user=admin&pass=pandora&other\_mode=url\_encode\_separator\_| simulate

```
other mode=url encode separator < \rightarrow
```
 $\Box$ simulate  $\Box$ 

FMS API 1.0 Second that the second that the second that the second that the second that the second term of the second term of the second term of the second term of the second term of the second term of the second term of t

 $($  ):

.../include/api.php?op=set&op2=delete\_module&id=agent\_name\_example&id2=module\_na me\_example&other=simulate&other\_mode=url\_encode\_separator\_|&apipass=1234&user=ad min&pass=pandora

### **set enable\_alert**

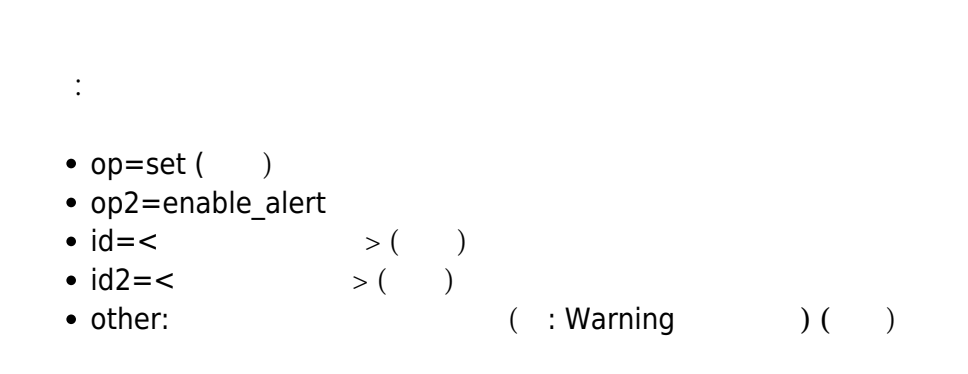

http://localhost/pandora console/include/api.php?op=set&op2=enable alert&id=garf io&id2=Status&other=Warning%20condition

#### **set enable\_alert\_alias**

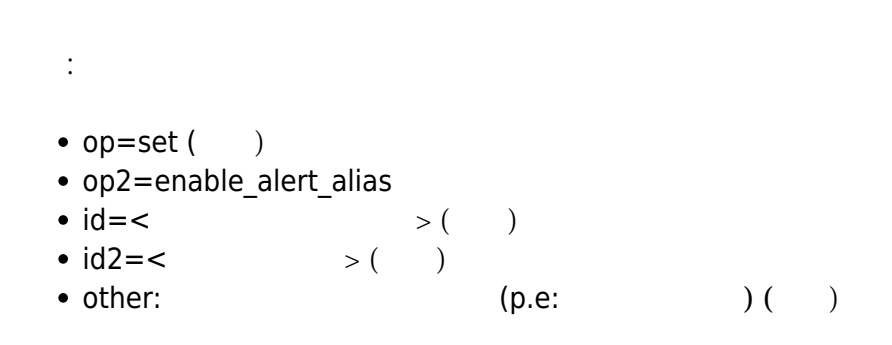

http://localhost/pandora\_console/include/api.php?op=set&op2=enable\_alert\_alias&i d=nova&id2=CPU%20Load&other=critical%20condition&apipass=1234&user=admin&pass=pa ndora

#### **set disable\_alert**

 $\bullet$  op=set () op2=disable\_alert  $\bullet$  id=<  $\gt$  ( )  $\bullet$  id2=<  $\left( \begin{array}{cc} \circ & \circ \end{array} \right)$ • other: ( : Warning ( ) ( )

```
http://localhost/pandora console/include/api.php?op=set&op2=disable alert&id=gar
fio&id2=Status&other=Warning%20condition
```
# **set disable\_alert\_alias**

```
書式:
• op=set ( )
• op2=disable alert alias
\bullet id=< \gt ( )
\bullet id2=< \rightarrow ( )
\bullet other: ( : ) ( )
```
http://localhost/pandora\_console/include/api.php?op=set&op2=disable\_alert\_alias& id=nova&id2=CPU%20Load&other=critical%20condition&apipass=1234&user=admin&pass=p andora

#### **set enable\_module\_alerts**

```
enable alert
   書式:
  • op=set()
  • op2=enable module alerts
  \bullet id=\lt > ( )
  \bullet id2=< \left( \quad \right)\bullet other ( ) = < > ( 0 1 )
```
http://localhost/pandora\_console/include/api.php?op=set&op2=enable\_module\_alerts &id=garfio&id2=Status

```
\odot
```
# **set disable\_module\_alerts**

disable alert

書式: •  $op=set($ ) • op2=disable module alerts  $\bullet$  id= $\lt$   $>$  ( )  $\bullet$  id2=<  $>$  ( )  $\bullet$  other (  $) = <$   $>$  ( 0  $1$  )

http://localhost/pandora\_console/include/api.php?op=set&op2=disable\_module\_alert s&id=garfio&id2=Status

# **set enable\_module**

書式: •  $op=set($ ) • op2=enable\_module  $\bullet$  id=<  $\qquad \qquad$  > ( )  $\bullet$  id2=<  $\rightarrow$  ( )  $\bullet$  other (  $) = <$   $>$  ( 0  $1$  )

http://localhost/pandora\_console/include/api.php?op=set&op2=enable\_module&id=gar fio&id2=Status

# **set disable\_module**

- 書式:
- $op=set$  ( )
- op2=disable\_module
- $\bullet$  id=<  $\gt$  ( )
- $\bullet$  id2=<  $\left( \begin{array}{c} \searrow \end{array} \right)$
- $\bullet$  other (  $) = <$   $>$  ( 0  $1$  )

```
http://localhost/pandora_console/include/api.php?op=set&op2=disable_module&id=ga
rfio&id2=Status
```
# **set create\_network\_module\_from\_component**

```
書式:
• op=set ( )
• op2=create_network_module_from_component ()
\bullet id=\lt > ( )
\bullet id2=< > ( )
\bullet other ( ) = < > ( 0 1 )
```
http://localhost/pandora console/include/api.php?op=set&op2=create network modul e from component&id=garfio&id2=0S%20Total%20process&apipass=1234&user=admin&pass =pandora

 $\times$ ML  $\times$ 

#### **set module\_data**

 $\Box$ ገነዘጠ ∆ ጋንደለው ይህ እንደ የአማራ አይዘጋል። እንደ የአማራ አይዘጋል። እንደ የአማራ አይዘጋል። እንደ የአማራ አይዘጋል። እንደ የአማራ አይዘጋል። እንደ የአማራ አይዘጋል። 書式: •  $op=set($ ) • op2=module data ( $()$  $\bullet$  id=<  $\qquad$  ID> ( ) • other: o dato: Pandora  $\circ$  tiempo:  $\Box$   $\Box$  "now"

http://127.0.0.1/pandora\_console/include/api.php?op=set&op2=module\_data&id=14&ot her mode=url encode separator | &other=123|now&apipass=1234&user=admin&pass=pando ra

 $XML$ 

```
\odot
```
### **set new\_module\_group**

•  $op=set($ )

書式:

 $\odot$ 

- $op2=new$  module group ( $\qquad$ )
- $\bullet$  id= $\lt$   $>$  ( )

http://localhost/pandora console/include/api.php?op=set&op2=new module group&id= Module group name&apipass=1234&user=admin&pass=pandora

# **set module\_group\_synch**

# Template:

書式: •  $op=set($ ) • op2=module group synch  $($ )  $\bullet$  other= $\lt$   $>$  ( )  $\circ$  <server\_name\_1><server\_name\_2>...<server\_name\_n>()

http://localhost/pandora\_console/include/api.php?op=set&op2=module\_group\_synch&o ther=server\_name1|server\_name2|server\_name3&other\_mode=url\_encode\_separator\_|&ap ipass=1234&user=admin&pass=pandora

# **set add\_module\_in\_conf**

 $= 5.0$  ( 書式: •  $op=set($ ) • op2=add module in conf ( $()$  $\bullet$  id=< ID> ( )  $\bullet$  id2=<  $\left( \begin{array}{c} \searrow \end{array} \right)$ • other: conf base64 base64 (and  $\rho$ )

http://127.0.0.1/pandora\_console/include/api.php?op=set&op2=add module in conf&a pipass=1234&user=admin&pass=pandora&id=9043&id2=example\_name&other=bW9kdWxlX2JlZ 2luCm1vZHVsZV9uYW1lIGV4YW1wbGVfbmFtZQptb2R1bGVfdHlwZSBnZW5lcmljX2RhdGEKbW9kdWxlX 2V4ZWMgZWNobyAxOwptb2R1bGVfZW5k

 $'0'$   $'_{-1}'$   $'_{-2}'$ 

#### set delete module in conf

 $= 5.0$  (

 $\bullet$  op=set ( $\qquad$ )

書式:

 $\odot$ 

- op2=add module in conf  $($ )
- $\bullet$  id=< ID> ( )
- $\bullet$  id2=<  $>$  ( )

http://127.0.0.1/pandora console/include/api.php?op=set&op2=add module in conf&u ser=admin&pass=pandora&id=9043&id2=example\_name

 $'O'$   $'_{-1}'$ 

#### set update module in conf

 $= 5.0$  (

•  $op=set$  ( ) • op2=update module in conf ( $()$  $\bullet$  id=< ID> ( )  $\bullet$  id2=<  $>$  ( )

other: conf  $\qquad \qquad$  2. The other: conf  $\qquad \qquad$  2. The other: conf

書式:

http://127.0.0.1/pandora\_console/include/api.php?op=set&op2=update\_module\_in\_con f&apipass=1234&user=admin&pass=pandora&id=9043&id2=example\_name&other=bW9kdWxlX2 JlZ2luCm1vZHVsZV9uYW1lIGV4YW1wbGVfbmFtZQptb2R1bGVfdHlwZSBnZW5lcmljX2RhdGEKbW9kdW xlX2V4ZWMgZWNobyAxOwptb2R1bGVfZW5k

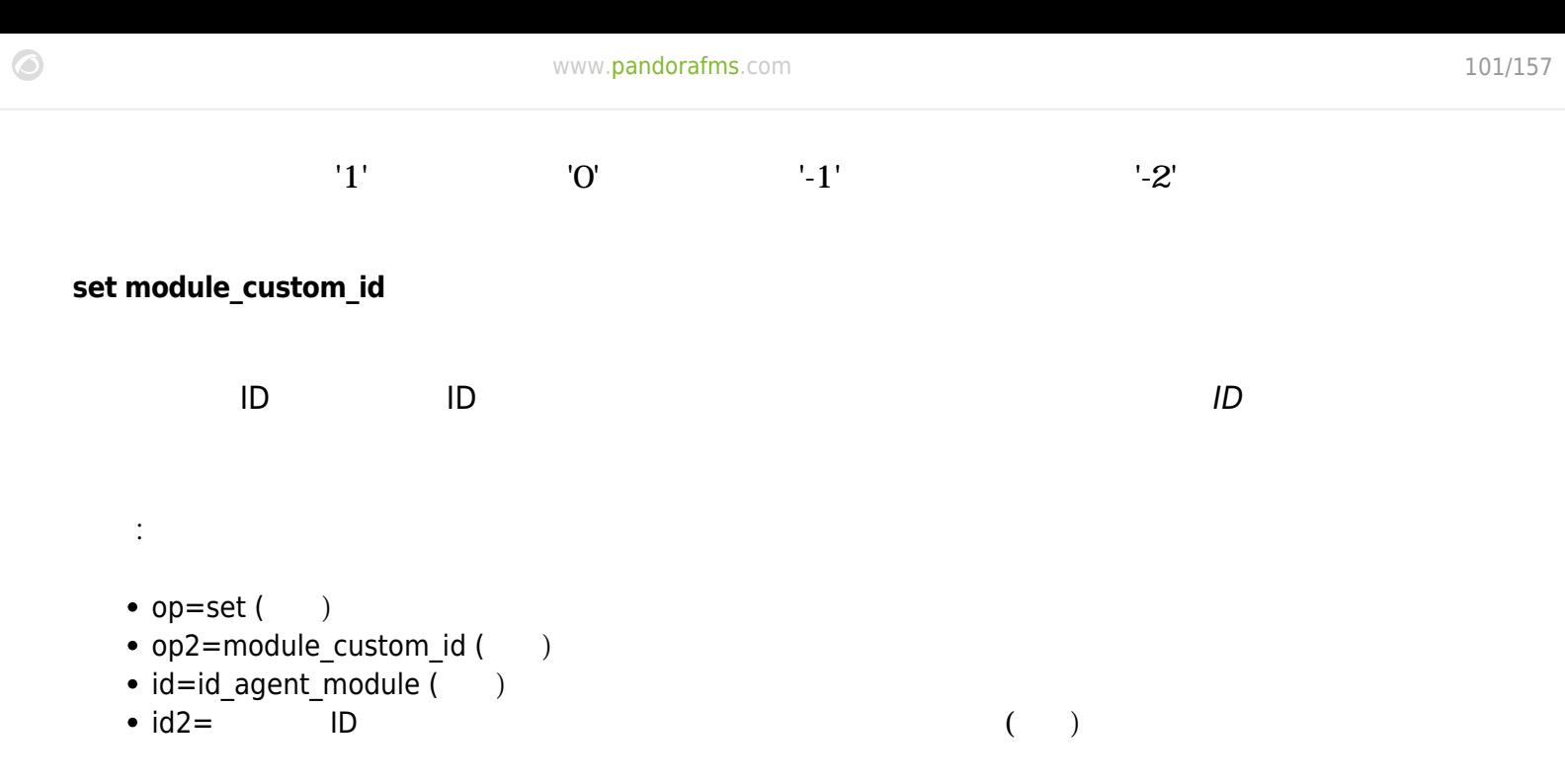

http://127.0.0.1/pandora\_console/include/api.php?op=set&op2=module\_custom\_id&id= 5&id2=1521&apipass=1234&user=admin&pass=pandora

#### **set create\_event**

Pandora

Metaconsole

```
書式:
• op=set()
• op2=create event ()
\bullet other=<\qquad \qquad > (\circ < \qquad \qquad > ( \qquad \qquad )\circ < ID > ( )
    \circ < ID> ( )
    \circ < > 0 \,, 1 \,, 2
    \circ < ID >( )
      < イベントタイプ → イベントタイプ → イベント<br>タイプ → イベントタイプ → イベントタイプ → イベントタイプ → イベントタイプ → イベントタイプ → イベントタイプ → イベントタイプ → イベントタイプ → イベント
          unknown
          alert_fired
          alert_recovered
          alert_ceased
          alert_manual_validation
          system
          error
          new_agent
          configuration_change
          going_unknown
```
going\_down\_critical going\_down\_warning going up normal  $\langle$   $>$   $>$   $\therefore$   $\langle$   $\rangle$ 0 *メンテナンス*  $-1$ 2 *正常* 3 *警告* 4 *障害* 5 *マイナー* 6 *メジャー*  $\circ$  < ID > ()  $\circ$  < alert\_am ID> (  $\qquad \qquad$  ID  $\circ$  <  $\qquad \qquad > ($  )  $\circ$  <  $\qquad$  > ( )  $\circ$  <  $>$  ( )  $\circ$  <  $\qquad \qquad > ($  $\circ$  <  $\qquad \qquad > ($  )  $\circ$  <  $>($   $)$  $\circ$  <  $\qquad$  > ( )  $\circ$  <  $>$  base64  $\,$  JSON  $\,$ < サーバ ID > (*メタコンソールのみ*) 子ノードの ID です。  $\circ$  <extra ID> ( )  $($  ): JSON

{"Answer to the Ultimate Question of Life, the Universe, and Everything": 42}

# base64

../include/api.php?op=set&op2=create\_event&other\_mode=url\_encode\_separator\_|&api pass=1234&user=admin&pass=pandora&other=Event\_name|0|1|0|admin|alert\_fired|4|1|| |||comment|admin||tags|eyJBbnN3ZXIgdG8gdGhlIFVsdGltYXRlIFF1ZXN0aW9uIG9mIExpZmUsI HRoZSBVbml2ZXJzZSwgYW5kIEV2ZXJ5dGhpbmciOiA0Mn0=||12

# **set add\_event\_comment**

```
• op=set ( )
```
書式:

• op2=create event  $($ )

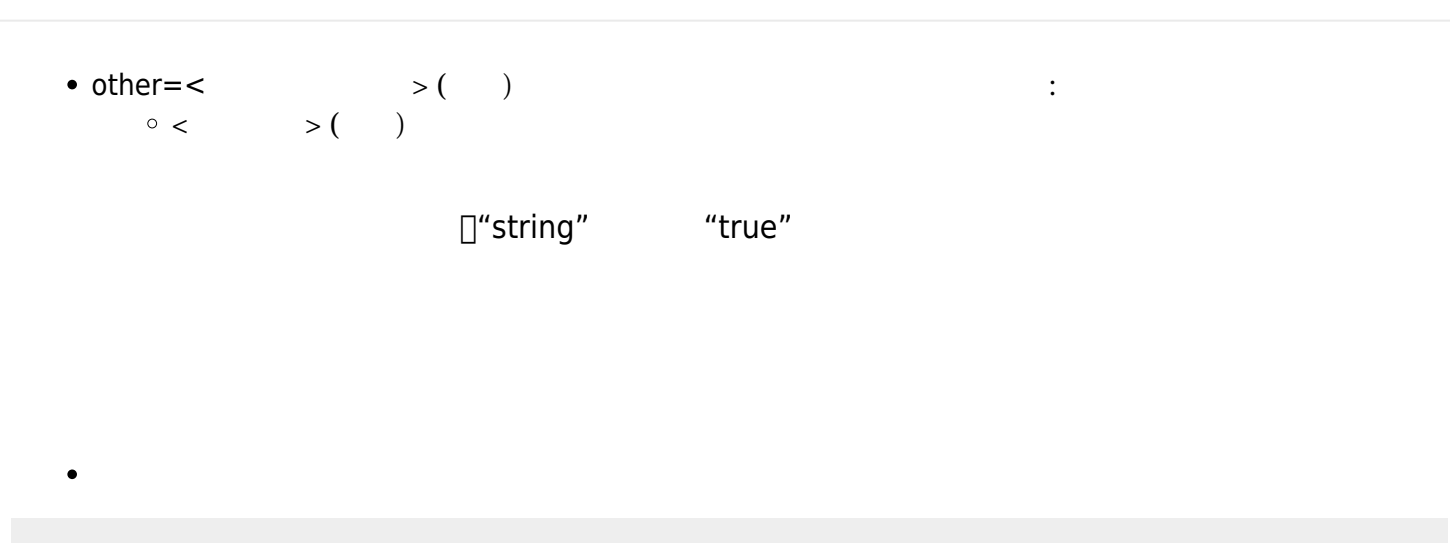

http://127.0.0.1/pandora console/include/api.php?op=set&op2=add event comment&id =event\_id&other=string&other\_mode=url\_encode\_separator\_|&apipass=1234&user=admin &pass=pandora

http://127.0.0.1/pandora console/include/api.php?op=set&op2=add event comment&id =event\_id&other=string|true&other\_mode=url\_encode\_separator\_%7C&apipass=1234&use r=admin&pass=pandora

#### **set update\_event**

#### API レビア しょうしょく しょうしょく

 $\bullet$ 

書式: •  $op=set$  ( ) •  $op2=event( )$ •  $id=eventid( )$ • other=<  $\rightarrow$  ( ) field.value  $\rightarrow$  1 and  $\rightarrow$  1 and  $\rightarrow$  $\bullet$  <comment> ( ) • estado:  $\circ$  O( )  $\circ$  1( )  $\circ$  2( ) • evento: • event\_type: going\_unknown unknown

- alert\_fired
- alert\_recovered
- alert\_ceased
- o alert manual validation
- recon\_host\_detected
- system
- error
- new\_agent
- going\_up\_warning
- going\_up\_critical
- o going down warning
- o going down normal
- going\_down\_critical
- o going up normal
- configuration\_change
- criticity:

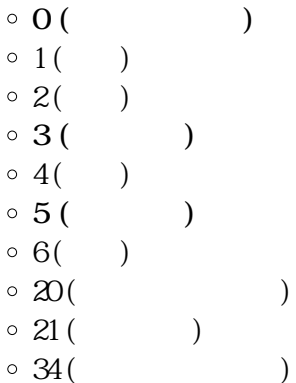

- tags:
- source:
- id\_extra:  $\blacksquare$
- critical\_instructions:
- warning\_instructions:
- unknown\_instructions:
- owner user:
- custom data: カスタム情報 コンコード □base64 コンコード json

 $($  : {"field1":"value1","field2":"value2"})

- module\_status:
	- $\circ$  O( )
	- $\circ$  1( )
	- $\circ$  2( )
	- $\circ$  3( )
	- $\circ$  4( )

ノード:

http://192.168.80.190/pandora\_console/include/api.php?op=set&op2=event&apipass=p andora&user=admin&pass=pandora&id=175&other\_mode=url\_encode\_separator\_|&other=es

# tado,2|evento,Updated event|custom\_data,eyJmaWVsZDEiOiJ2YWx1ZTEiLCJmaWVsZDIiOiJ2YWx1ZTIifQo=

メタコンソール:  $\bullet$ 

http://192.168.80.35/pandora\_console/include/api.php?op=set&op2=event&apipass=12 34&user=admin&pass=pandora&id=315132&other\_mode=url\_encode\_separator\_|&other=est ado,0|owner user,operator|evento,Updated event

# **set create\_netflow\_filter**

 $(>= 5.0)$ 

netflow

書式: •  $op=set$  ( ) • op2=create netflow filter ()  $\bullet$  other= $\lt$   $>$  ( )  $\circ$  <  $>$  ( )  $\circ$  < ID> ( )  $\circ$  < > ( )  $\circ$  <  $\hspace{1.6cm} >$  (  $\hspace{1.6cm}$  : dstip,dstport,none,proto,srcip,srcport) ( )  $\langle$  (  $\rangle$  ) (  $\langle$   $\rangle$  : kilobytes, kilobytespersecond, megabytes, megabytespersecond) ( $\qquad \qquad$ )

http://127.0.0.1/pandora/include/api.php?op=set&op2=create\_netflow\_filter&apipas s=1234&user=admin&pass=pandora&other=Filter%20name|9|host%20192.168.50.3%20OR%20 host%20192.168.50.4%20or%20HOST%20192.168.50.6|dstport|kilobytes&other\_mode=url\_ encode\_separator\_|

# set create custom field

 $= 5.0$ 

```
書式:
• op=set ( )
• op2=create custom field (\bullet other=\lt > ( )
   \circ < > ( )
    < > ( \; ;0 \; 1: \; )
```
http://127.0.0.1/pandora\_console/include/api.php?op=set&op2=create\_custom\_field& other=mycustomfield|0&other\_mode=url\_encode\_separator\_|&apipass=1234&user=admin& pass=pandora

#### **set create\_tag**

```
= 5.0書式:
 • op=set()
 • op2=create tag ()
 \bullet other=\lt > ( )
     \circ < > ( )
     \circ \lt \gt\circ <url> URL
     \circ <email>
```
http://127.0.0.1/pandora\_console/include/api.php?op=set&op2=create\_tag&other=tag name|tag description|tag\_url|tag\_email&other\_mode=url\_encode\_separator\_|&apipas s=1234&user=admin&pass=pandora

#### **set enable\_disable\_agent**

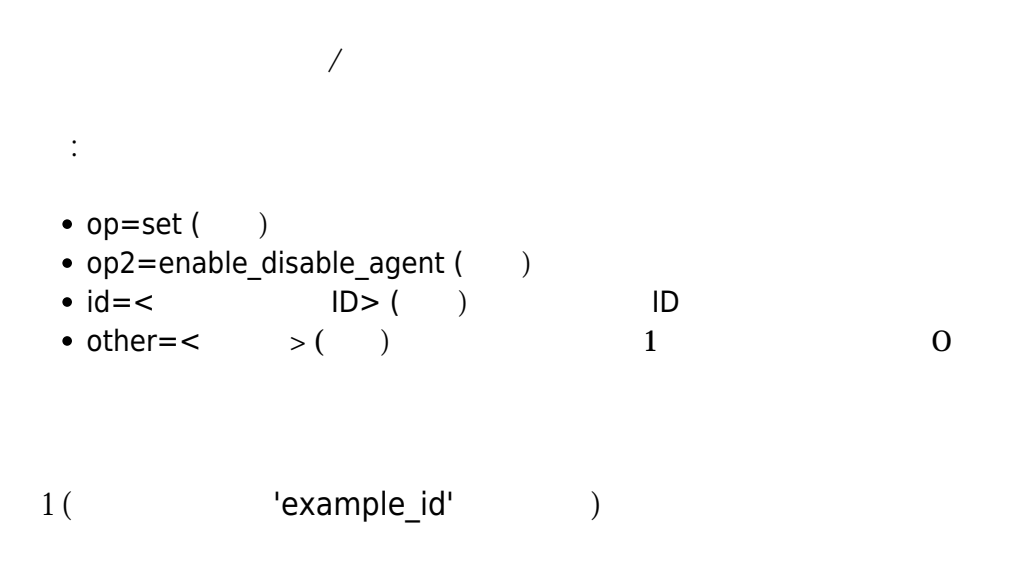

http://127.0.0.1/pandora\_console/include/api.php?op=set&op2=enable\_disable\_agent &id=example\_id&other=0&other\_mode=url\_encode\_separator\_|&apipass=1234&user=admin &pass=pandora

 $2($  'example id'  $)$ 

http://127.0.0.1/pandora\_console/include/api.php?op=set&op2=enable\_disable\_agent &id=example\_id&other=1&other\_mode=url\_encode\_separator\_|&apipass=1234&user=admin &pass=pandora

# **set gis\_agent\_only\_position**

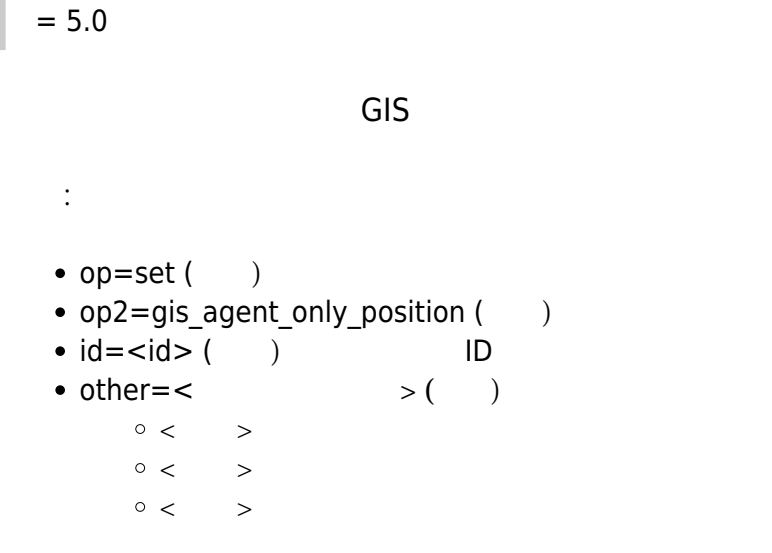

http://127.0.0.1/pandora\_console/include/api.php?apipass=1234&user=admin&pass=pa ndora&op=set&op2=gis\_agent\_only\_position&id=582&other\_mode=url\_encode\_separator\_ |&other=2%7C1%7C0

### **set gis\_agent**

# $= 5.0$

 $\overline{\mathsf{g}}$ is  $\overline{\mathsf{g}}$ 

```
書式:
```
- $op=set$  ( )
- op2=gis agent only position ()
- $\bullet$  id= $\lt$ id> $($ ) ID
- $\bullet$  other= $\lt$   $>$  ( ) gis
	- $\circ$  <  $\qquad$
	- $\circ$  <  $\qquad$
	- $\circ$  <  $\qquad$
	- $\circ$  < gis  $\qquad \qquad$
	- $\langle$ 
		- $\langle$

 $\circ$  <  $\qquad \qquad$  $\circ$  <  $\qquad \rightarrow$  $\circ$ <br/> $\qquad \qquad$  $\circ$  <gis  $\rightarrow$  $\circ$  <  $>$ 

http://127.0.0.1/pandora5/include/api.php?apipass=1234&user=admin&pass=pandora&o p=set&op2=gis agent&id=582&other mode=url encode separator | &other=2%7C2%7C0%7C0 %7C0%7C2000-01-01+01%3A01%3A01%7C0%7C666%7Caaa%7Cbbb%7Cccc

# **set reset\_agent\_counts**

 $\odot$ 

```
書式:
• op=set()
• op2=reset_agent_counts ()
\bullet id=<id agent> ( ) ID "All"
```
http://127.0.0.1/pandora\_console/include/api.php?op=set&op2=reset\_agent\_counts&a pipass=1234&user=admin&pass=pandora&id=All

# **set create\_special\_day**

```
= 5.1書式:
• op=set ( )
• op2=update_special_day (\bullet id=\ltid> ( ) ID
\bullet other=\lt > ( )
       \langle\langle\circ < >
     \circ < ID>
```
```
ndora&op=set&op2=create_special_day&other_mode=url_encode_separator_|&other=2014
-05-03|Sunday|desc|0
```
### **set update\_special\_day**

```
= 5.1書式:
 • op=set ( )
 • op2=update special day ()
 \bullet id=\lt ID> (compulsory)
 \bullet other=\lt > ( )
       \circ<< >
       \circ\ <\qquad\qquad\,>\quad\circ < \rightarrow\circ < ID>
```
http://127.0.0.1/pandora\_console/include/api.php?apipass=1234&user=admin&pass=pa ndora&op=set&op2=update special day&id=1&other mode=url encode separator |&other =2014-05-03|Sunday|desc|0

### **set delete\_special\_day**

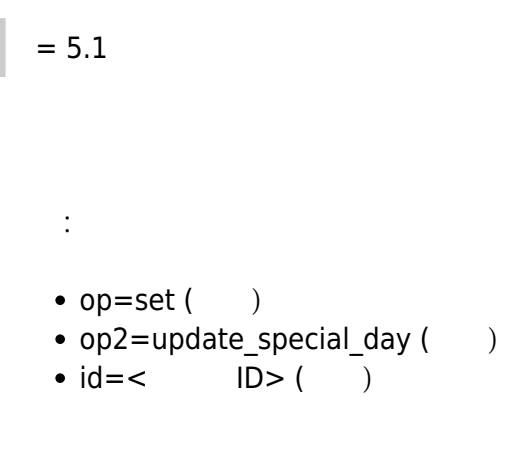

http://127.0.0.1/pandora\_console/include/api.php?apipass=1234&user=admin&pass=pa ndora&op=set&op2=delete\_special\_day&id=1

### **set pagerduty\_webhook**

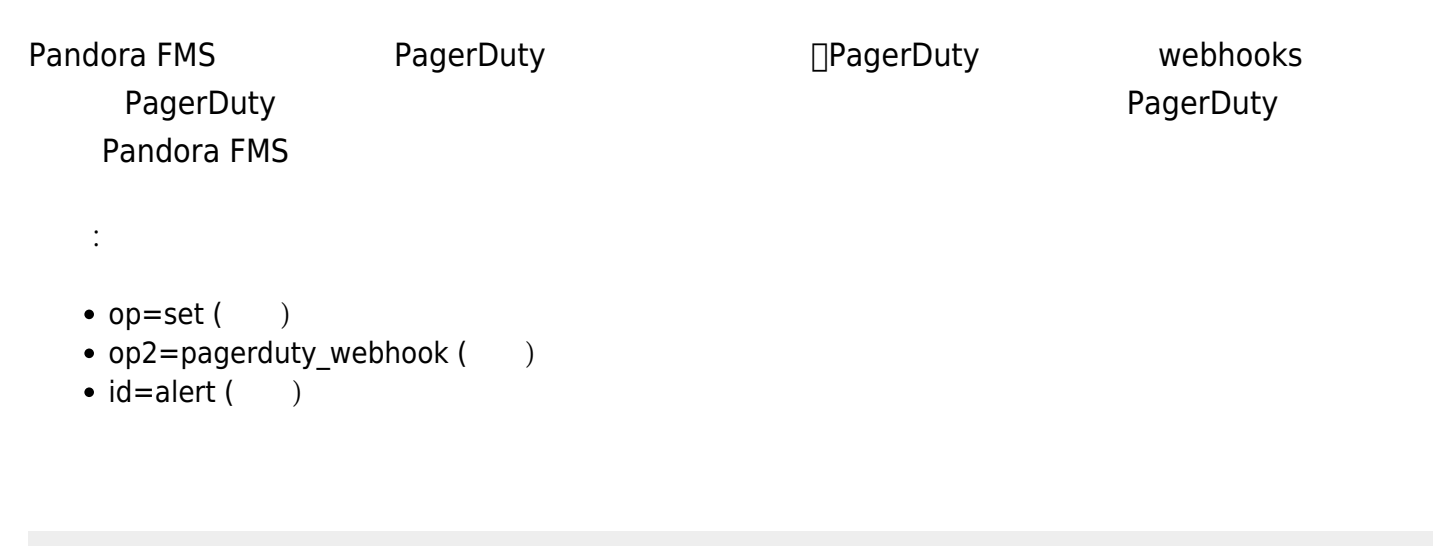

http://127.0.0.1/pandora\_console/include/api.php?op=set&op2=pagerduty\_webhook&ap ipass=1234&user=admin&pass=pandora&id=alert

### **set tag\_user\_profile**

= 6 書式: •  $op=set($ ) • op2=tag user profile  $($ )  $\bullet$  id=id user ( $\qquad$ ) •  $id2 = id$  tag ( ) • other mode=url encode separator  $| ($  $\bullet$  other=<id group>|<id profile> ( )

http://127.0.0.1/pandora\_console/include/api.php?op=set&op2=tag\_user\_profile&api pass=1234&user=admin&pass=pandora&id=1&id2=2&other\_mode=url\_encode\_separator\_|&o ther=122|3

#### **set tag**

= 6

#### pandora

書式:

- $op=set$  ( )
- op2=tag  $($
- $\bullet$  id=name ()
- $\bullet$  other mode=url encode separator  $| ( \ )$
- other=<description>|<url>|<email>|<phone>

```
http://127.0.0.1/pandora_console/include/api.php?op=set&op2=tag&apipass=1234&use
r=admin&pass=pandora&id=test&other_mode=url_encode_separator_|&other="a
test"|http://www.artica.es|test@artica.es|01189998819991197253
```
# **set add\_tag\_module**

= 6 書式:  $\bullet$  op=set () • op2=add tag module  $($ )  $\bullet$  id=id\_module ( $\qquad$ ) •  $id2 = id tag( )$ 

http://127.0.0.1/pandora\_console/include/api.php?op=set&op2=add\_tag\_module&apipa ss=1234&user=admin&pass=pandora&id=1&id2=2

### **set remove\_tag\_module**

= 6

書式:

- $op=set($ )
- op2=add tag module  $($ )
- $\bullet$  id=id module ( $\bullet$ )
- $id2 = id$  tag ( )

http://127.0.0.1/pandora console/include/api.php?op=set&op2=remove tag module&ap ipass=1234&user=admin&pass=pandora&id=1&id2=2

### **set planned\_downtimes\_created**

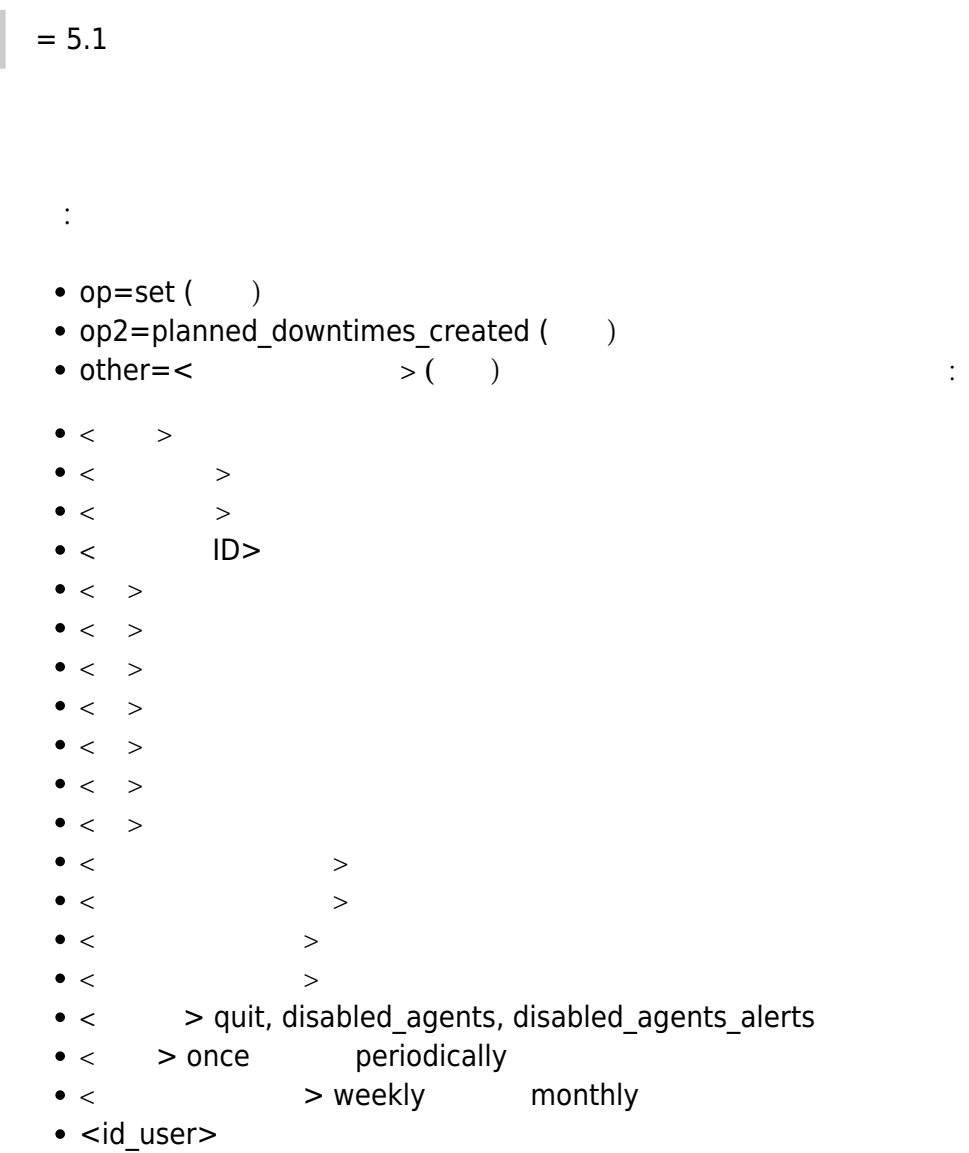

MM/DD/YYYY

一回:

し:

http://localhost/pandora console/include/api.php?op=set&op2=planned downtimes cr eated&apipass=1234&user=admin&pass=pandora&id=testing&other=testing|11/05/2018|1 1/16/2018|0|1|1|1|1|1|1|1|12:06:00|19:06:00|1|31|quiet|once|weekly|admin&other\_m ode=url\_encode\_separator\_|

http://localhost/pandora\_console/include/api.php?op=set&op2=planned\_downtimes\_cr eated&apipass=1234&user=admin&pass=pandora&id=testing&other=testing|11/05/2018|1 1/16/2018|0|1|1|1|1|1|1|1|12:06:00|19:06:00|1|31|quiet|periodically|weekly|admin

```
&other_mode=url_encode_separator_|
```
# **set planned\_downtimes\_additem**

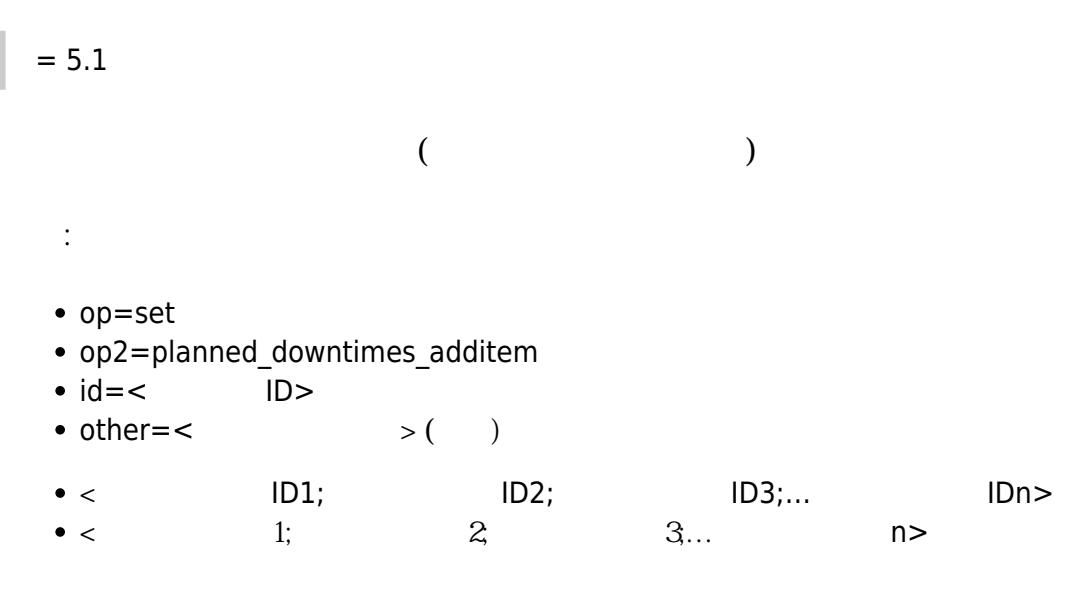

http://127.0.0.1/pandora console/include/api.php?op=set&op2=planned downtimes ad ditem&apipass=1234&user=admin&pass=pandora&id=123&other=1;2;3;4%7CStatus;Unkown\_ modules%20&other\_mode=url\_encode\_separator\_|

### **set planned\_downtimes\_deleted**

 $= 5.1$ 

書式:

op=set

- op2=planned downtimes deleted
- $\cdot$  id= $\lt$  ID>

http://127.0.0.1/pandora\_console/include/api.php?op=set&op2=planned\_downtimes\_de leted&apipass=1234&user=admin&pass=pandora&id=10

### **set create\_synthetic\_module**

 $= 5.1$ SP4

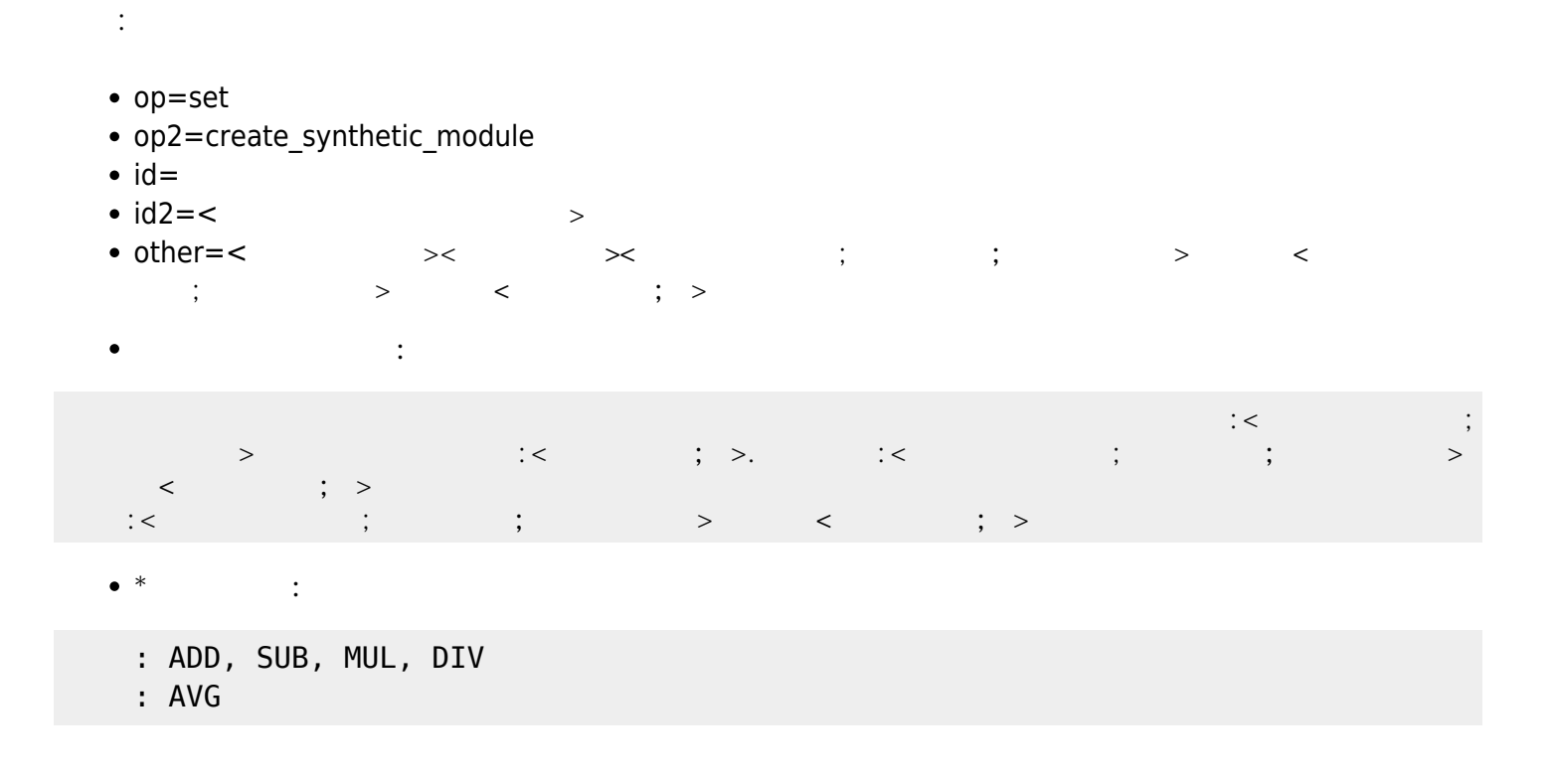

http://127.0.0.1/pandora\_console/include/api.php?op=set&op2=create\_synthetic\_mod ule&apipass=1234&user=admin&pass=pandora&id=test&other=Test|arithmetic|Agent%20N ame;Module%20Name|Agent%20Name2;ADD;Module%20Name2&other mode=url encode separat  $or_{-}|$ 

http://127.0.0.1/pandora console/include/api.php?op=set&op2=create synthetic mod ule&apipass=1234&user=admin&pass=pandora&id=pepito&other=prueba|average|Agent%20 Name;AVG;Name%20Module|Agent%20Name2;AVG;Name%20Module2&other mode=url encode se parator\_|

### **set create\_service**

 $\odot$ 

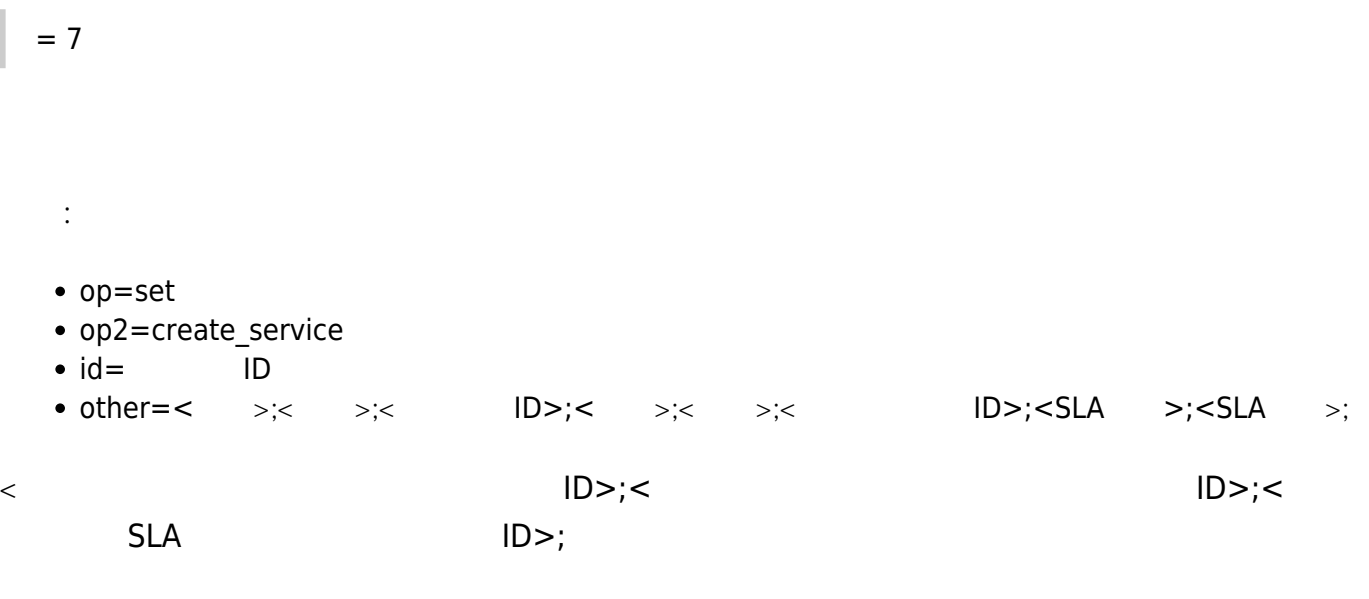

http://127.0.0.1/pandora\_console/include/api.php?op=set&op2=create\_service&retur n\_type=json&other=test1%7CDescripcion%7C12%7C1%7C0.5%7C1&other\_mode=url\_encode\_s eparator\_%7C&apipass=1234&user=admin&pass=pandora

### **set update\_service**

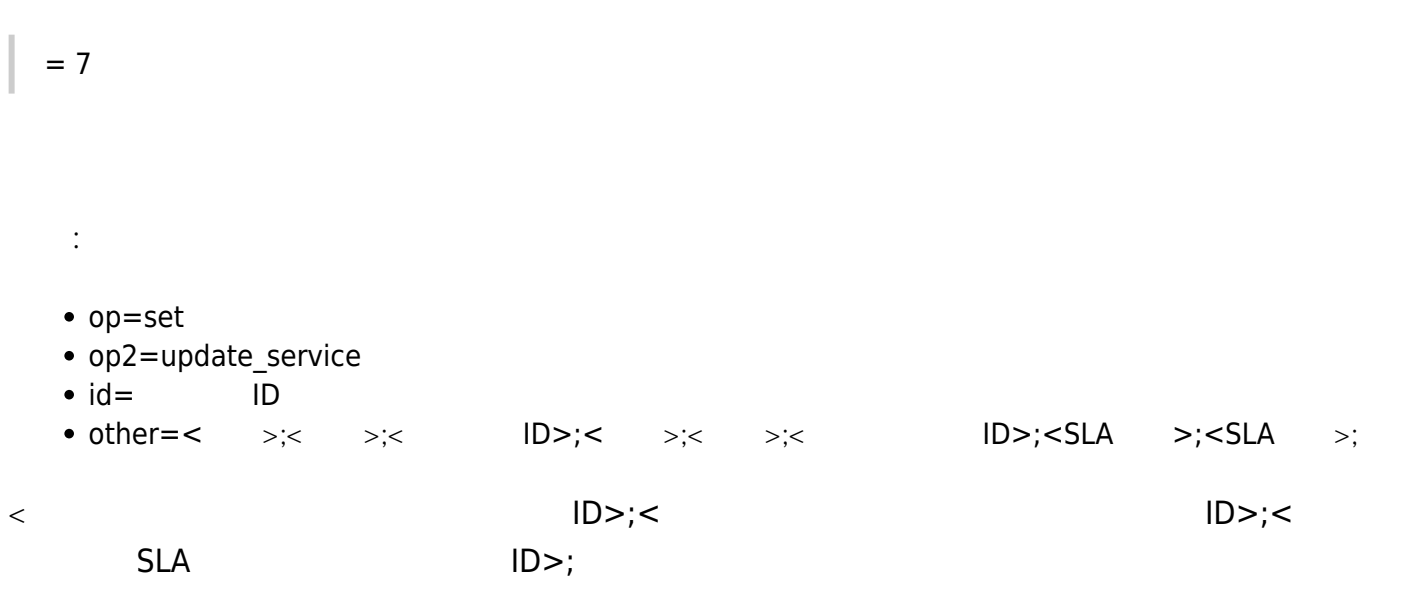

http://127.0.0.1/pandora console/include/api.php?op=set&op2=update service&retur n type=json&id=1&other=test2%7CDescripcion2%7C%7C%7C0.6%7C&other mode=url encode separator %7C&apipass=1234&user=admin&pass=pandora

### **set add\_element\_service**

 $= 7$ 書式: op=set • op2=add element service  $\bullet$  id= ID • other=base64

json

```
\Gamma {
     "type": "agent",
     "id": 2,
     "description": "Test1",
     "weight_critical": 0,
    "weight warning": 0,
    "weight unknown": 0,
```

```
"weight ok": 0
   },
   {
     "type": "module",
     "id": 1,
     "description": "Test2",
    "weight critical": 0,
    "weight warning": 0,
    "weight unknown": 0,
     "weight_ok": 0
   },
   {
     "type": "service",
     "id": 3,
     "description": "Test3",
     "weight_critical": 0,
    "weight warning": 0,
     "weight_unknown": 0,
    "weight ok": 0
   }
]
```
 $ID$ 

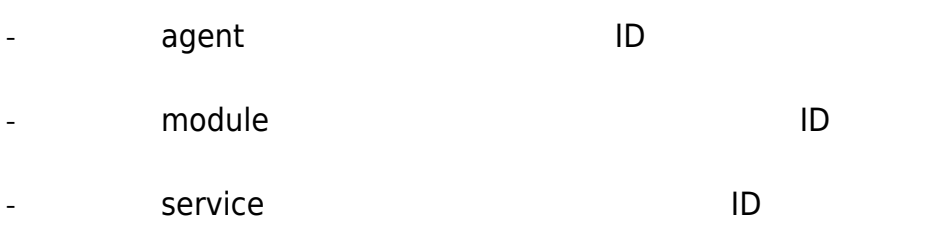

http://127.0.0.1/pandora console/include/api.php?op=set&op2=add element service& return type=json&id=6&other=W3sidHlwZSI6ImFnZW50IiwiaWQiOjIsImRlc2NyaXB0aW9uIjoi amlqaWppIiwid2VpZ2h0X2NyaXRpY2FsIjowLCJ3ZWlnaHRfd2FybmluZyI6MCwid2VpZ2h0X3Vua25v d24iOjAsIndlaWdodF9vayI6MH0seyJ0eXBlIjoibW9kdWxlIiwiaWQiOjEsImRlc2NyaXB0aW9uIjoi SG9sYSBxdWUgdGFsIiwid2VpZ2h0X2NyaXRpY2FsIjowLCJ3ZWlnaHRfd2FybmluZyI6MCwid2VpZ2h0 X3Vua25vd24iOjAsIndlaWdodF9vayI6MH0seyJ0eXBlIjoic2VydmljZSIsImlkIjozLCJkZXNjcmlw dGlvbiI6ImplamVqZWplIiwid2VpZ2h0X2NyaXRpY2FsIjowLCJ3ZWlnaHRfd2FybmluZyI6MCwid2Vp Z2h0X3Vua25vd24iOjAsIndlaWdodF9vayI6MH1d&other mode=url encode separator %7C&api pass=1234&user=admin&pass=pandora

### **set metaconsole\_synch**

 $= 7$ 

- op=set
- op2=metaconsole\_synch

• id=License key

### http://127.0.0.1/pandora\_console/enterprise/meta/include/api.php?op=set&op2=meta console synch&id=LICENSEKEY&apipass=1234&user=admin&pass=pandora

### **set migrate\_agent**

 $= 7.21$ 

- op=set
- op2=migrate\_agent
- id=id agent to migrate
- other=origin node name| destination node name | (true|false) not to migrate historical database
- other mode=url encode separator |
- return type=string, json, etc

http://127.0.0.1/pandora\_console/include/api.php?op=set&op2=migrate\_agent&apipas s=1234&user=admin&pass=pandora&id=2&other=nova|fringe|0&other mode=url encode se parator\_|&return\_type=string

### **set new\_cluster**

 $= 7.0$ 

書式:

- op=set
- op2=new\_cluster
- other=クラスタ名| クラスタタイプ| 説明| グループID
- other\_mode=url\_encode\_separator\_

http://127.0.0.1/pandora\_console/include/api.php?op=set&op2=new\_cluster&other=no mbre\_cluster%7CAA%7Cdescripcion%7C12&other\_mode=url\_encode\_separator\_%7C&apipass =1234&user=admin&pass=pandora

# **set add\_cluster\_agent**

 $= 7.0$ 

書式:

- op=set
- op2=add\_cluster\_agent
- other=
son base64
- other\_mode=url\_encode\_separator\_

json

```
[
   {
      "id": 5,
      "id_agent": 2
   },
   {
      "id": 5,
      "id_agent": 3
   }
]
```
http://127.0.0.1/pandora\_console/include/api.php?op=set&op2=add\_cluster\_agent&ot her=WwogIHsKICAgICJpZCI6IDUsCiAgICAiaWRfYWdlbnQiOiAyCiAgfSwKICB7CiAgICAiaWQiOiA1 LAogICAgImlkX2FnZW50IjogMwogIH0KXQ==&other\_mode=url\_encode\_separator\_%7C&apipass =1234&user=admin&pass=pandora

**set add\_cluster\_item (** *T*  $= 7.0$  $\sqrt{2}$ 書式: • op=set • op2=add cluster item • other=
son base64 other\_mode=url\_encode\_separator\_

json

```
 {
   "name": "Swap_Used",
   "id_cluster": 5,
   "type": "AA",
  "critical limit": 80,
   "warning_limit": 60
 },
 {
   "name": "TCP_Connections",
   "id_cluster": 5,
   "type": "AA",
  "critical limit": 80,
   "warning_limit": 60
 }
```
http://127.0.0.1/pandora\_console/include/api.php?op=set&op2=add\_cluster\_item&oth er=WwogIHsKICAgICJuYW1lIjogIlN3YXBfVXNlZCIsCiAgICAiaWRfY2x1c3RlciI6IDUsCiAgICAid HlwZSI6ICJBQSIsCiAgICAiY3JpdGljYWxfbGltaXQiOiA4MCwKICAgICJ3YXJuaW5nX2xpbWl0IjogN jAKICB9LAogIHsKICAgICJuYW1lIjogIlRDUF9Db25uZWN0aW9ucyIsCiAgICAiaWRfY2x1c3RlciI6I DUsCiAgICAidHlwZSI6ICJBQSIsCiAgICAiY3JpdGljYWxfbGltaXQiOiA4MCwKICAgICJ3YXJuaW5nX 2xpbWl0IjogNjAKICB9Cl0=&other mode=url encode separator %7C&apipass=1234&user=ad min&pass=pandora

### **set add cluster item (** *T* **/**  $\qquad$  **/**

 $= 7.0$ 

]

 $\odot$ 

書式:

op=set

- op2=add cluster item
- other=
son base64
- other mode=url encode separator

 $\sqrt{2}$ 

json

```
[
   {
     "name": "DiskUsed_/proc/kcore",
     "id_cluster": 5,
     "type": "AP",
    "is critical": 1
   },
   {
     "name": "DiskUsed_/proc/sched_debug",
```

```
 "id_cluster": 5,
     "type": "AP",
    "is critical": 1
   }
]
```
 $\odot$ 

http://127.0.0.1/pandora\_console/include/api.php?op=set&op2=add\_cluster\_item&oth er=WwogIHsKICAgICJuYW1lIjogIkRpc2tVc2VkXy9wcm9jL2tjb3JlIiwKICAgICJpZF9jbHVzdGVyI jogNSwKICAgICJ0eXBlIjogIkFQIiwKICAgICJpc19jcml0aWNhbCI6IDEKICB9LAogIHsKICAgICJuY W1lIjogIkRpc2tVc2VkXy9wcm9jL3NjaGVkX2RlYnVnIiwKICAgICJpZF9jbHVzdGVyIjogNSwKICAgI CJ0eXBlIjogIkFQIiwKICAgICJpc19jcml0aWNhbCI6IDEKICB9Cl0=&other\_mode=url\_encode\_se parator\_%7C&apipass=1234&user=admin&pass=pandora

### **set delete\_cluster**

 $= 7.0$ 

書式:

op=set

- op2=delete\_cluster
- $\bullet$  id= $\lt$  ID>

http://127.0.0.1/pandora\_console/include/api.php?op=set&op2=delete\_cluster&id=7& apipass=1234&user=admin&pass=pandora

### **set delete\_cluster\_agents**

 $= 7.0$ 

書式:

- op=set
- op2=delete cluster agents
- Other=要素 んだ JSON フォーマット (以下 構造 参照ください)
- other\_mode=url\_encode\_separator\_

json extensive of the state of the state of the state of the state of the state of the state of the state of the

 { "id": 5, "id\_agent": 2 }, { "id": 5, "id\_agent": 3 } ]

 $\odot$ 

http://127.0.0.1/pandora\_console/include/api.php?op=set&op2=delete\_cluster\_agent s&other=WwogIHsKICAgICJpZCI6IDUsCiAgICAiaWRfYWdlbnQiOiAyCiAgfSwKICB7CiAgICAiaWQi OiA1LAogICAgImlkX2FnZW50IjogMwogIH0KXQ==&other\_mode=url\_encode\_separator\_%7C&api pass=1234&user=admin&pass=pandora

#### **set delete\_cluster\_item**

 $= 7.0$ 

書式:

op=set

- op2=delete cluster item
- $\bullet$  id= $\lt$  ID>

http://127.0.0.1/pandora\_console/include/api.php?op=set&op2=delete\_cluster\_item& id=9&apipass=1234&user=admin&pass=pandora

#### **set create\_policy**

 $= 7.0.725$ 

 $ID$ 

- 書式:
- op=set
- op2=create\_policy
- $\bullet$  other= ( ) | ID( ) | ;
- other\_mode=url\_encode\_separator\_|
- return\_type=(string, csv, json).

http://localhost/pandora\_console/include/api.php?op=set&op2=create\_policy&apipas s=1234&user=admin&pass=pandora&other=name%20Policy|11|this%20description&other\_m ode=url encode separator | & return type=json

# **set update\_policy**

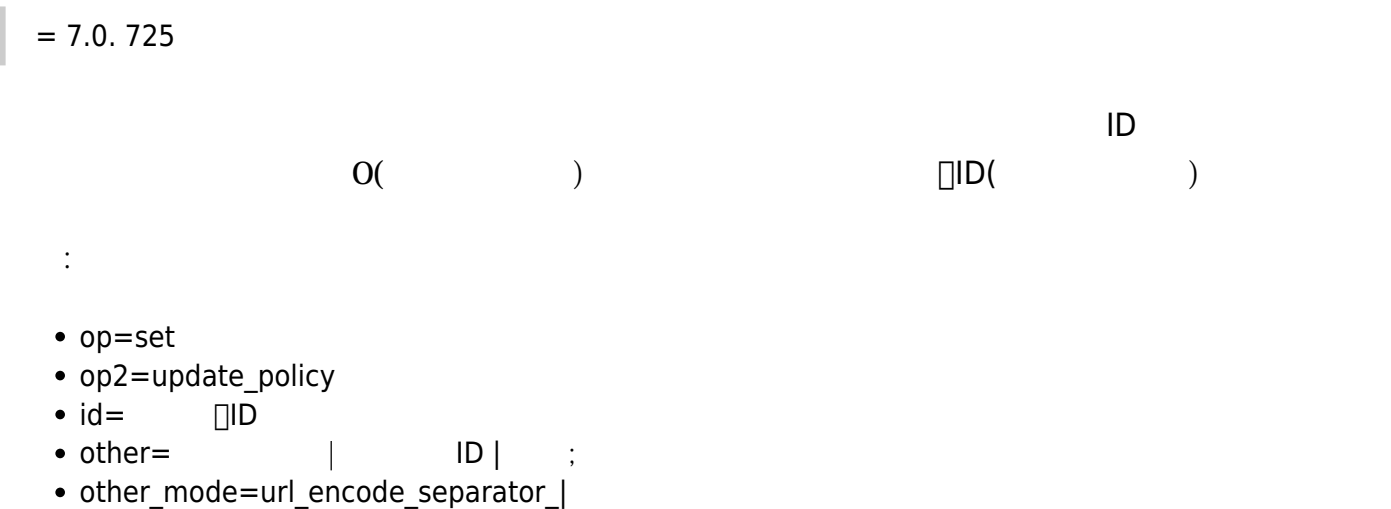

• return\_type=(string, csv, json).

http://localhost/pandora\_console/include/api.php?op=set&op2=update\_policy&apipas s=1234&user=admin&pass=pandora&id=17&other=policy2|11|this%20description&other\_m ode=url encode separator | & return type=json

# **set delete\_policy**

 $= 7.0.725$  $\Box$  ID and  $\Box$  iD and  $\Box$  iD and  $\Box$  iD and  $\Box$  iD and  $\Box$  iD and  $\Box$  iD and  $\Box$  iD and  $\Box$  iD and  $\Box$  iD and  $\Box$  iD and  $\Box$  iD and  $\Box$  iD and  $\Box$  iD and  $\Box$  iD and  $\Box$  iD and  $\Box$  iD and  $\Box$  iD and  $\Box$   $1($ 書式: op=set • op2=delete policy  $\bullet$  id=  $\Box$ ID • return\_type=(string, csv, json).

http://localhost/pandora\_console/include/api.php?op=set&op2=delete\_policy&apipas s=1234&user=admin&pass=pandora&id=10&return\_type=json

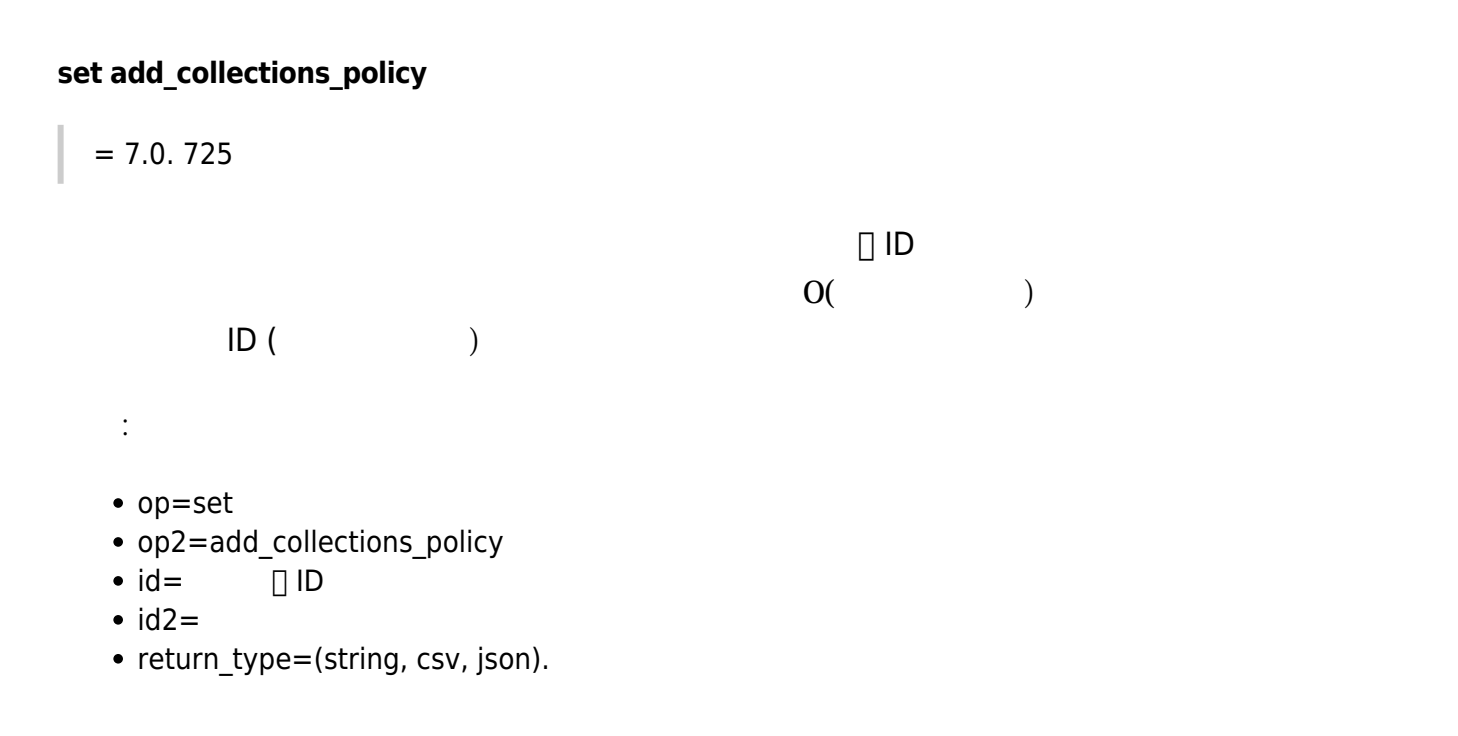

http://localhost/pandora\_console/include/api.php?op=set&op2=add\_collections\_poli cy&apipass=1234&user=admin&pass=pandora&return\_type=string&id=4&id2=apache\_plugi n

### **set remove\_collections\_policy**

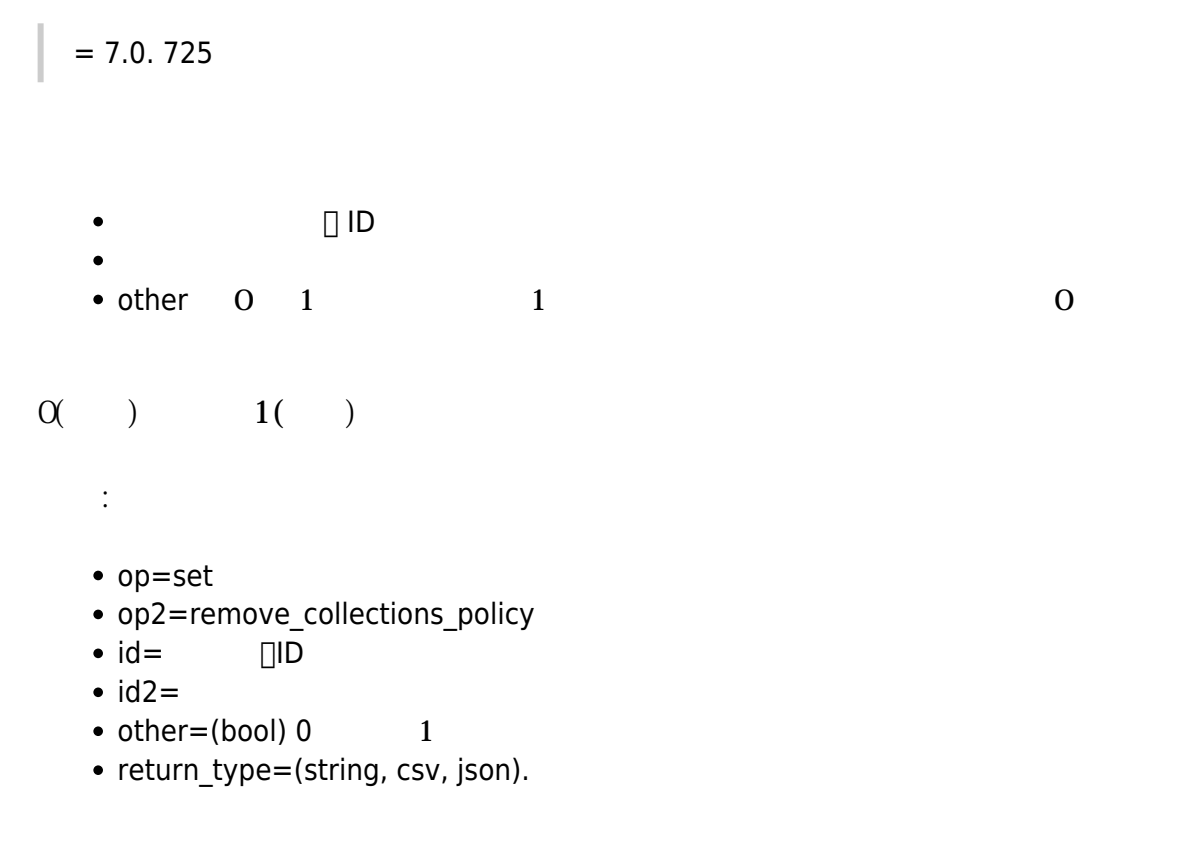

http://localhost/pandora\_console/include/api.php?op=set&op2=remove\_collections\_p olicy&apipass=1234&user=admin&pass=pandora&return\_type=string&id=4&id2=2&other=1

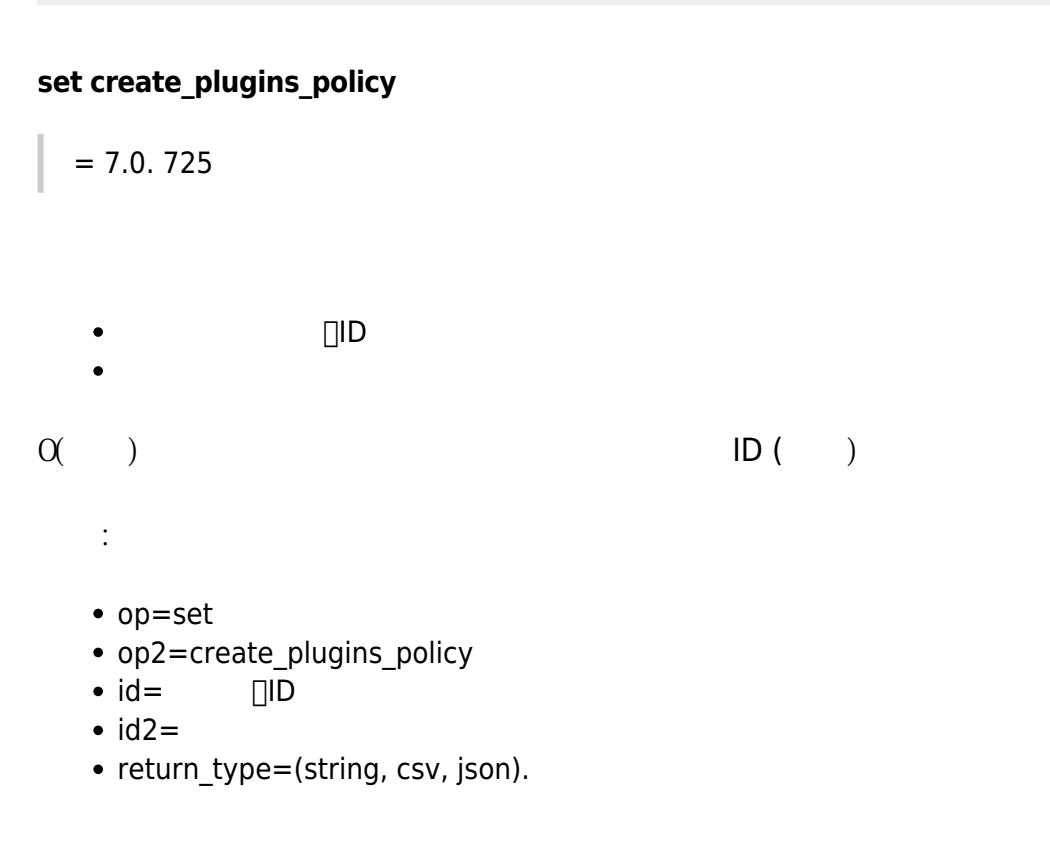

http://localhost/pandora console/include/api.php?op=set&op2=create plugins polic y&apipass=1234&user=admin&pass=pandora&return\_type=json&id=2&id2=echo%201

### **set delete\_plugins\_policy**

 $= 7.0.725$  $\Box$  ID  $\Box$  $ID$ other  $0$  1  $1$  $\Omega$  )  $1$  () 書式: op=set • op2=delete\_plugins\_policy  $\bullet$  id=  $\Box$ ID  $\bullet$  id2= ID  $\bullet$  other=0  $1$ • return\_type=(string, csv, json).

 $\odot$ 

.

http://localhost/pandora\_console/include/api.php?op=set&op2=delete\_plugins\_polic y&apipass=1234&user=admin&pass=pandora&return\_type=string&id=2&id2=1&other=1

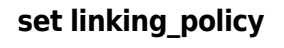

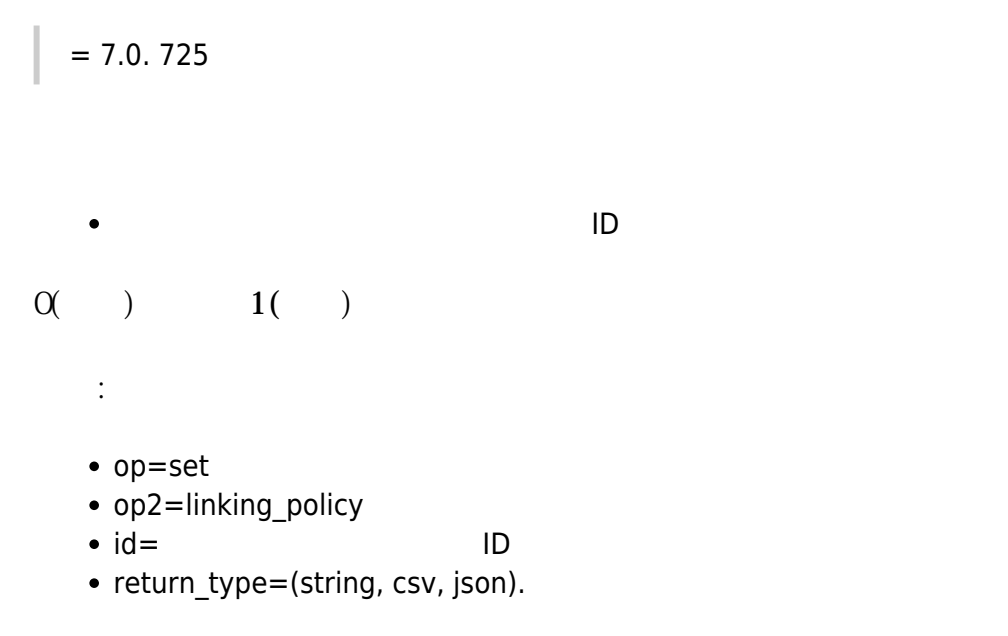

http://localhost/pandora\_console/include/api.php?op=set&op2=linking\_policy&apipa ss=1234&user=admin&pass=pandora&return\_type=json&id=28

# **set create\_alerts\_policy**

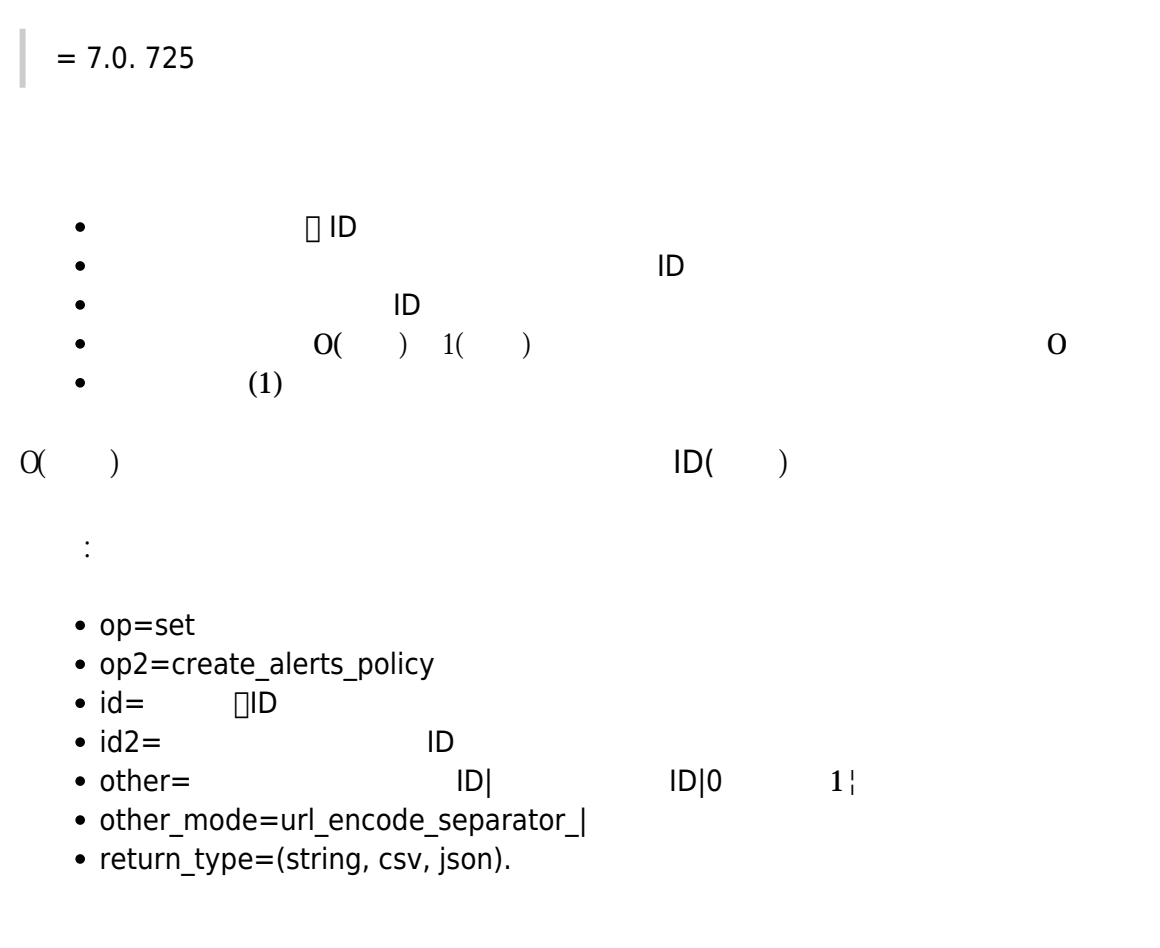

http://localhost/pandora\_console/include/api.php?op=set&op2=create\_alerts\_policy &apipass=1234&user=admin&pass=pandora&return\_type=string&id=2&other=0|2|1|cpu%20 load&other mode=url encode separator |

# **set update\_alerts\_policy**

 $= 7.0.725$  $\Box$  iD  $\Box$  iD  $\Box$   $0 \hspace{1.5cm} 1$  $0 \t 1$  $\Omega$  ( ) the set of  $ID($  ) 書式: op=set • op2=update\_alerts\_policy  $\bullet$  id=  $\Box$ ID  $\bullet$  other=0  $1$  (activate/deactivate ) | 0  $1$  (enable/disable). • other mode=url encode separator | • return type=(string, csv, json).

http://localhost/pandora\_console/include/api.php?op=set&op2=update\_alerts\_policy &apipass=1234&user=admin&pass=pandora&return\_type=string&id=7&other=1|1&other\_mo de=url\_encode\_separator\_|

# **set delete\_alerts\_policy**

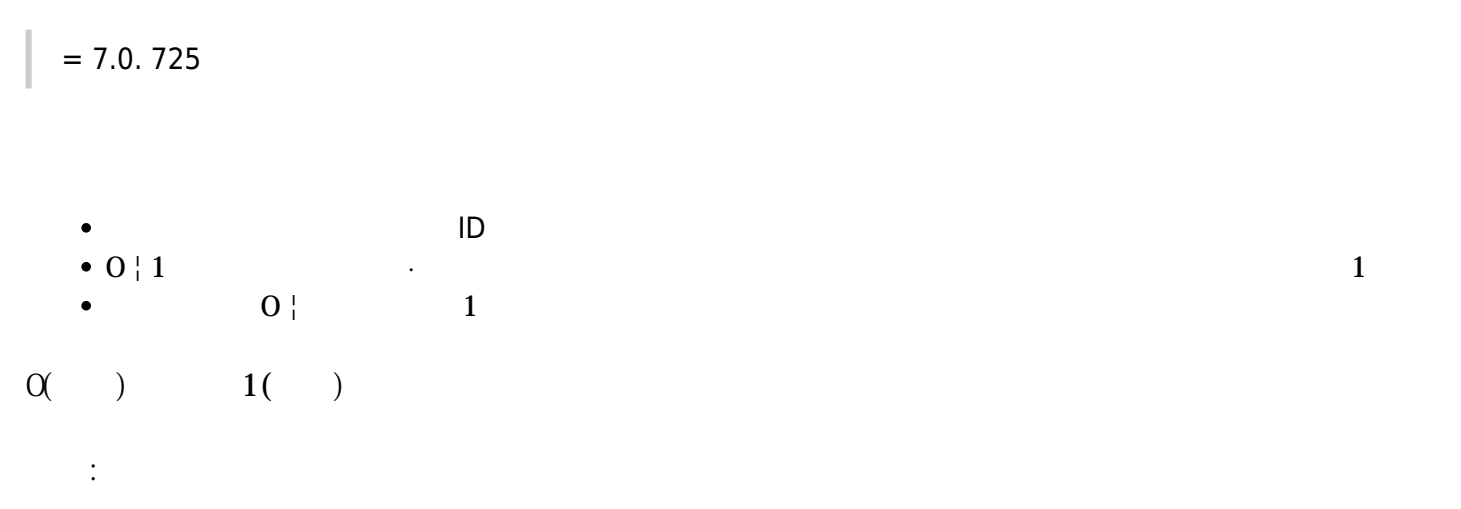

- op=set
- op2=delete\_alerts\_policy
- $\bullet$  id=  $\Box$ ID
- $\bullet$  id2=0 1
- return\_type=(string, csv, json).

http://localhost/pandora console/include/api.php?op=set&op2=delete alerts policy &apipass=1234&user=admin&pass=pandora&return\_type=string&id=7&id2=1

# **set create\_alerts\_actions\_policy**

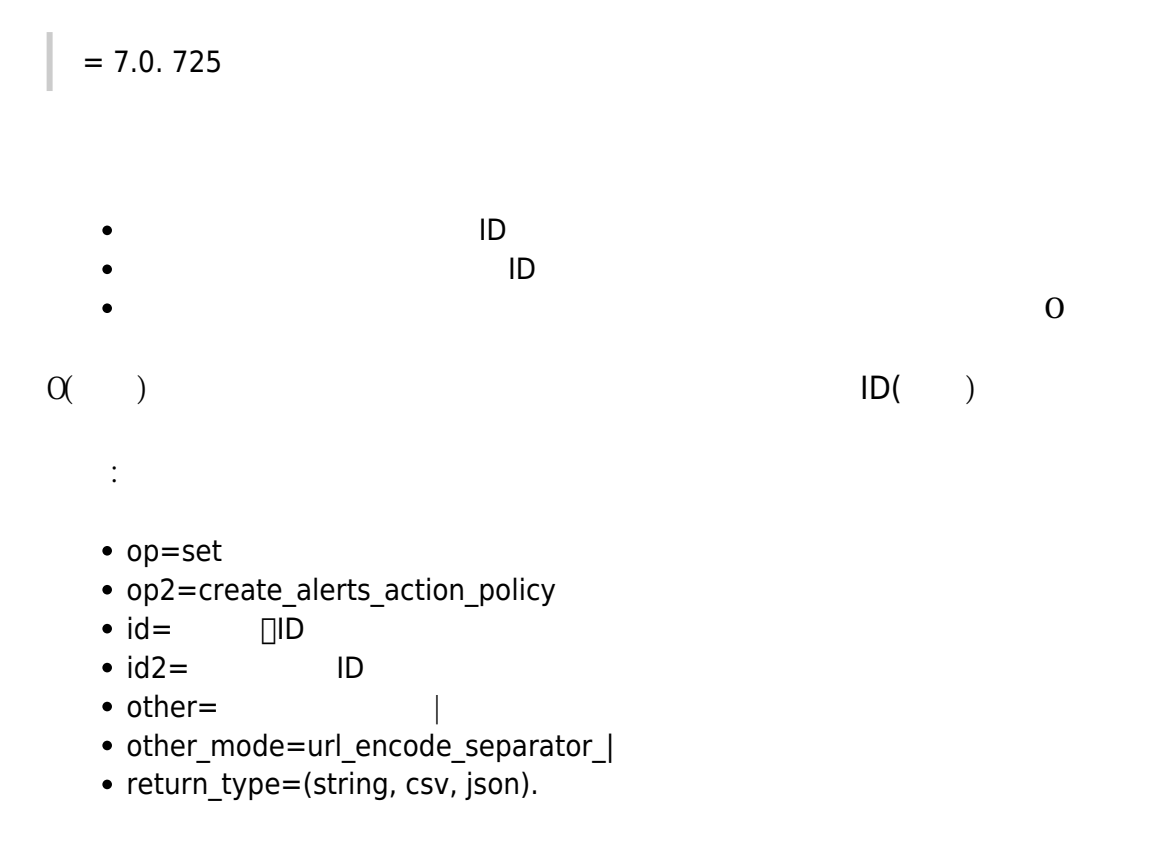

http://172.16.0.2/pandora\_console/include/api.php?op=set&op2=create\_alerts\_actio ns\_policy&apipass=1234&user=admin&pass=pandora&return\_type=string&id=1&id2=4&oth er=5|2&other\_mode=url\_encode\_separator\_|

# **set delete\_alerts\_actions\_policy**

 $= 7.0.725$ 

op=set

書式:

- op2=delete\_alerts\_action\_policy
- $\bullet$  id=  $\Box$ ID
- $\bullet$  id2= ID
- return\_type=(string, csv, json).

http://localhost/pandora\_console/include/api.php?op=set&op2=delete\_alerts\_action s\_policy&apipass=1234&user=admin&pass=pandora&return\_type=string&id=1&id2=4

# **set remove\_agents\_policy**

 $= 7.0.725$  $\Box$ ID  $\Box$  $ID$ 書式: op=set • op2=remove agents policy  $\bullet$  id=  $\Box$ ID  $\bullet$  id2= ID

• return\_type=(string, csv, json).

http://localhost/pandora\_console/include/api.php?op=set&op2=remove\_agents\_policy &apipass=1234&user=admin&pass=pandora&return\_type=string&id=5&id2=2

# **set add\_groups\_policy**

 $= 7.0.725$ 

- $\Box$ ID  $\Box$
- $\mathsf{ID}$

書式:

- op=set
- op2=add\_groups\_policy
- $\bullet$  id=  $\Box$ ID
- $\bullet$  id2= ID
- return type=(string, csv, json).

http://localhost/pandora\_console/include/api.php?op=set&op2=add\_groups\_policy&ap ipass=1234&user=admin&pass=pandora&return\_type=string&id=7&id2=12

### **set remove\_groups\_policy**

 $= 7.0.725$ 

- $\Box$ ID  $\Box$
- $\mathsf{ID}$
- 書式:
- op=set
- op2=add\_groups\_policy
- $\bullet$  id=  $\Box$ ID
- $\cdot$  id2= ID
- return\_type=(string, csv, json).

http://localhost/pandora\_console/include/api.php?op=set&op2=remove\_groups\_policy &apipass=1234&user=admin&pass=pandora&return\_type=string&id=5&id2=2

# **set create\_os**

```
= 7.0.727
```

```
OS書式:
  • op=set ( )
  • op2=create_os (\bullet other=\lt > ( )
      \circ < \qquad >\circ < \qquad >\circ < \qquad \qquad
```
 $\odot$ 

ame%7Cos description%7Cos icon.png&other mode=url encode separator %7C&apipass=1 234&user=admin&pass=pandora

#### **set update\_os**

```
= 7.0.727\overline{\text{OS}}書式:
    • op=set()
    • op2=create os ()
    \bullet other=\lt > ( )
          \circ < \Rightarrow\circ < >
           ^{\circ} < \hspace{1.5cm} \hspace{1.5cm} \hspace{1.5cm} \hspace{1.5cm} \hspace{1.5cm}
```
http://127.0.0.1/pandora\_console/include/api.php?id=107&op=set&op2=update\_os&oth er=os name to update%7Cos description to update%7Cos icon to update.png&other mo de=url encode separator %7C&apipass=1234&user=admin&pass=pandora

#### **set disabled\_and\_standby**

 $= 7.0.728$ 書式: •  $op=set$  ( ) • op2=disabled and standby  $($ ) • id=< ID> ( ) tagente ID ID  $\bullet$  id2=< ID> ( $\bullet$  $\bullet$  other=<  $>$  (  $\qquad$  )  $\qquad$  (0  $\qquad$  1  $\qquad$  )

http://127.0.0.1/pandora console/include/api.php?id=2&op=set&op2=disabled and st andby&other=1&other mode=url encode separator %7C&apipass=1234&user=admin&pass=p andora

http://127.0.0.1/pandora\_console/include/api.php?id=2&id2=1&op=set&op2=disabled\_ and standby&other=1&other mode=url encode separator %7C&apipass=1234&user=admin& pass=pandora

 $\odot$ 

### **set validate\_traps**

 $= 7.0.728$ 

op=set

- op2=validate\_traps
- $\bullet$  id= ID

https://127.0.0.1/pandora\_console/include/api.php?op=set&op2=validate\_traps&id=1 &other\_mode=url\_encode\_separator\_%7C&apipass=1234&user=admin&pass=pandora

### **set delete\_traps**

 $= 7.0.728$ 

- op=set
- op2=delete\_traps
- $\bullet$  id= ID

http://127.0.0.1/pandora console/include/api.php?id=2&op=set&op2=delete traps&id =1&other\_mode=url\_encode\_separator\_%7C&apipass=1234&user=admin&pass=pandora

### **set access\_process**

 $= 7.0N$ G. 728

 $\Box$ Pandora FMS  $\Box$ 3

書式:

- op=set
- op2=access\_process
- $\bullet$  other= $\lt$   $\qquad \qquad \mathsf{``}$

 $\circ$  < ID>

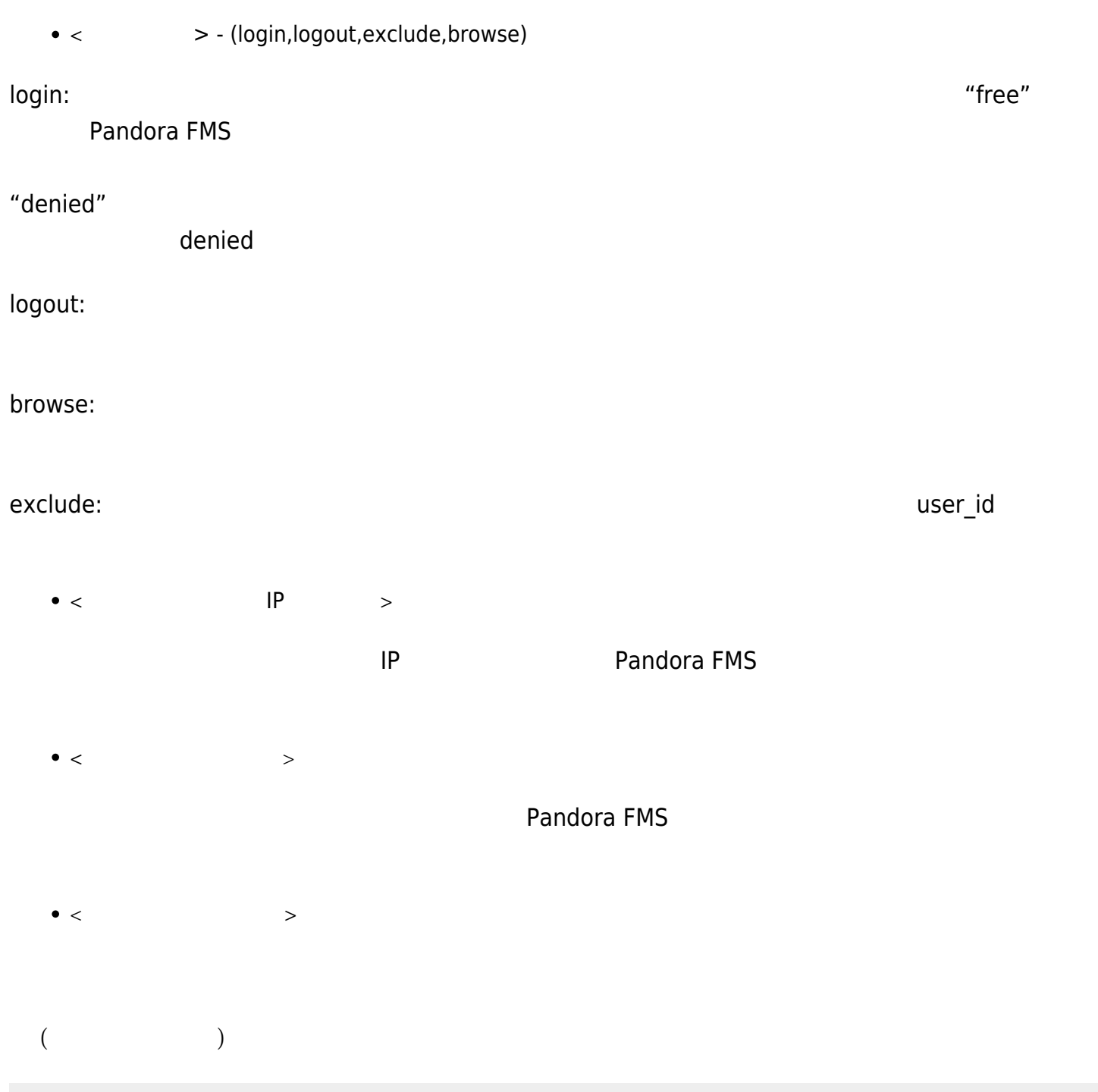

http://127.0.0.1/pandora\_console/include/api.php?op=get&op2=access\_process&other =1%7Clogin%7C192.168.50.25%7Cexternal app%7C0&other mode=url encode separator %7 C&apipass=1234&user=admin&pass=pandora

### **set create\_event\_response**

```
書式:
```

```
• op=set()
```

```
• op2=create event response ()
```
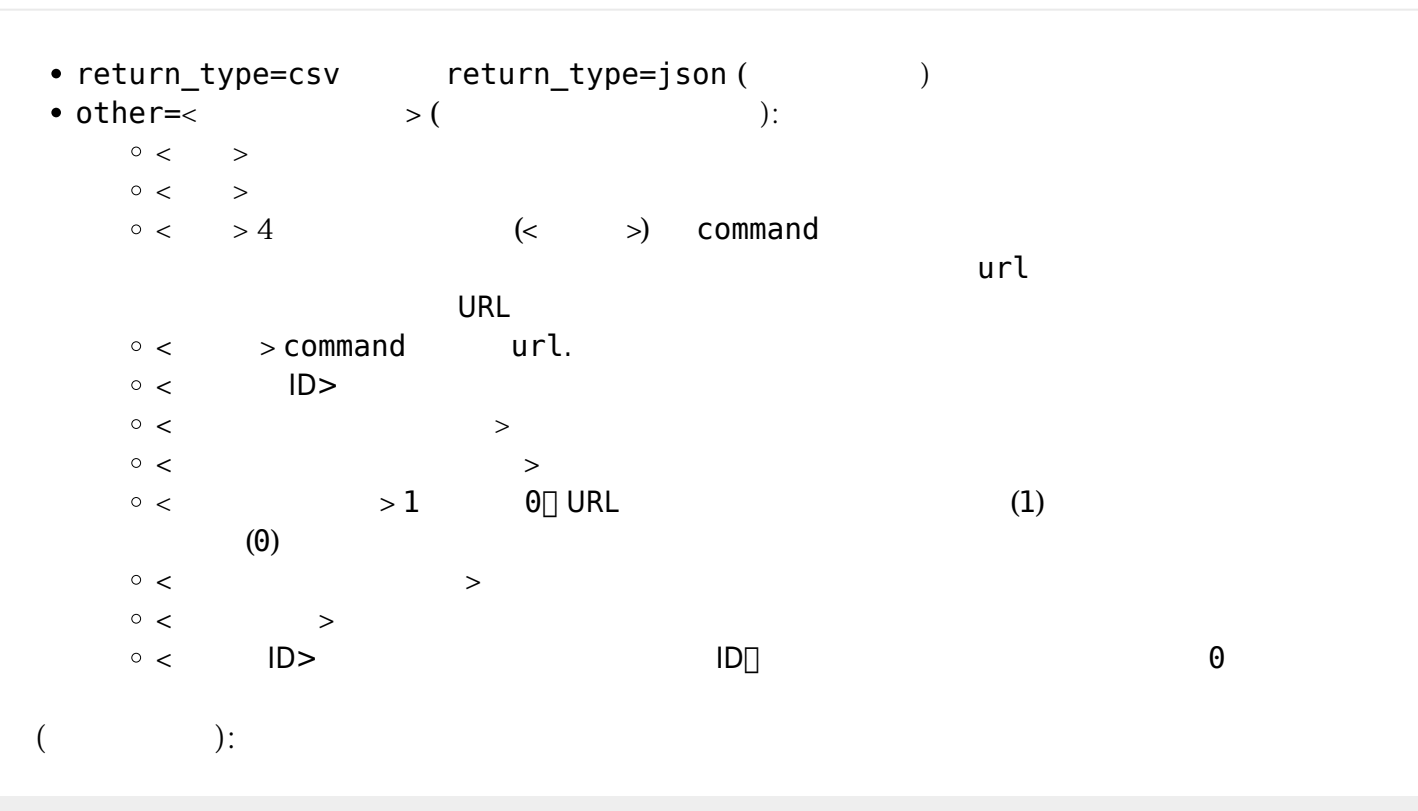

…/include/api.php?op=set&op2=create\_event\_response&other=response|description%20 response|**touch**|command|0|650|400|0|response|0|90&other\_mode=url\_encode\_separator \_|&apipass=1234&user=admin&pass=pandora

### **set update\_event\_response**

 $\odot$ 

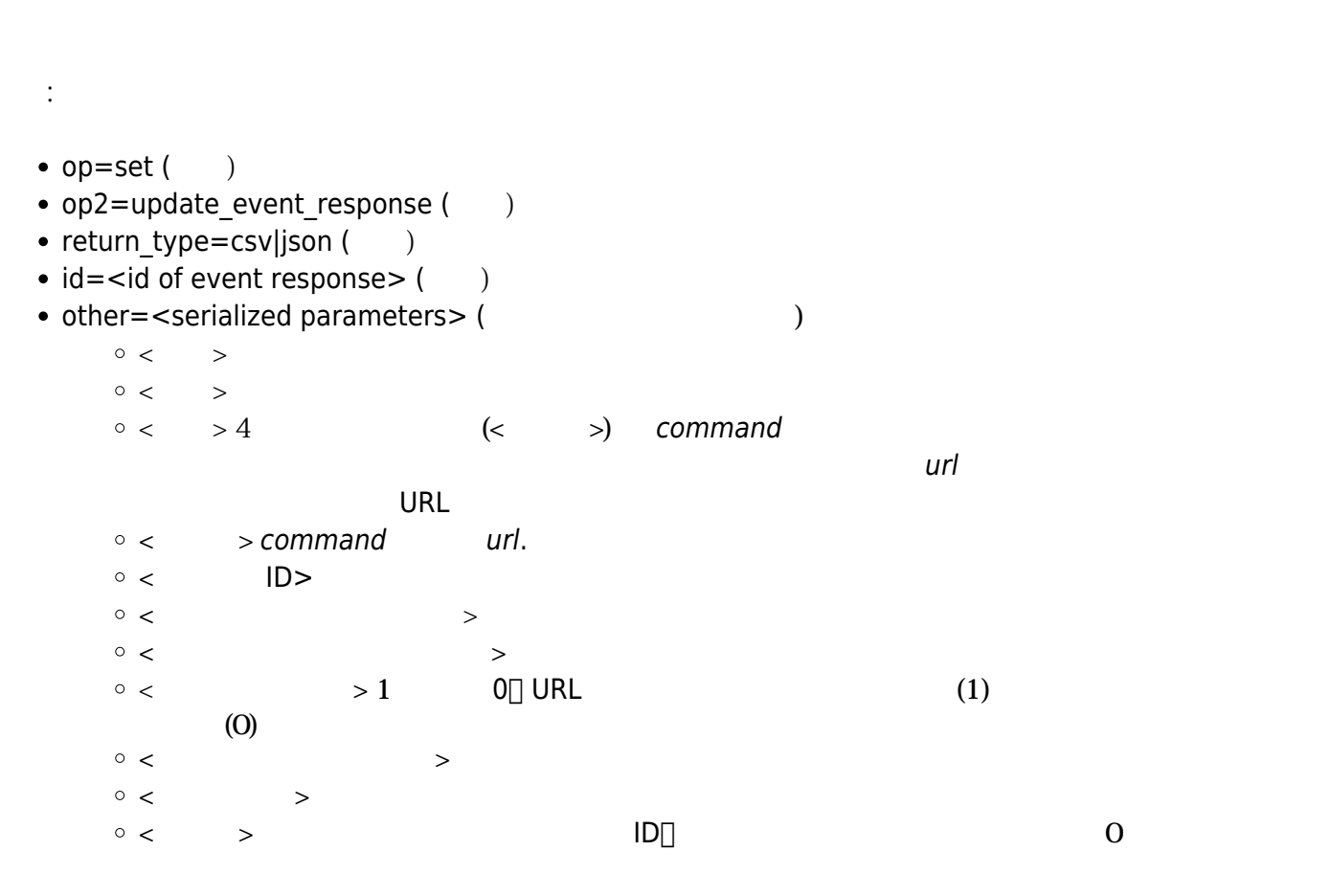

http://localhost/pandora\_console/include/api.php?op=set&op2=update\_event\_respons e&id=5&other=response|description%20response|touch|command|0|650|400|0|response| 0|90&other\_mode=url\_encode\_separator\_|&apipass=1234&user=admin&pass=pandora

### **set delete\_event\_response**

書式:

- $op=set$  ( )
- op2=delete event reponse ()
- return\_type=csv|json
- $\bullet$  id= $\lt$  ID> ()

http://localhost/pandora\_console/include/api.php?op=set&op2=delete\_event\_respons e&id=7&apipass=1234&user=admin&pass=pandora

### **set create\_user\_profile\_info**

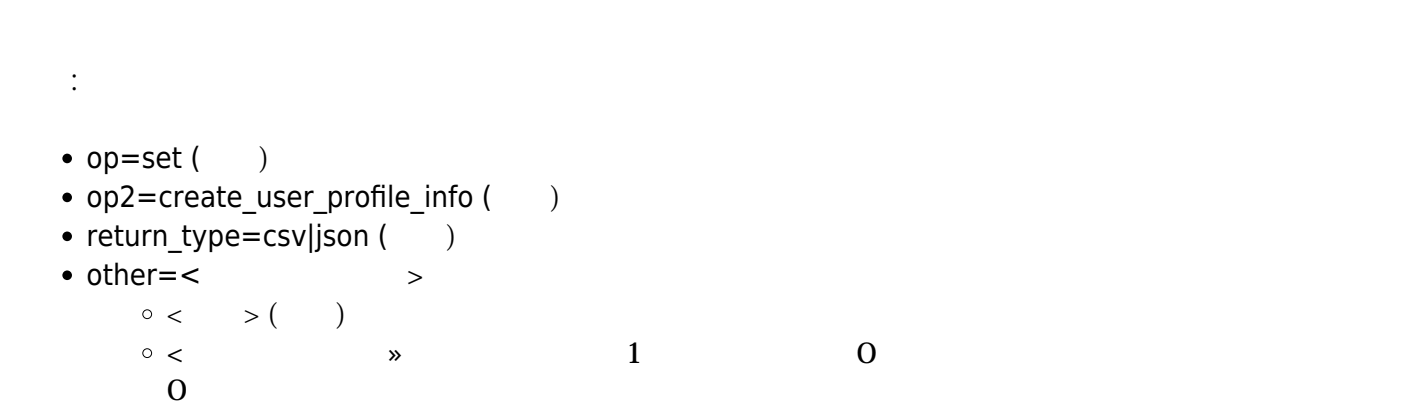

IR|IW|IM|AR|AW|AD|LW|LM|UM|DM|ER|EW|EM|RR|RW|RM|MR|MW|MM|VR|VW|VM|PM.

http://localhost/pandora console/include/api.php?op=set&op2=create user profile info&return\_type=json&other=API\_profile%7C1%7C0%7C0%7C1%7C0%7C0%7C0%7C0%7C0%7C0% 7C1%7C0%7C0%7C1%7C0%7C0%7C1%7C0%7C0%7C1%7C0%7C0%7C0&other\_mode=url\_encode\_separa tor\_%7C&apipass=1234&user=admin&pass=pandora

### **set update\_user\_profile\_info**

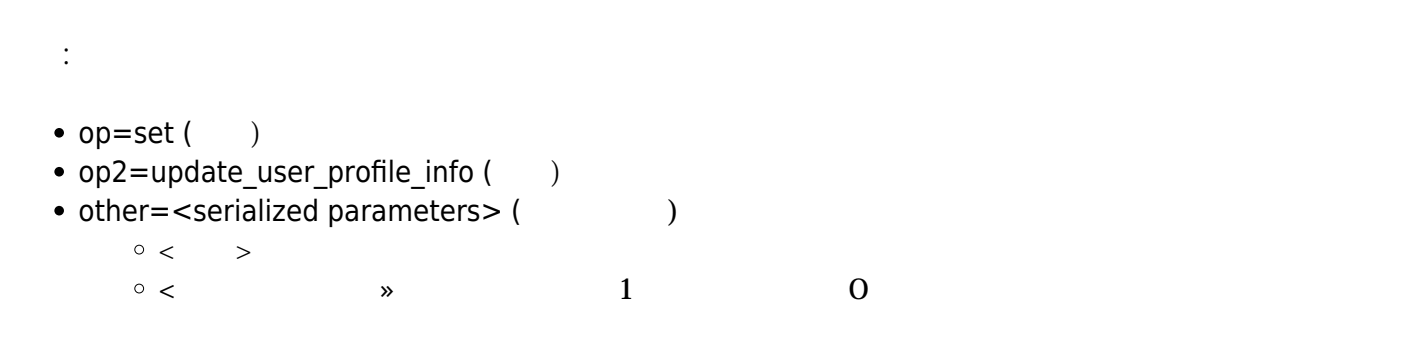

# IR|IW|IM|AR|AW|AD|LW|LM|UM|DM|ER|EW|EM|RR|RW|RM|MR|MW|MM|VR|VW|VM|PM.

API\_profile\_updated ID 6  $(\begin{array}{cc} \hspace{2.5cm} \end{array})$ 

http://localhost/pandora\_console/include/api.php?op=set&op2=update\_user\_profile\_ info&return\_type=json&id=6&other=API\_profile\_updated%7C%7C%7C%7C1%7C1%7C1%7C%7C% 7C%7C%7C0%7C%7C%7C%7C%7C%7C%7C%7C%7C%7C%7C%7C&other\_mode=url\_encode\_separator\_%7 C&apipass=1234&user=admin&pass=pandora

### **set delete\_user\_profile\_info**

```
書式:
• op=set ()
• op2=delete user profile info ()
• return type=csv|json
\bullet id=\lt \qquad ID> ( )
```
http://localhost/pandora console/include/api.php?op=set&op2=delete user profile info&return type=json&id=8&other mode=url encode separator %7C&apipass=1234&user =admin&pass=pandora

### **set create\_event\_filter**

- $op=set($ )
- op2=create event filter  $($
- $\bullet$  other= $\lt$   $\qquad \qquad$   $\qquad \qquad$   $\qquad \qquad$   $\qquad \qquad$   $\qquad \qquad$   $\qquad \qquad$

書式:

- $\circ$  <id group filter>
- $\circ$  <id group>
- $\circ$  <event type

```
[new_agent|alert_recovered|alert_ceased|alert_fired|configuration_change|error|alert_manual_v
aldation|critical|
```
normal|warning|not\_normal|recon\_host\_detected|system|unknown|going\_unknown]>

- $\circ$  <severity [0|1|2|3|4|5|6|20|21|34]> (0: Maintenance, 1: Informative, 2: Normal, 3: Warning, 4: Critical, 5: Minor, 6: Principal, 20: Not normal, 21: Critical/Normal, 34: Warning/Critical)
- $\circ$  <event status [2|3|0|1]> (0: Only new, 1: only validated, 2: only in process, 3: only not validated)
- <free\_search>
- $\circ$  <agent id>
- $\circ$  <pagination size [25|50|100|200|500]>
- $\circ$  <max hours old>
- $\circ$  <id user ack>
- $\circ$  <duplicate [0|1]> (0: All the events, 1: grouped events)
- $\circ$  <date from> (format: AAAA/MM/DD)
- $\circ$  <date to> (format: AAAA/MM/DD)
- $\circ$  <events with tags> (format: ["tag\_id\_1|"tag\_id\_2", "tag\_id\_3", "..."])
- $\circ$  <events without tags> (format: ["tag\_id\_1|"tag\_id\_2", "tag\_id\_3", "..."])
- $\circ$  <alert events [0|1]> (0: filter by event aletrs, 1: Alert events only)
- $\circ$  <module id>
- <source>
- ∘ <id\_extra>
- $\circ$  <user comment>

http://127.0.0.1/pandora console/include/api.php?op=set&op2=create event filter& id=test&other=%7C%7Cerror%7C4%7C%7C%7C1%7C%7C12%7C%7C%7C2018-12-09%7C2018-12-13% 7C[%226%22]%7C[%2210%22,%226%22,%223%22]%7C1%7C10%7C%7C%7C&other\_mode=url\_encode separator %7C&apipass=1234&user=admin&pass=pandora

```
書式:
• op=set()
• op2=update event filter (• id=<event filter id> ( ) ID ID
\bullet other=\lt \qquad \qquad > ( \qquad \qquad ) \qquad \qquad :\circ <id group filter>
     \circ <id_group>
     \circ <event type
       [new agent|alert recovered|alert ceased|alert fired|configuration change|error|alert manual v
        aldation|critical|normal|
        warning|not_normal|recon_host_detected|system|unknown|going_unknown]>
      \circ <severity [0|1|2|3|4|5|6|20|21|34]> (0: Maintenance, 1: Informative, 2: Normal, 3: Warning, 4:
        Critical, 5: Minor, 6: Principal, 20:
        Not normal, 21: Critical/Normal, 34: Warning/Critical)
      \circ <event status [2|3|0|1]> (0: new only, 1: validated only, 2: in process only, 3: not validated
        only)
     <free_search>
     \circ <agent id>
      \circ <pagination size [25|50|100|200|500]>
      \circ <max hours old>
     \circ <id user ack>
      \circ <duplicate [0|1]> (0: all events, 1: grouped events)
     \circ <date from> (format: AAAA/MM/DD)
      \circ <date to> (format: AAAA/MM/DD)
      \circ <events with tags> (format: ["tag_id_1", "tag_id_2", "tag_id_3", "..."])
      \circ <events without tags> (format: ["tag_id_1", "tag_id_2", "tag_id_3", "..."])
      \circ <alert events [0|1]> (0: filter by alert events, 1: alert events only)
     \circ <module id>
     ○ <source>
```
- $\circ$  <id extra $>$
- <user\_comment>

http://127.0.0.1/pandora console/include/api.php?op=set&op2=update event filter& id=195&other=new\_name%7C%7C%7Calert\_recovered%7C%7C%7C%7C%7C%7C%7C%7C%7C%7C%7C%7 C%7C%7C%7C%7C%7C&other\_mode=url\_encode\_separator\_%7C&apipass=1234&user=admin&pas s=pandora

### **set delete\_event\_filter**

```
• op=set ( )
```
書式:

 $\odot$ 

- op2=delete\_event\_filter ( )
- id=<event\_filter\_id> ( ) ID

```
http://127.0.0.1/pandora_console/include/api.php?op=set&op2=delete_event_filter&
id=38&apipass=1234&user=admin&pass=pandora
```
### set create\_inventory\_module

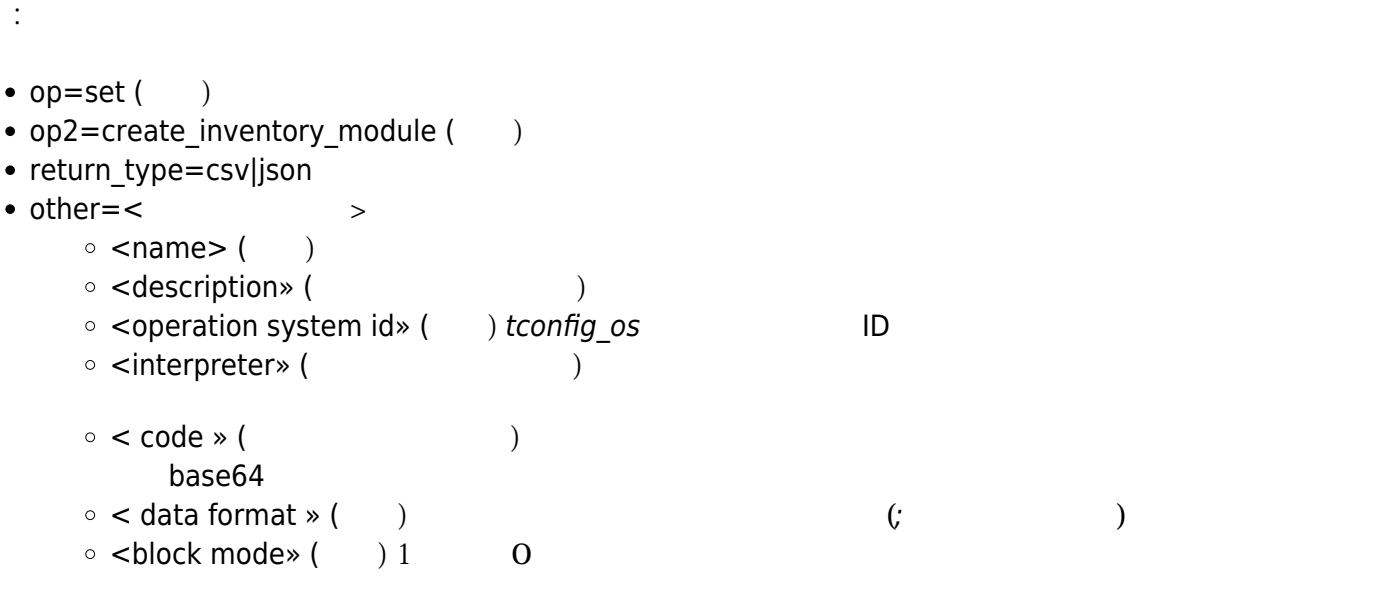

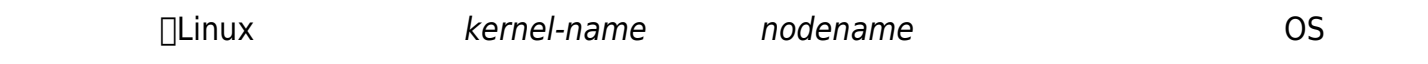

http://localhost/pandora\_console/include/api.php?op=set&op2=create\_inventory\_mod ule&return\_type=json&other=0S%7COS\_name\_description%7C1%7C/bin/bash%7CIyEvYmluL2 Jhc2gKZWNobyB1bmFtZSAtbiAtcw==%7Ckernelname;nodename%7C0&other\_mode=url\_encode\_s eparator\_%7C&apipass=1234&user=admin&pass=pandora

### **set update\_inventory\_module**

•  $op=set($ )

書式:

- op2=update inventory module ()
- $\bullet$  id=inventory module ID ( $\qquad$ )

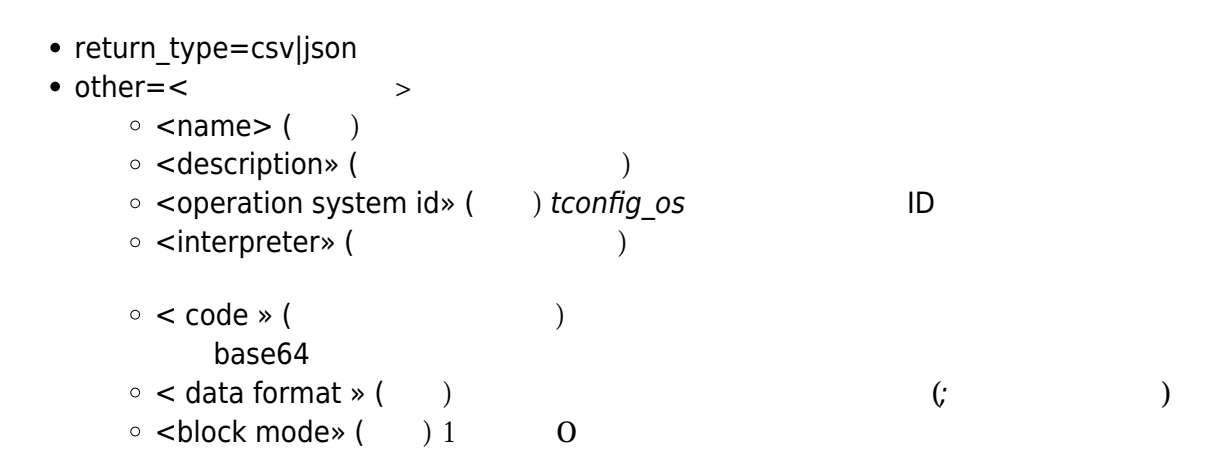

http://localhost/pandora console/include/api.php?op=set&op2=update\_inventory\_mod ule&return\_type=json&id=42&other=OS\_easy%7COS\_name\_description%7C1%7C/bin/bash%7 CIyEvYmluL2Jhc2gKZWNobyB1bmFtZSAtbiAtcw==%7Ckernelname;nodename%7C0&other\_mode=u rl\_encode\_separator\_%7C&apipass=1234&user=admin&pass=pandora

### **set delete\_inventory\_module**

```
書式:
\bullet op=set ()
• op2=delete_inventory_module ()
```

```
• return type=csv|json
```
 $\bullet$  id=<inventory module ID> ()

http://localhost/pandora console/include/api.php?op=set&op2=delete inventory mod ule&return type=json&id=42&other mode=url encode separator %7C&apipass=1234&user =admin&pass=pandora

### **set create\_collection**

```
書式:
```
• op=set  $($ )

- op2=create collection  $($
- $\bullet$  other= $\lt$   $>$  ( )
- $\bullet$  <name>
- <short name>
- $\bullet$  <id group>
- <description>

'other\_mode' 
:

```
other mode=url encode separator <separator>
```
http://localhost/pandora\_console/include/api.php?op=set&op2=create\_collection&ot her=test plugin|test p|0|test&other mode=url encode separator |&apipass=1234&use r=admin&pass=pandora

### **set delete\_collection**

- 書式:
- $op=set$  ( )
- op2=delete collection  $($ )
- $\bullet$  id=id collection ( )

http://localhost/pandora\_console/include/api.php?op=set&op2=delete\_collection&id =15&apipass=1234&user=admin&pass=pandora

### **set enable\_disable\_discovery\_task**

```
書式:
• op=set()
• op2=enable disable discovery task ()
\bullet id=task identifier (\bullet)
\bullet other=1 \qquad \qquad 0
```
http://localhost/pandora console/include/api.php?op=set&op2=enable disable disco very\_task&id=1&other=1&other\_mode=url\_encode\_separator\_|&apipass=1234&user=admin &pass=pandora

### **set create\_module\_policy\_json**

# $\mathsf{JSON}\phantom{\raisebox{1.5cm}{\textbf{50N}}}$ 書式: •  $op=set$  ( ) • op2=create module policy json ( $()$  $\bullet$  id=  $\Box$ ID ()  $other =$   $base64$  [JSON](https://jb64.org/specification/) (JSON)

{ name: <value>, // mandatory id module: <value>, // mandatory id tipo modulo: <value>, // mandatory configuration\_data: <value>, description: <value>, unit: <value>, max: <value>, min: <value>, module interval: <value>, ip\_target: <value>, tcp\_port: <value>, tcp\_send: <value>, tcp\_rcv: <value>, snmp community: <value>, snmp\_oid: <value>, id\_module\_group: <value>, flag: <value>, disabled: <value>, id export: <value>, plugin\_user: <value>, plugin\_pass: <value>, plugin\_parameter: <value>, id plugin: <value>, post\_process: <value>, prediction module: <value>, max\_timeout: <value>, max\_retries: <value>, custom\_id: <value>, history data: <value>, min\_warning: <value>, max\_warning: <value>, str warning: <value>, min critical: <value>, max critical: <value>, str critical: <value>, min\_ff\_event: <value>, custom\_string\_1: <value>,

custom\_string\_2: <value>, custom\_string\_3: <value>, custom integer 1: <value>, custom\_integer\_2: <value>, pending\_delete: <value>, critical\_instructions: <value>, warning instructions: <value>, unknown\_instructions: <value>, critical\_inverse: <value>, warning inverse: <value>, id category: <value>, module ff interval: <value>, quiet: <value>, cron\_interval: <value>, macros: <value>, disabled types event: { "going unknwon": 1, // Disable going unknown events. }, module macros: <value>, min ff event normal: <value>, min ff event warning: <value>, min ff event critical: <value>, ff\_type: <value>, each ff: <value>, ff\_timeout: <value>, dynamic interval: <value>, dynamic\_max: <value>, dynamic\_min: <value>, dynamic\_next: <value>, dynamic two tailed: <value>, prediction sample window: <value>, prediction samples: <value>, prediction threshold: <value>, cps: <value>, }

base64  $\sim$  JSON :

{ "id tipo modulo": 1, "id modulo": 10, "name": "sample module", "description": "Module created by API", "configuration data": "module begin\nmodule name sample module\nmodule type generic data\nmodule exec echo 1\nmodule end", "min warning": 2, "max\_warning": 5, "min critical": 5, "max\_critical": 7

### }

### base64 and the state of the state of the state of the state of the state of the state of the state of the state of the state of the state of the state of the state of the state of the state of the state of the state of the

http://localhost/pandora console/include/api.php?op=set&op2=create module policy \_json&id=1&other=ewogICJpZF90aXBvX21vZHVsbyI6IDEsCiAgImlkX21vZHVsbyI6IDEwLAogICJ uYW1lIjogInNhbXBsZSBtb2R1bGUiLAogICJkZXNjcmlwdGlvbiI6ICJNb2R1bGUgY3JlYXRlZCBieSB BUEkiLAogICJjb25maWd1cmF0aW9uX2RhdGEiOiAibW9kdWxlX2JlZ2luXG5tb2R1bGVfbmFtZSBzYW1 wbGUgbW9kdWxlXG5tb2R1bGVfdHlwZSBnZW5lcmljX2RhdGFcbm1vZHVsZV9leGVjIGVjaG8gMVxubW9 kdWxlX2VuZCIsCiAgIm1pbl93YXJuaW5nIjogMiwKICAibWF4X3dhcm5pbmciOiA1LAogICJtaW5fY3J pdGljYWwiOiA1LAogICJtYXhfY3JpdGljYWwiOiA3Cn0=&apipass=pandora&user=admin&pass=pa ndora

### **set update\_module\_policy\_json**

### JSON しゅうしょく しゅうしょく しゅうしょく しゅうしゅうしゅうしゅうしゅうしゅうしゅうしゅうしょく

書式:

```
• op=set ()
```

```
• op2=update module policy json ()
```

```
\bullet id= \BoxID ( )
```
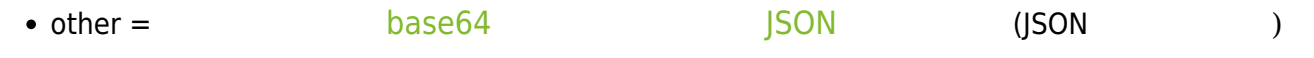

# {

```
name: <value>, // mandatory
id module: <value>, // mandatory
id tipo modulo: <value>, // mandatory
configuration_data: <value>,
description: <value>,
unit: <value>,
max: <value>,
min: <value>,
module_interval: <value>,
ip_target: <value>,
tcp_port: <value>,
tcp_send: <value>,
tcp_rcv: <value>,
snmp community: <value>,
snmp_oid: <value>,
id module group: <value>,
flag: <value>,
disabled: <value>,
id export: <value>,
plugin_user: <value>,
plugin_pass: <value>,
plugin_parameter: <value>,
id plugin: <value>,
```
 $\odot$ 

post\_process: <value>, prediction module: <value>, max\_timeout: <value>, max\_retries: <value>, custom\_id: <value>, history data: <value>, min warning: <value>, max\_warning: <value>, str warning: <value>, min\_critical: <value>, max\_critical: <value>, str critical: <value>, min ff event: <value>, custom string 1: <value>, custom\_string\_2: <value>, custom\_string\_3: <value>, custom integer 1: <value>, custom integer 2: <value>, pending\_delete: <value>, critical\_instructions: <value>, warning instructions: <value>, unknown\_instructions: <value>, critical\_inverse: <value>, warning inverse: <value>, id category: <value>, module ff interval: <value>, quiet: <value>, cron\_interval: <value>, macros: <value>, disabled types event: { "going unknwon": 1, // Disable going unknown events. }, module macros: <value>, min ff event normal: <value>, min ff event warning: <value>, min ff event critical: <value>, ff\_type: <value>, each ff: <value>, ff\_timeout: <value>, dynamic\_interval: <value>, dynamic\_max: <value>, dynamic\_min: <value>, dynamic\_next: <value>, dynamic two tailed: <value>, prediction sample window: <value>, prediction samples: <value>, prediction threshold: <value>, cps: <value>, }
base64  $\vert$ SON :

```
{
  "id tipo modulo": 1,
  "id modulo": 1,
   "name": "name edited",
   "description": "Module created by API",
   "configuration_data": "module_begin\nmodule_name sample module\nmodule_type
generic data\nmodule exec echo 1\nmodule end",
  "min warning": 3,
  "max warning": 6,
  "min critical": 6,
   "max_critical": 8
}
```
#### base64 and the state of the state of the state of the state of the state of the state of the state of the state of the state of the state of the state of the state of the state of the state of the state of the state of the

http://localhost/pandora\_console/include/api.php?op=set&op2=update\_module\_policy \_json&id=1&id2=43&other=ewogICJpZF90aXBvX21vZHVsbyI6IDEsCiAgImlkX21vZHVsbyI6IDEs CiAgIm5hbWUiOiAibmFtZSBlZGl0ZWQiLAogICJkZXNjcmlwdGlvbiI6ICJNb2R1bGUgY3JlYXRlZCBi eSBBUEkiLAogICJjb25maWd1cmF0aW9uX2RhdGEiOiAibW9kdWxlX2JlZ2luXG5tb2R1bGVfbmFtZSBz YW1wbGUgbW9kdWxlXG5tb2R1bGVfdHlwZSBnZW5lcmljX2RhdGFcbm1vZHVsZV9leGVjIGVjaG8gMVxu bW9kdWxlX2VuZCIsCiAgIm1pbl93YXJuaW5nIjogMywKICAibWF4X3dhcm5pbmciOiA2LAogICJtaW5f Y3JpdGljYWwiOiA2LAogICJtYXhfY3JpdGljYWwiOiA4Cn0=&apipass=pandora&user=admin&pass =pandora

### **set event\_custom\_id**

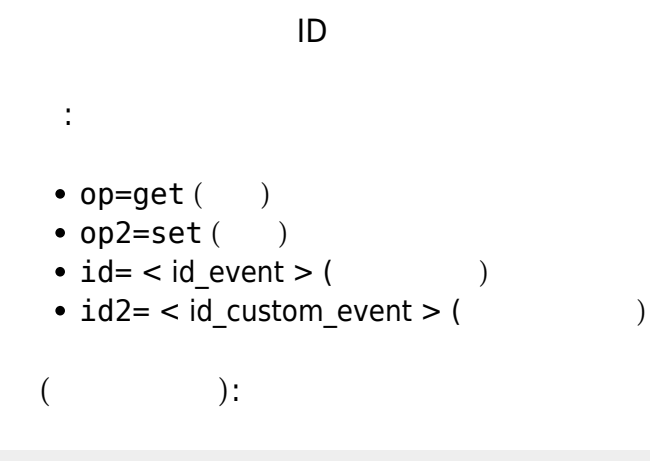

…/include/api.php?op=set&op2=event\_custom\_id&id=110&id2=9999&apipass=1234&user=a dmin&pass=pandora

### **PHP**

```
<?php$ip = '192.168.70.110';$pandora url = 'pandora5';$apipass = '1234';$user = 'admin';$password = 'pandora';$op = 'get';$op2 = 'all agents';$return_type = 'csv';\text{other} = \text{''};\text{other mode} = \text{''};$url = "http://" . $ip . $p* andora_url . "/include/api.php";surl = "?";$url .= "apipass=" . $apipass;
$url = "\\suser=" . $user;$url = "Spass=" s $password;surl = "Sop=" s 1000" - $op;$url = "&op2=" s  #op2;if (\$id := '') {
    $url = "Gid=" s j d;\mathcal{F}if (\frac{1}{2} \cdot \frac{1}{2}) = \frac{1}{2} {
    $url = "Gid2=" s j d2]\mathcal{F}if (\frac{4}{2} + \frac{1}{2}) == '') {
    $url .= "&return_type=" . $return_type;
\mathcal{F}if (\text{other } !=='') {
    $url .= "&other mode=" . $other mode;
    $url = "Sother=" . $other;\mathcal{F}$curl 0bj = curl init();
curl_setopt($curlObj, CURLOPT_URL, $url);
curl setopt($curlObj, CURLOPT RETURNTRANSFER, 1);
$result = curl exec($curl0bj);curl close($curlObj);
\text{kgents} = \text{array}();
if (!empty(\$result)) {
    $lines = explode("\\n", $result);foreach ($lines as $line) {
         $fields = explode(";", $line);\text{Agent} = \text{array}();
         $agent['id agent'] = $fields[0];\sqrt{3} agent ['name'] = \sqrt{3} fields [1];
```

```
$agent['ip'] = $fields[2]; $agent['description'] = $fields[3];
        $agent['os name'] = $fields[4];$agent['url address'] = $fields[5];$agents[] = $agent; }
}
print list agents($agents);
function print list agents($agents) {
     echo "<table border='1' style='empty-cells: show;'>";
     echo "<thead>";
     echo "<tr>";
     echo "<th>" . "ID" . "</th>";
     echo "<th>" . "Name" . "</th>";
     echo "<th>" . "IP" . "</th>";
    echo "<th>" . "Description" . "</th>";
     echo "<th>" . "OS" . "</th>";
     echo "<th>" . "URL" . "</th>";
    echo "</tr>";
     echo "</thead>";
     foreach ($agents as $agent) {
         echo "<tr>";
         echo "<td>" . $agent['id_agent'] . "</td>";
         echo "<td>" . $agent['name'] . "</td>";
         echo "<td>" . $agent['ip'] . "</td>";
         echo "<td>" . $agent['description'] . "</td>";
         echo "<td>" . $agent['os_name'] . "</td>";
         echo "<td>" . $agent['url_address'] . "</td>";
         echo "</tr>";
     }
     echo "</table>";
}
?>
```
# **Python**

```
import pycurl
import cStringIO
import pprint
def main():
    ip = '192.168.70.110' pandora_url = '/pandora5'
     apipass = '1234'
     user = 'admin'
     password = 'pandora'
```
 $\odot$ 

```
op = 'get' op2 = 'all_agents'
 return_type = 'csv'
other = 'other mode = ''
url = "http://" + ip + pandora_url + "/include/api.php" url += "?"
 url += "apipass=" + apipass
 url += "&user=" + user
 url += "&pass=" + password
url += "Gop=" + opurl += "&op2=" + op2buf = cStringIO.StrinaIO()c = pycurl.Curl() c.setopt(c.URL, url)
 c.setopt(c.WRITEFUNCTION, buf.write)
 c.perform()
output = but.getvalue() buf.close()
lines = output.split("\\n")agents = [] for line in lines:
     if not line:
         continue
    fields = line.split(";")agent = \{\}agent['id agent'] = fields[0] agent['name'] = fields[1]
    agent['ip'] = fields[2] agent['description'] = fields[3]
    agent['osname'] = fields[4]agent['url address'] = fields[5] agents.append(agent)
 for agent in agents:
    print("---- Agent #" + agent['id agent'] + " ----")
     print("Name: " + agent['name'])
     print("IP: " + agent['ip'])
     print("Description: " + agent['description'])
    print("OS: " + agent['os name'])
     print("URL: " + agent['url_address'])
     print("")
```
 $if __name__ == "main ":$ 

main()

#### **Perl**

```
use strict;
use warnings;
use WWW::Curl::Easy;
sub write_callback {
    my (\text{Schunk}, \text{svariable}) = \text{@};
     push @{$variable}, $chunk;
     return length($chunk);
}
my $ip = '192.168.70.110';
my $pandora url = 'pandora5';my $apipass = '1234';my $user = 'admin';
my $password = 'pandora';
my $op = 'get';
my $op2 = 'all agents';my $return_type = 'csv';
my \text{other} = \text{''};my $other mode = '';my $url = "http://" . $ip . $pandora_url . "/include/api.php";
$url = "?";$url .= "apipass=" . $apipass;
$url .= "&user=" . $user;
$url .= "&pass=" . $password;
$url .= "&op=" . $op;
$url .= "&op2=" . $op2;
my @body;
my $curl = WWW::Curl::Easy->new;
$curl->setopt(CURLOPT_URL, $url);
$curl->setopt(CURLOPT_WRITEFUNCTION, \&write_callback);
$curl->setopt(CURLOPT_FILE, \@body);
$curl->perform();
my $body=join("",@body);
my \text{dines} = \text{split}("n", \text{footy});foreach my $line (@lines) {
    my \thetafields = split(','', \theta):
     print("\n---- Agent #" . $fields[0] . " ----");
     print("\nName: " . $fields[1]);
    print("\nIP: " . $fields[2]);
```

```
 print("\nDescription: " . $fields[3]);
 print("\nOS: " . $fields[4]);
print("\n'\n');
```
## **Ruby**

}

```
require 'open-uri'
ip = '192.168.70.110'pandora_url = '/pandora5'
apipass = '1234'user = 'admin'
password = 'pandora'
op = 'get'op2 = 'all agents'return_type = 'csv'
other = 'other mode = 'url = "http://" + ip + pandora_url + "/include/api.php"url += "?"
url += "apipass=" + apipass
url += "&user=" + user
url += "&pass=" + password
url += "& op=" + opurl += "&op2=" + op2agents = []open(url) do |content|
     content.each do |line|
        agent = \{\}tokens = line.split(";")agent[:id\_agent] = tokens[0]agent[:name] = tokens[1]agent[:ip] = tokens[2] agent[:description] = tokens[3]
        agent[:osname] = tokens[4]agent[:url$ address] = tokens[5] agents.push agent
     end
end
agents.each do |agent|
     print("---- Agent #" + (agent[:id_agent] || "") + " ----\n")
```

```
print("Name: " + (agent[:name] || "") + "\n")print("IP: " + (agent[:ip] || "") + "\n") print("Description: " + (agent[:description] || "") + "\n")
    print("OS: " + (agent[:os name] || "") + "\n")
    print("URL: " + (agent[:url\_address] || "") + "\n")print("\n'\nend
```
#### **Lua**

```
require("curl")
local content = ""
function WriteMemoryCallback(s)
     content = content .. s
     return string.len(s)
end
ip = '192.168.70.110'pandora_url = '/pandora5'
apipass = '1234'
user = 'admin'
password = 'pandora'
op = 'get'op2 = 'all agents'return type = 'csv'other = '''other mode = 'url = "http://" .. ip .. pandora_url .. "/include/api.php"
url = url .. "?"
url = url .. "apipass=" .. apipass
url = url .. "&user=" .. user
url = url .. "&pass=" .. password
url = url .. "&op=" .. op
url = url .. "&op2=" .. op2
if curl.new then c = \text{curl}.\text{new} () else c = \text{curl}.\text{easy} init() end
c:setopt(curl.OPT_URL, url)
c:setopt(curl.OPT_WRITEFUNCTION, WriteMemoryCallback)
c:perform()
for line in string.gmatch(content, "[^\n]+") do
     line = string.gsub(line, "\n", "")
    count = 0
```

```
for field in string.gmatch(line, "[^{\wedge}\rangle; ]+") do
        if count == 0 then
              print("---- Agent #" .. field .. " ----")
         end
        if count == 1 then
              print("Name: " .. field)
         end
        if count == 2 then
              print("IP: " .. field)
         end
        if count == 3 then
              print("Description: " .. field)
         end
        if count == 4 then
              print("OS: " .. field)
         end
        if count == 5 then
              print("URL: " .. field)
         end
        count = count + 1 end
     print("")
end
```
### **Brainfuck**

```
[-] > [-] <>+++++++++++++ [ <+++++++++> - ] < - .
>+++++[<+++++>-]<----.
>++++[<++++>-]<---.
>++++[<---->-]<++.
>+++[<+++>-]<++.
-.>++++++++[<-------->-]<--.
>+++[<--->-]<---.
>++++++++[<++++++++>-]<++++.
+.>++++++++[<-------->-]<-----.
>+++++++++[<+++++++++>-]<----.
++.
--.>+++[<--->-]<+.
> + + + \leq + + + > \leq \leq .
>++[<++>-]<++.
>++[<-->-]<-.
>+++++++++[<--------->-]<++.
>+++++++++[<+++++++++>-]<---.
+.>+++++++++[<--------->-]<++.
>+++++++++[<+++++++++>-]<+++.
>++++[<---->-]<+.
```

```
>>++[-(-+++-,-,-]>+++[ < - - - > - ] < + + .
> + + + [ < + + + > - ] < - .
>++++++++++[<--------->-]<++.
>++++++++++[<+++++++++>-]<+++.
> + + + [ < - - - > - ] < - - .
---2+++[2++2-]<.+++.-.>++++++++++ [<--------->- ]<++.
>+++++++++(<++++++++>-) <-.
>>+++[<---->-]<+.
>++++[ <++++> - ] <+.
> + + + + [ < - - - > - ] < - \cdot> +++++++++ \vert < - - - - - - - - > - \vert < - .
>++++++++[<++++++++>-]<++++++++.
++.
++.>++++[<++++>-]<---.
>>+ \left[ < - \right] < - \cdot \left[+++.>+++++++++[<-------->-]<---.
>>++[<--->-]<--->++++++++++<+++++++++>-]<-.
> + + + [ < - - - > - ] < - - .
>++++\lfloor <++++> - \lfloor < - - - .
---, >++++++++++[<--------->-]<++.
>+++++++++\frac{1}{6} <+++++++++>-\frac{1}{6} <+++++.
>+++++[<----->-]<++++.
>+++[ <+++> - ] <++.
>+++[ < - - - > - ] < + + .
> +++++++++ [ < - - - - - - - - > - ] < - - - - - .
>+++++++++(<+++++++++>-]<----
> + + + \leq + + + + > - \leq - .
> + + + + [ < - - - > - ] < - - ->++ \left[ < + + > - \right] < + .
>+++[ <+++> - ] < - - .
++++.>++++++++++[<--------->-]<--.
>++++++++[ <++++++++> - ] <++++++.
>+++ [<+++> - ]<+++.
++.
- - > + + + \le + + + > - \le - .
>++ \left[ <++>-\right] <+.
>++ \left[ <++>-\right] <++.
```
 $>>+$   $\left[ << - > - \right] < -$ .

 $\odot$ 

```
++++.>++++++++[<-------->-]<-----.
```
#### **Java (Android)**

[SourceForge](https://sourceforge.net/p/pandora/code/8678/tree/trunk/extras/pandroid_event_viewer/) [SVN](https://sourceforge.net/p/pandora/code/8678/tree/trunk/extras/pandroid_event_viewer/) Pandroid

 $(Pandora Event Viwer)$   $\Box$ 

```
/**
      * Performs an http get petition.
 *
      * @param context
      * Application context.
      * @param additionalParameters
     * Petition additional parameters
     * @return Petition result.
      * @throws IOException
     * If there is any problem with the connection.
     */
    public static String httpGet(Context context,
            List<NameValuePair> additionalParameters) throws IOException {
        SharedPreferences preferences = context.getSharedPreferences(
                context.getString(R.string.const string preferences),
                Activity.MODE_PRIVATE);
        String url = preferences.getString("url", "") + "/include/api.php";
        String user = preferences.getString("user", "");
        String password = preferences.getString("password", "");
        String apiPassword = preferences.getString("api_password", "");
       if (url.length() == 0 || user.length() == 0) {
             return "";
        }
        ArrayList<NameValuePair> parameters = new ArrayList<NameValuePair>();
        parameters.add(new BasicNameValuePair("user", user));
        parameters.add(new BasicNameValuePair("pass", password));
        if (apiPassword.length()> 0) {
             parameters.add(new BasicNameValuePair("apipass", apiPassword));
        }
        parameters.addAll(additionalParameters);
       Log.i(TAG, "sent: " + url);
        if (url.toLowerCase().contains("https")) {
             // Secure connection
             return Core.httpsGet(url, parameters);
         } else {
            HttpParams params = new BasicHttpParams();
            HttpConnectionParams.setConnectionTimeout(params,
                     CONNECTION_TIMEOUT);
            HttpConnectionParams.setSoTimeout(params, CONNECTION_TIMEOUT);
            DefaultHttpClient httpClient = new DefaultHttpClient(params);
```
 UrlEncodedFormEntity entity; HttpPost httpPost; HttpResponse response; HttpEntity entityResponse; String return\_api; httpPost = new HttpPost(url); entity = new UrlEncodedFormEntity(parameters); httpPost.setEntity(entity); response = httpClient.execute(httpPost);  $entityResponse = response.getEntity();$  return\_api = Core .convertStreamToString(entityResponse.getContent()); Log.i(TAG, "received: " + return\_api); return return\_api; }

# **API における新規呼 拡張**

}

### API  $\overline{P}$

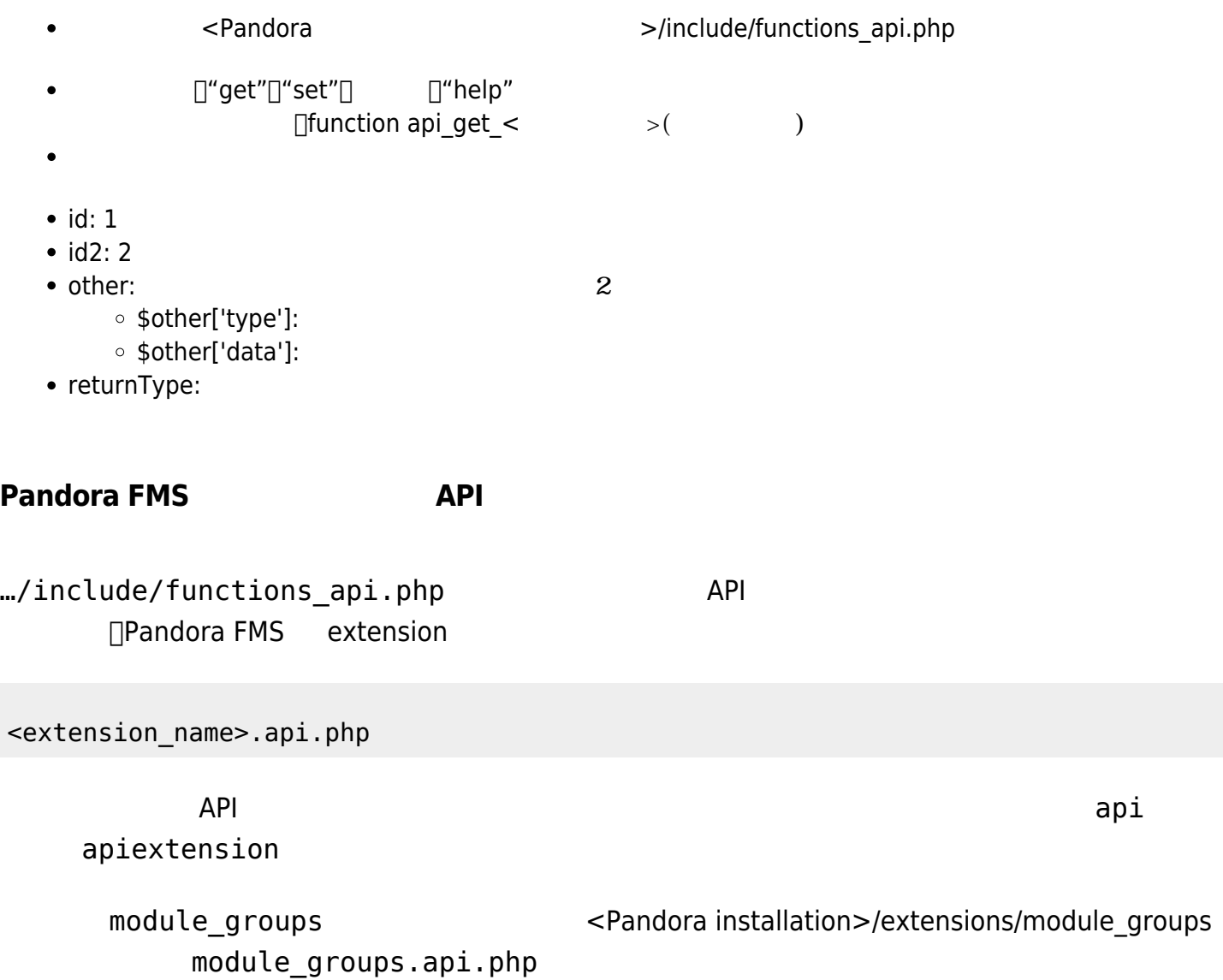

## apiextension get groupmodules

```
function apiextension get groupmodules($group name) {
     $group_id = group_id_from_name($group_name);
    if(\text{qroup} id == false) {
        echo 'Group doesnt exist';
        return;
     }
     $number_of_modules = group_modules($group_id);
    echo $number of modules;
}
```
#### **Servers** The Servers Theory Extending the Servers Theory Extending the Servers Theory Extending the Servers Theory Extending the Servers Theory Extending the Servers Theory Extending the Servers Theory Extending the Serve

http://127.0.0.1/pandora\_console/include/api.php?op=get&op2=extension&ext\_name=m odule\_groups&ext\_function=groupmodules&id=Servers&apipass=1234&user=admin&pass=p andora

### **API 関数**

 $\odot$ 

#### API STEPHEN IN THE RESERVE STREET

- returnError(typeError, returnType):
	- © typeError: I'id not found' null
		- o returnType: <br>
		T'string'
- returnData(returnType, data, separator): API
	- o returnType: 'string', 'csv', 'csv head'
		- data: データおよびをおよびをおとびます。 フィールドがあります。 フィールドがあります。 フィールドがあります。 フィールドがあります。 フィールドがあります。 フィールドがあります。 フィールドがあります。 フィールドがあります。 フィールドがあります。 フィールドがあります。 フィールドがあります。 フィールドがあります。 フィールドがあります。 フィールドがあります。 フィールドがあります。 フィールドがあります。 フィールドが
			- 'type' ( ): 'string' larray'
			- $\blacksquare$  'list\_index' ( $\blacksquare$ ):
			- 'data' (  $\qquad$  ):

```
 $sql = sprintf('SELECT datos FROM tagente_estado WHERE id_agente_modulo =
%d', $idAgentModule);
    \text{value} = \text{get} db value \text{sgl}(\text{sgl});
    if ($value === false) {
         switch ($other['type']) {
              case 'string':
                  switch ($other['data']) {
                      case 'error_message':
                      default:
                           returnError('id_not_found', $returnType);
                      break;
 }
                  break;
              case 'array':
                  switch ($other['data'][0]) {
                      case 'error_value':
                           returnData($returnType, array('type' => 'string', 'data'
\Rightarrow $other['data'][1]));
                           break;
 }
                  break;
         }
     }
     else {
         $data = array('type' => 'string', 'data' => $value);
         returnData($returnType, $data);
     }
}
```
# API.php

 $\odot$ 

api.php

- $\bullet$  API
- $\bullet$  xml jason
- 
- 

**Pandora FMS**